# **UNIVERSIDAD NACIONAL DE INGENIERIA**

# **FACULTAD DE INGENIERIA MECANICA**

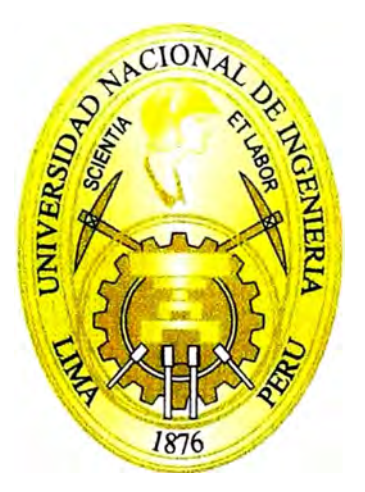

# **DISEÑO DEL SOPORTE DE UN MOTOR MARINO SCANIA DE 600HP PARA UNA EMBARCACIÓN PESQUERA DE 450 TONELADAS**

# **INFORME DE SUFICIENCIA**

# **PARA OPTAR EL TITULO PROFESIONAL DE:**

# **INGENIERO MECÁNICO**

**JORGE RODOLFO UN JAN PEÑA** 

**PROMOCION 2007 - 1** 

**LIMA-PERU** 

**2012** 

# **TABLA DE CONTENIDOS**

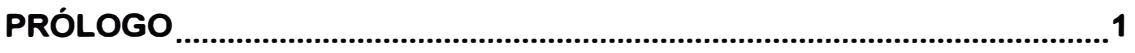

# **INTRODUCCION**

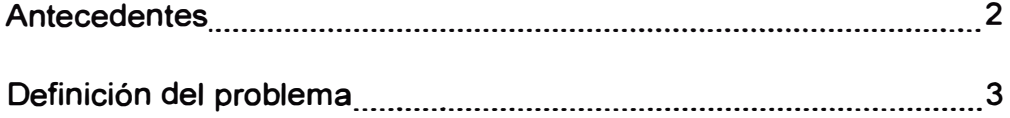

## **1. DESCRIPCIÓN DEL MOTOR SCANIA Dl16**

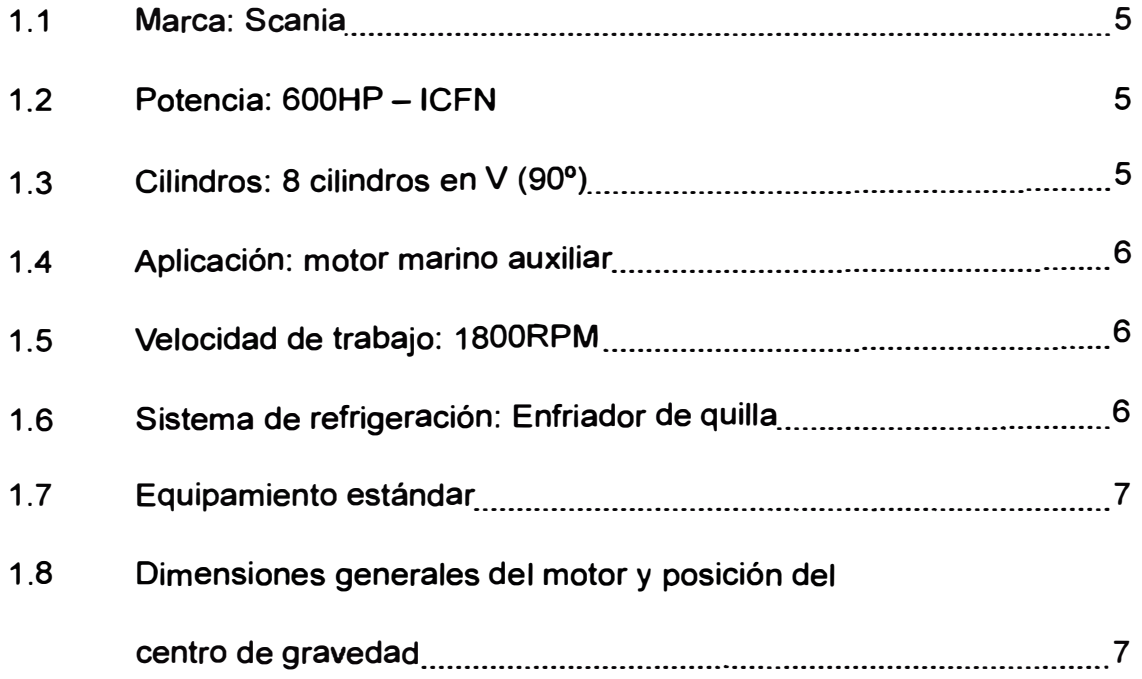

# **2. TEORÍA DEL CÁLCULO DE LOS SOPORTES PARA MOTORES**

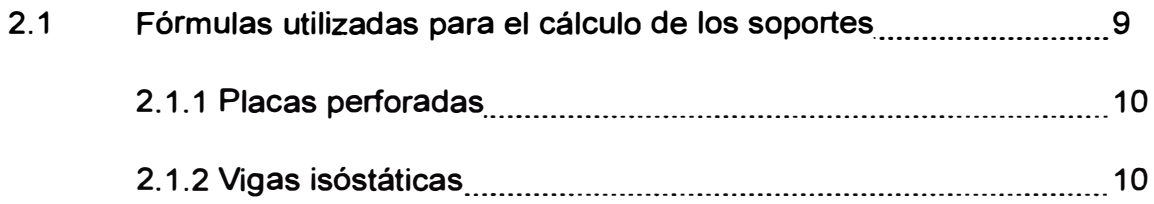

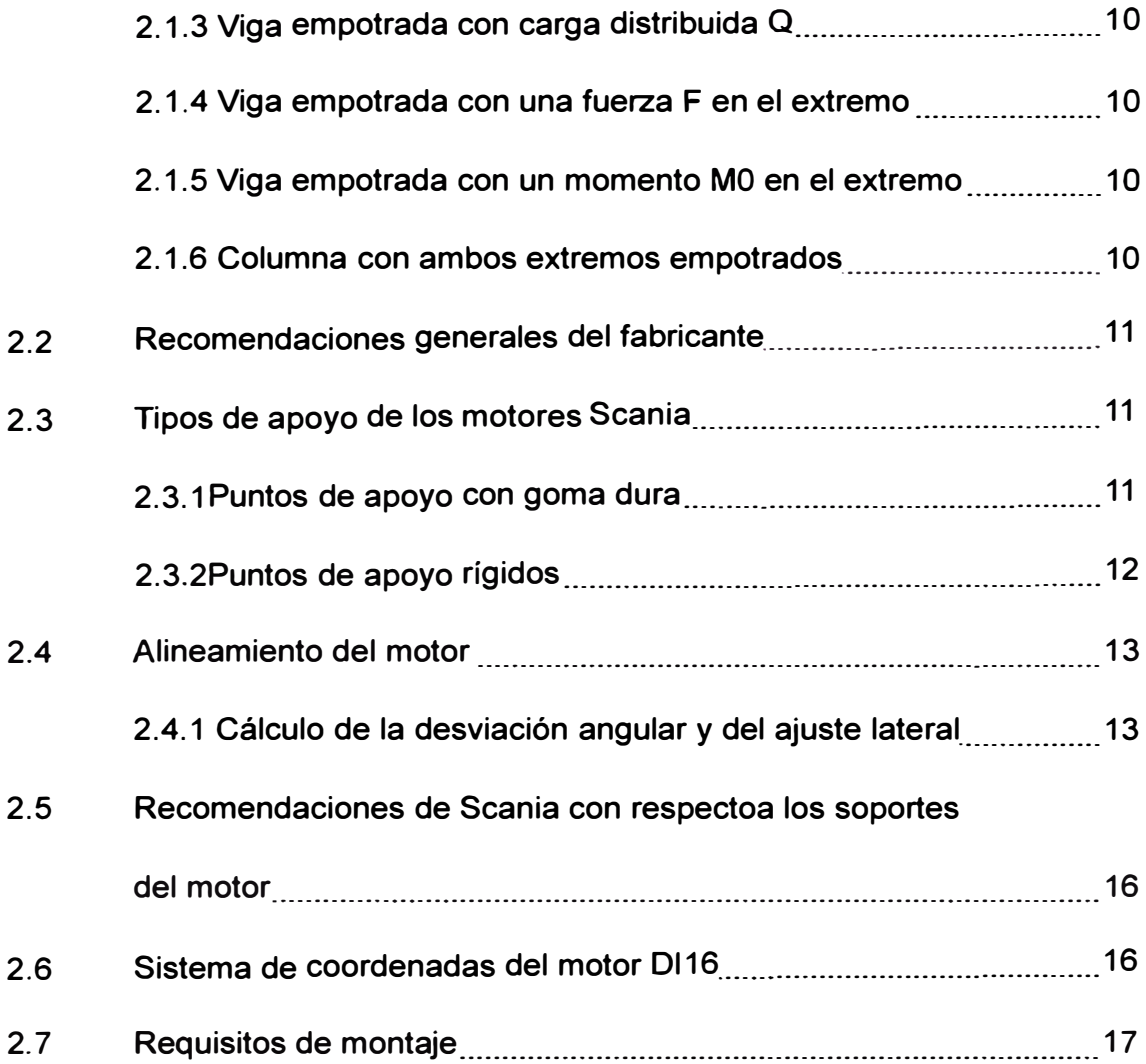

# **3. CÁLCULO DE LAS CARGAS QUE DEBEN ABSORBER LOS**

### **SOPORTES**

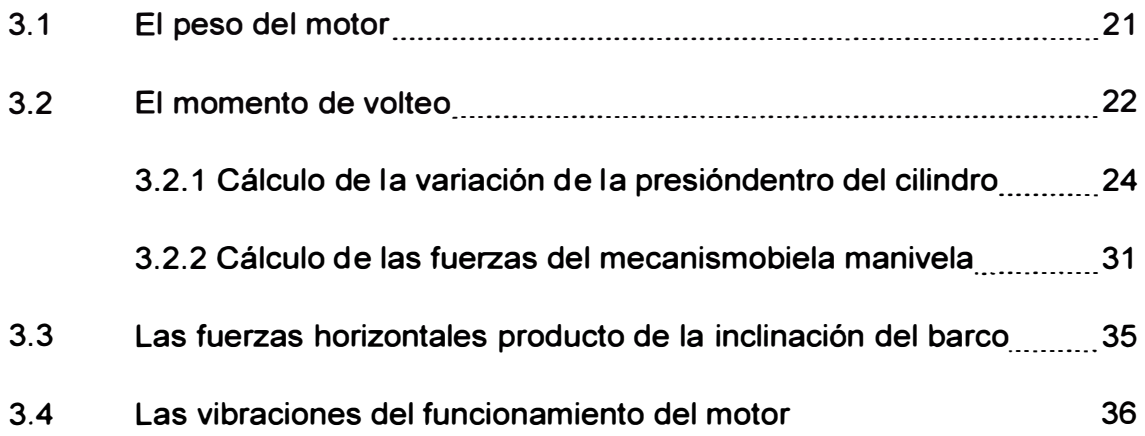

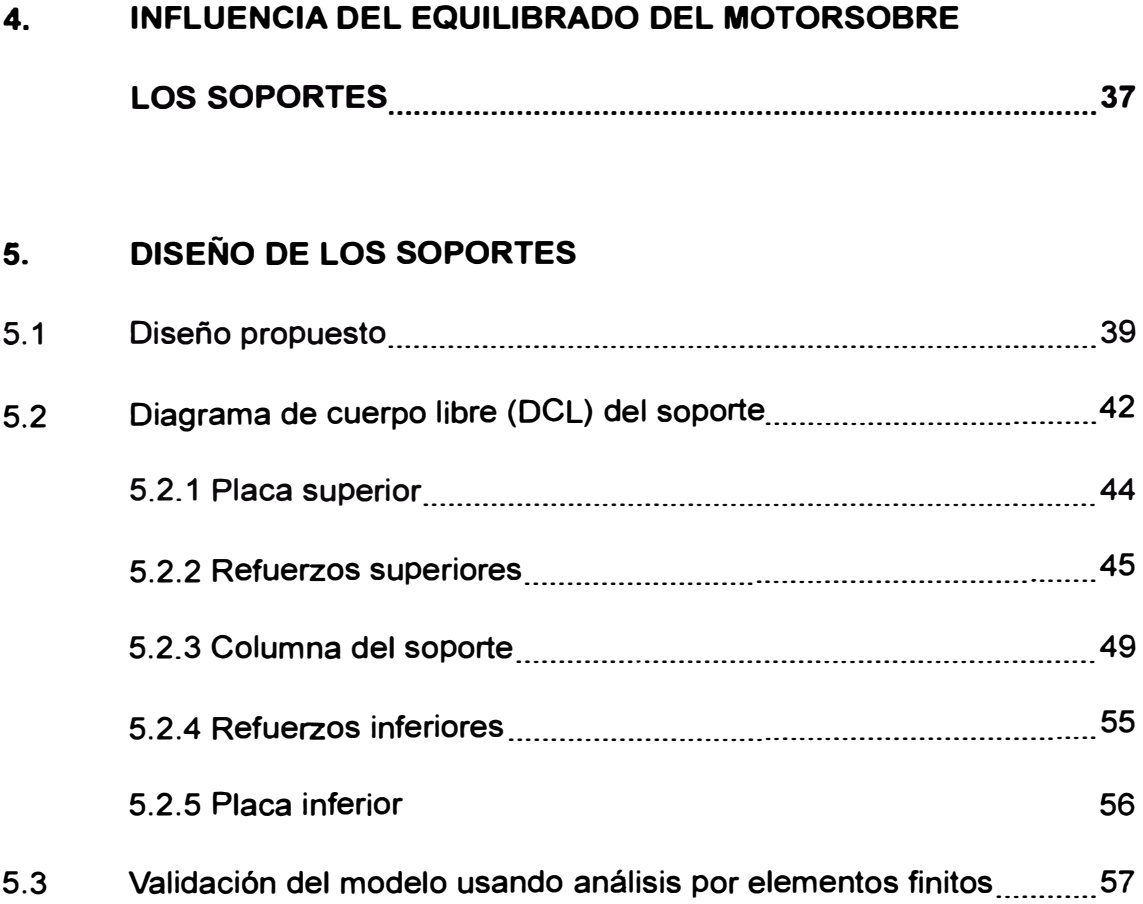

## **6. EVALUACIÓN TÉCNICA Y ECONÓMICA DE LA FABRICACIÓN Y**

### **MONTAJE DEL SOPORTE EN EL BARCO**

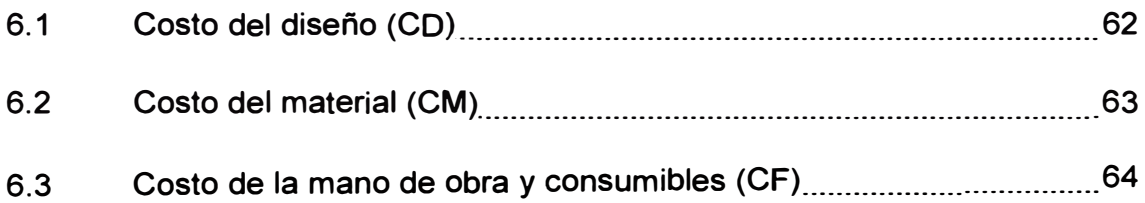

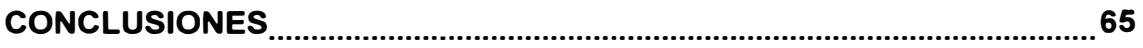

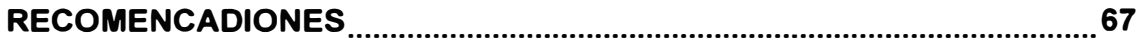

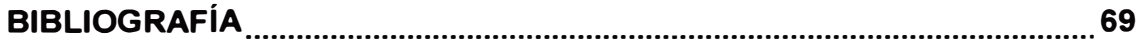

**PLANOS** 

**APÉNDICES** 

### **PRÓLOGO**

El presente Informe de Suficiencia se realizó para optar el Título de Ingeniero Mecánico entre enero a octubre de 2012 y consta de los siguientes capítulos:

En el Capítulo 1 cual se exponen los criterios de selección del motor y las características principales del motor elegido.

El Capítulo 2 trata de las consideraciones y recomendaciones que se deben ter en cuenta cuando se diseñan los soportes de un motor.

A lo largo del Capítulo 3 se explica el procedimiento y razonamiento al calcular las fuerzas que produce el motor durante su funcionamiento normal.

El Capítulo 4 describe de forma concisa como el motor de ocho cilindros en V está equilibrado casi completamente y cómo se puede equilibrar por completo.

El Capítulo 5 detalla los cálculos de las fuerzas y esfuerzos que se producen en el diseño propuesto para el soporte así como las modificaciones que fueron necesarias.

Finalmente el Capítulo 6 presenta un cálculo de los costos de diseño, del material y de la fabricación de los soportes.

#### **Agradecimientos**

Agradezco al Dr. Luis Lastra por compartir su experiencia y por su supervisión durante la elaboración del presente informe. A mis padres, Jorge y Danny, sin cuyos consejos y soporte fueron muy importantes para la finalización de este informe. Y también a mis compañeros y colegas en Scania sin cuyo conocimiento y ayuda hubiera sido imposible conseguir la información necesaria para este informe.

#### **INTRODUCCION**

#### **Antecedentes**

**Hasta el año 2008 la pesca industrial en el Perú consistía en la captura de grandes volúmenes de peces, que luego eran transportados a las plantas procesadoras de conservas o fábricas de harina de pescado para ser procesados. Este ciclo se repetía tantas veces mientras fuera posible antes que el Ministerio de la Producción decrete la veda.** 

**Evidentemente mientras mayor fuera la capacidad y velocidad de la embarcación pesquera, mayor sería el volumen de peces capturados y mayor sería la ganancia. Esto también significaba que cierta parte de los peces capturados se dañaban y eran considerados una merma, esto a causa de la gran capacidad de las bodegas donde se aplastaban las peces en el fondo de las mismas y al tiempo que tomaba llenar las bodegas, trasladar la embarcación y descargar los peces.** 

**Sin embargo el 28 de junio de 2008 se emite el Decreto Legislativo N <sup>º</sup>1084, el cual establece los límites máximos de captura por embarcación, es decir la cuota máxima de peces que puede capturar. Con esta ley se cambió la forma de trabajo de la industria pesquera, pues con una cuota limitada lo que se desea ahora es reducir la merma.** 

**Para reducir la merma, las empresas pesqueras empezaron a usar embarcaciones más pequeñas (450 toneladas), tampoco se carga la bodega por**  **completo para no aplastar a los peces y se han instalado sistemas de refrigeración en estas embarcaciones para preservar la mayor cantidad de peces en buen estado.** 

#### **Definición del problema**

**Durante el diseño de una embarcación se incluye la elección de los motores con la capacidad suficiente para suministrar toda la energía que requiere la embarcación. Cuando se diseñaron estas embarcaciones no se tuvo en cuenta la potencia necesaria para accionar el sistema de refrigeración.tampoco se tuvo en cuenta que el sistema tendría que enfriar el volumen de peces de forma rápida para evitar su deterioro.** 

**Por tal motivo, las empresas pesqueras están instalando sistemas de refrigeración en las bodegas de estas embarcaciones y se ven en la necesidad de instalar motores auxiliares de mayor capacidad para atender la demanda de los nuevos sistemas de refrigeración.** 

**Debido a que estas embarcaciones ya contaban con motores auxiliares, se tiene un espacio designado en la estructura interna, contando con los puntos de anclaje necesarios. Sin embargo los nuevos motores son en general más pequeños y de mayor potencia que los motores originalmente instalados, por lo que se hace necesario diseñar un conjunto de soportes, que sirva como bastidor intermedio entre los apoyos del motor y la estructura de la embarcación.** 

**Así mismo estos soportes deben proporcionar suficiente espacio para que un técnico pueda acceder a los distintos componentes del motor durante las tareas de mantenimiento preventivo y también en el caso de reparaciones.** 

## **CAPITULO 1 DESCRIPCIÓN DEL MOTOR SCANIA Dl16**

La selección del motor se realizó teniendo en cuenta las necesidades del cliente así como las condiciones de trabajo de la embarcación pesquera:

- La potencia del motor debe ser igual o superior al total de las cargas eléctricas de la embarcación, es decir se considera un 100% como factor de carga.
- El motor debe entregar su carga nominal indefinidamente si es necesario.
- La embarcación en ocasiones deberá moverse en aguas sucias (con escamas, sanguaza, etc.).

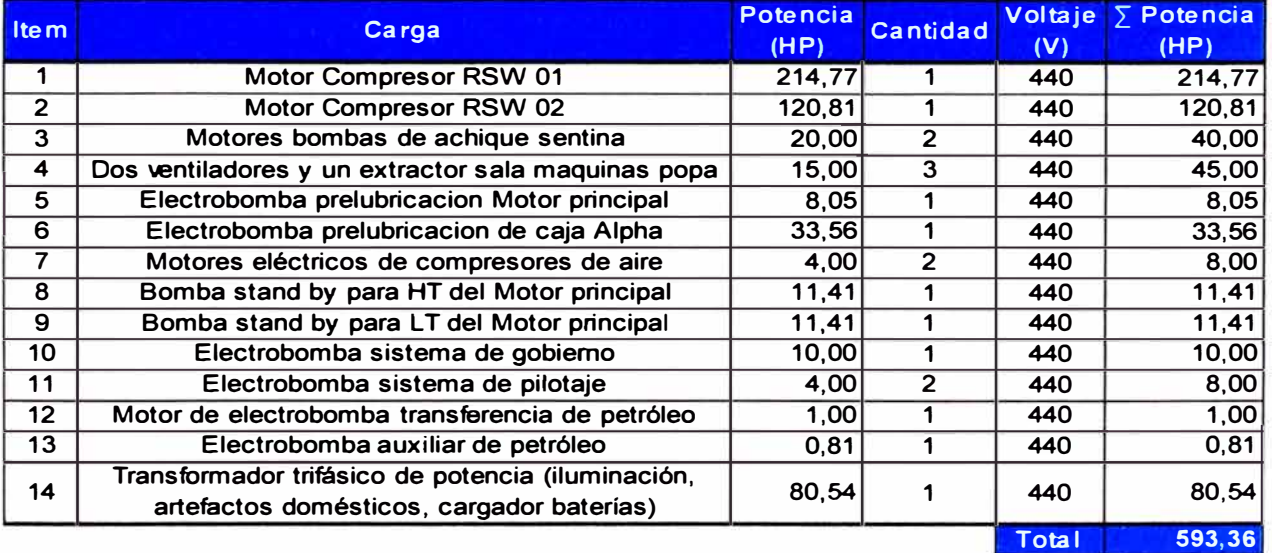

Las cargas eléctricas que debe alimentar el motor se muestran a continuación:

*Tabla 1. 1 Cargas eléctricas de la embarcación.* 

4

**Para cumplir con estosrequerimientos, Scania del Perú seleccionó un motor marino de 16 litros de cilindrada y 600HP de potencia. Sus principales características son:** 

#### **1. 1 Marca: Scania**

**El modelo del motor elegido es DI 16 43M. Es decir que utiliza como combustible diesel, su desplazamiento volumétrico es 16 litros, es turboalimentado y que el refrigerante es enfriado por agua (DI 16). También indica que es un motor destinado a aplicaciones marinas (43M).** 

#### **1.2 Potencia: 600HP - ICFN**

**Al ser un motor de régimen ICFN, este motor está diseñado para operar continuamente al 100% de su potencia nominal. Esto es así debido a los requisitos del cliente:** 

- **• El motor debe cubrir el 100% de la carga eléctrica de la embarcación.**
- **• El motor debe poder trabajar al 100% de su capacidad indefinidamente.**

#### **Notas:**

**ICFN - Servicio continuo, potencia nominal disponible sin límite de horas/año.** 

**1 = Condiciones estándar de prueba ISO (ISO 3046)** 

**C = Potencia continua** 

- **F = Potencia con combustible bloqueado (suministro de combustible fijo)**
- **N = Neto, con el ventilador desacoplado**

#### **1.3 Cilindros: 8 cilindros en V (90° )**

**Para la potencia que requiere el cliente (600HP) se tienen disponibles motores** 

**Scania de 8 cilindros en V (16 litros).** 

#### **1.4 Aplicación: motor marino auxiliar**

**Significa que no está diseñado para ser el motor principal o de propulsión de una embarcación, por lo cual no puede trabajar a velocidades variables. Usualmente los motores auxiliares trabajan a 1500rpm o 1800rpm, dependiendo de la frecuencia de los equipos que a los que van a dar energía (50Hz o 60Hz respectivamente).** 

#### **1 . 5 Velocidad de trabajo**

**Este motor trabajará a 1800RPM para proporcionar energía eléctrica a 60Hz.** 

#### **1.6 Sistema de refrigeración: Enfriador de quilla**

**Un motor marino Scania tiene 2 opciones posibles para enfriar el refrigerante.** 

**Se puede usar un intercambiador de calor, el cual va montado en el motor mismo y por medio de una bomba succiona agua de mar hacia el intercambiador para enfriar el refrigerante.** 

**La segunda opción es la refrigeración tipo quilla, que consiste en colocar un serpentín en la quilla de la embarcación, por el cual circula el refrigerante que se va enfriando conforme avanza y al regresar al motor tiene una temperatura adecuada.** 

**La decisión depende en muchos casos de la calidad de las aguas donde va a circular la embarcación. Si el agua está muy contaminada o sucia, es mejor usar el enfriador de quilla ya que en este diseño el agua de mar no es bombeada y se evita atascos o bloqueos. Si la calidad del agua es buena, se sugiere un intercambiador de calor, por su diseño compacto y que ya está integrado en el motor.** 

#### **1.7 Equipamiento estándar**

- **Inyectores bomba y unidad de mando electrónica**
- **Dos turbocompresores**
- **Filtro de combustible con separador de agua**
- **Filtro de combustible**
- **Filtro de aceite, flujo total**
- **Enfriador de aceite, integrado en el bloque**
- **Filtro centrífugo**
- **Bomba eléctrica para el vaciado del aceite**
- **Motor de arranque, dos polos, 6,7 kW, 24V (controlado electrónicamente)**
- **Alternador de 2 polos, 140A, 28V**
- **Volante SAE 14 "**
- **Carcasa de la volante de aleación de Silumin, brida SAE1**
- **Soportes de motor montados al frente**
- **La pasarela y la cubierta de la correa de transmisión**
- **Manual del operador**
- **1.8 Dimensiones generales del motor y\_ posición del centro de gravedad**

| DI 16 43M |      |       |  |
|-----------|------|-------|--|
| Largo     | 1236 | , mm' |  |
| Ancho     | 1172 | mm    |  |
| Alto      | 1198 | mm    |  |

*Tabla 1. 2 Dimensiones del motor* 

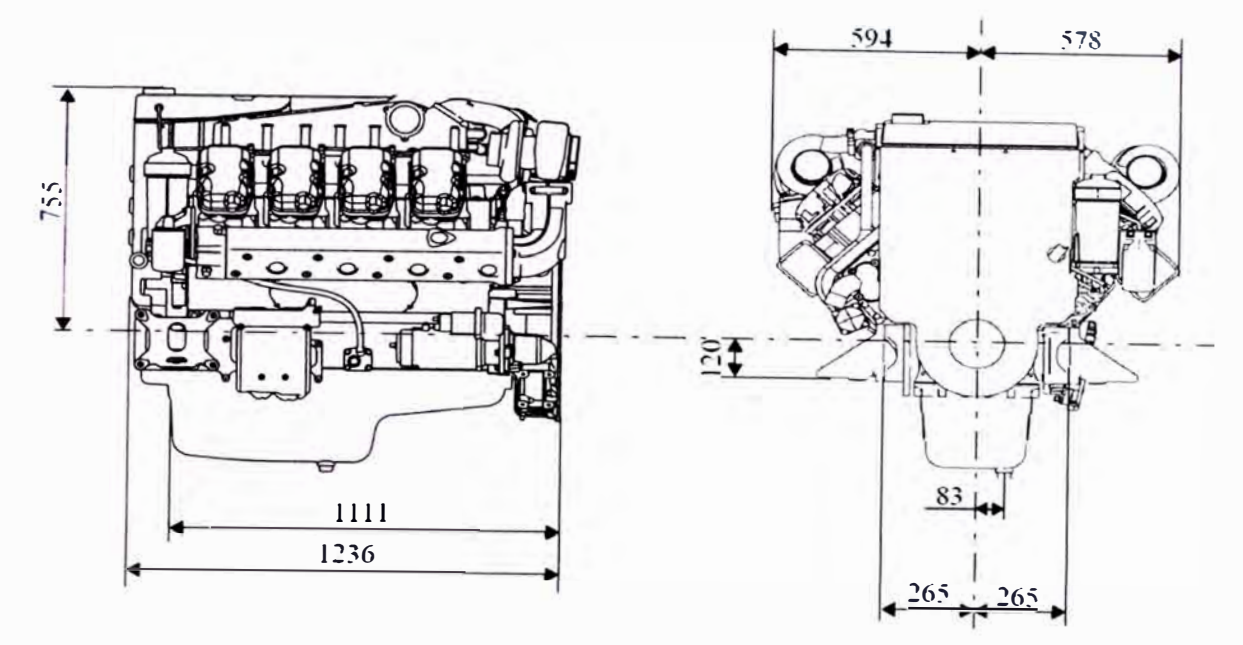

*Ilustración 1. 1 Dimensiones del motor* 

**La ubicación del centro de gravedad es:** 

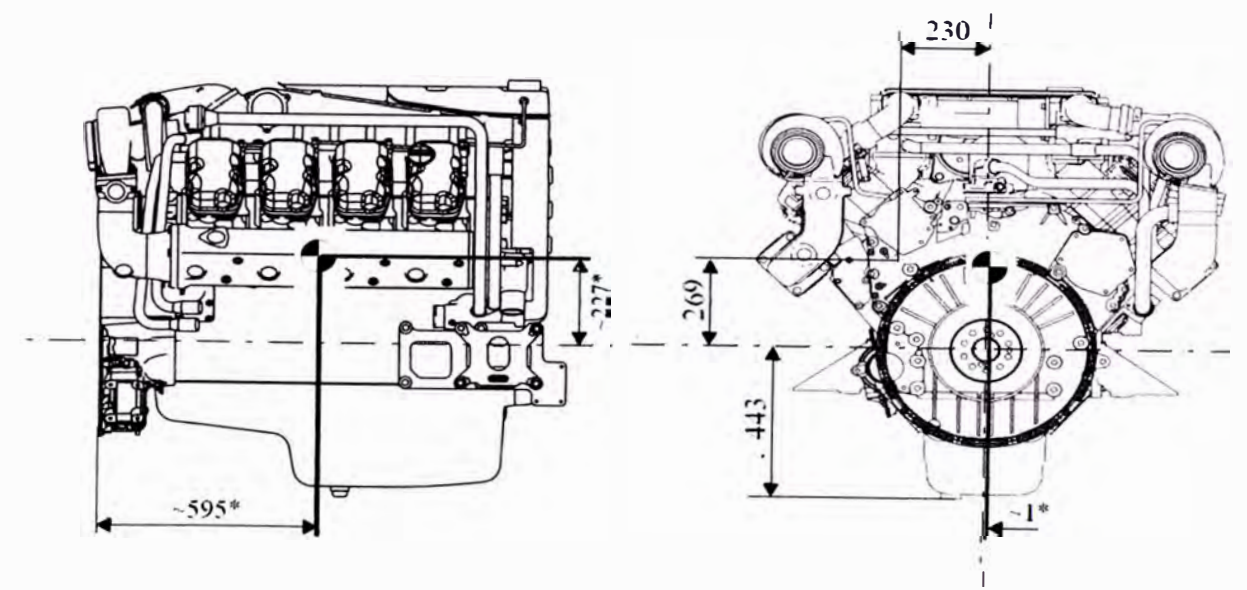

*Ilustración 1. 2 Posición del centro de gravedad del motor* 

### **CAPITULO 11 TEORÍA DEL CÁLCULO DE LOS SOPORTES PARA MOTORES**

**Cuando se realiza el diseño de un motor, se deben calcular también las fuerzas, momentos y frecuencias de resonancia. En base a los valores obtenidos es necesario diseñar los puntos de apoyo y posteriormente los soportes sobre los que irá anclado el motor.** 

**En este caso el motor ya se encuentra disponible como producto completo. Es decir el fabricante, Scania, ya ha realizado el diseño y cálculo de las fuerzas, momentos, frecuencias de resonancia y demás parámetros que definen los puntos de apoyo del motor. Producto de estos cálculos es que Scania solicita que los soportes y bastidores donde van a ser montados los motores, cumplan ciertos requisitos sobre todo en lo referente a las dimensiones y ángulos de inclinación del motor.** 

**El diseño de los soportes adecuados para cada motor varía según las diferentes configuraciones. Aun así es necesario tener en cuenta ciertos parámetros cuando se está diseñando dicho soporte, por simple que parezca el diseño.** 

#### **2.1 Fórmulas utilizadas para el cálculo de los soportes**

**En el cálculo de los soportes se utilizarán las fórmulas de resistencia de los materiales, la fórmula exacta a utilizarse dependerá de la parte del soporte que se**  esté calculando y cómo se ha modelado. Las principales fórmulas a utilizarse son:

 $\tau = \frac{F}{t \cdot D}$ 

2.1.1 Placas perforadas

- Esfuerzo cortante:  $\tau=\frac{F}{2\cdot t\cdot a}$
- Esfuerzo de apoyo:
- 2.1.2 Vigas isóstáticas
	- Equilibrio de fuerzas:  $\sum Fi + \sum Ri = 0$
	- Equilibrio de momentos:  $\sum Fi \cdot xi + \sum Mi = 0$
	- Esfuerzo normal de flexión:  $\sigma x = \frac{-M}{l^2} \cdot y$
	- Esfuerzo de corte: *V ry-Atransversat*
- 2.1.3 Viga empotrada con carga distribuida Q
	- Fuerza cortante: • Momento flexor:  $V = Q \cdot (L - x)$ *M* =  $Q \cdot \frac{(L-x)^2}{2}$ **2**
- 2.1.4 Viga empotrada con una fuerza F en el extremo
	- Fuerza cortante: • Momento flexor:  $V = F$  $M = F \cdot (L - x)$
	- Ángulo de flexión en el extremo:  $\theta = \frac{F \cdot L^2}{2 \cdot E \cdot I}$
- 2.1.5 Viga empotrada con un momento MO en el extremo
	- Fuerza cortante: Momento flexor:  $V=0$  $M = M0$
	- Angulo de flexión en el extremo:  $\theta = \frac{M_0 \cdot L}{F_0}$
- 2.1.6 Columna con ambos extremos empotrados
	- $F_{crit} = \frac{4 \cdot \pi^2 \cdot E \cdot I}{I^2}$ • Fuerza crítica:

#### **2.2 Recomendaciones generales del fabricante**

**El diseño de los soportes de los motores deberá adecuarse a las fuerzas a los que serán expuestos, tanto de forma continua como puntualmente durante el funcionamiento del motor, como por ejemplo las fuerzas de reacción del par transmitido, o en algunos casos a las fuerzas de aceleración, desaceleración y reacciones en sentido longitudinal.** 

- **• Los soportes del motor deberán estar diseñados para que las vibraciones del mismo no se transmitan a los componentes adyacentes del motor, como son: el embrague, duetos de aire fresco, el tubo de gases de escape entre otros.**
- **• La ubicación y diseño de los soportesdel motor debe configurarse de forma que no se sobrepasen los ángulos de inclinación permitidos del motor. Los ángulos permisibles se encuentran en el Apéndice A.**
- **• Si se superan los ángulos de inclinación, se reduce el rendimiento del sistema de lubricación, lo que puede producir daños en el motor o reducir su vida útil.**
- **• Los soportes del motor deberán diseñarse de forma que permitan el acceso para las operaciones de servicio y reparación.**

#### **2.3 Tipos de apoyo de los motores Scania**

**Hay dos diseños de los puntos de apoyo del motor disponibles de serie:** 

#### **2.3.1 Puntos de apoyo con goma dura**

**Este tipo de puntos de apoyo no son muy eficaces para las vibraciones, pero pueden neutralizar fuerzas longitudinales y laterales del motor. Evita movimientos** 

11

**excesivos entre el motor y la bancada del motor en los movimientos bruscos del barco.** 

**Como estándar, para los puntos de apoyo con goma dura de los motores Scania se suministran los tacos Cushyfloat. Hay que tener en cuenta que éstos deben ser alineados luego de un tiempo de ser instalados pues tiene un periodo de asentamiento antes de alcanzar su altura definitiva.** 

#### **2.3.2 Puntos de apoyo rígidos**

**Los puntos de apoyo rígidos pueden neutralizar mayores fuerzas en todas las direcciones que las suspensiones de goma. Exige y permite una alineación muy precisa del motor con relación a la unidad accionada y pero no requiere flexibilidad especial de los cables y mandos conectados al motor.** 

**Se puede utilizar en instalaciones en las que las vibraciones no representan grandes inconvenientes y en las que las demás características los hacen recomendables.** 

**Incluso en este caso, es posible mantener a niveles reducidos la transmisión de vibraciones a la base del motor si el peso de la bancada del motor y de las piezas acopladas es elevado en relación al motor.** 

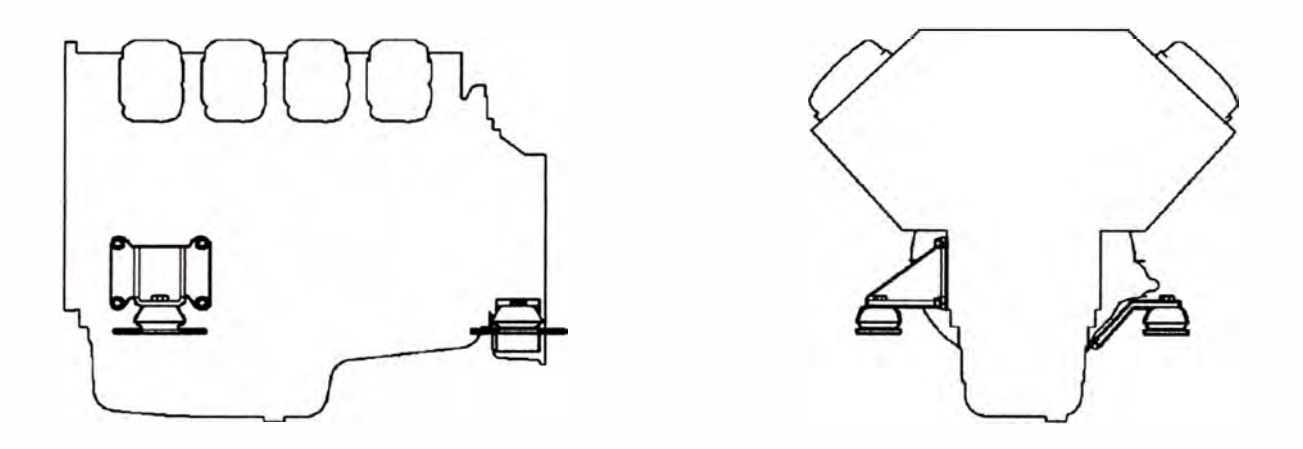

*Ilustración 2. 1 Ejemplo de puntos de apoyo con goma dura* 

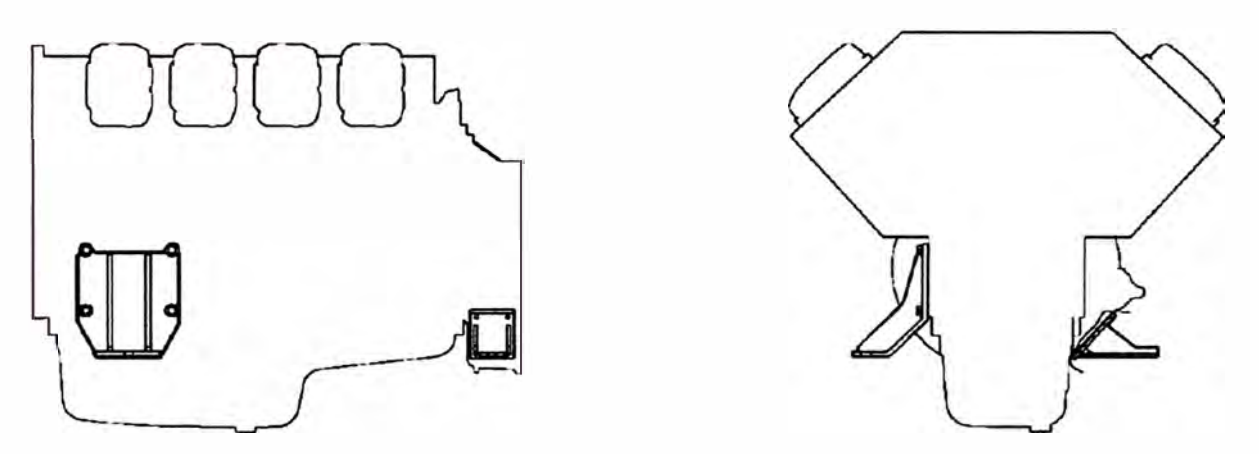

*Ilustración 2. 2 Ejemplo puntos de apoyo rígidos* 

### 2.4 Alineamiento del motor

Una correcta alineación entre el motor y el generador reducirá las vibraciones y no producirá carga en axial en el cigüeñal, lo cual es muy importante ya que éste es sensible a las cargas axiales. El método de medición de las desviaciones depende de si los ejes usan bridas o si están libres durante el alineamiento.

2.4.1 Cálculo de la desviación angular y del ajuste lateral

- Monte el soporte del reloj comparador en la brida impulsora.
- Coloque la punta del reloj comparador en la superficie de la otra bridatal

como se muestra:

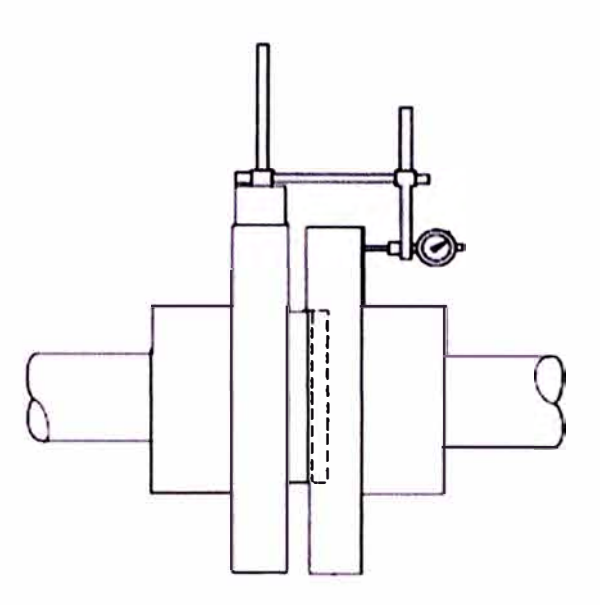

*Ilustración 2. 3 Posición del reloj comparador para tomar medidas* 

- Ponga el reloj comparador a cero, marque la posición a.
- Introduzca uno de los tornillos de fijación por las dos bridas sin apretarlo.
- Gire los ejes al mismo tiempo y lea el reloj comparador a intervalos de 90<sup>º</sup>mientras gira una vuelta. Introduzca los valores en la tabla. Asegúrese de usar lossignos correctos: positivo cuando la punta del reloj es empujada hacia adentro y negativo hacia afuera.

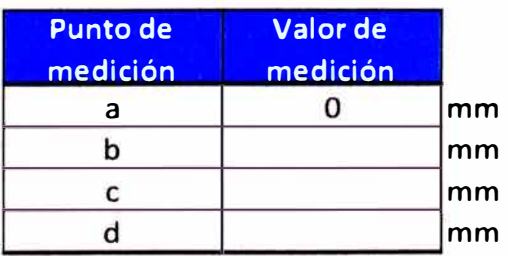

Tabla 2.1 Medida de la desviación angular

• El grosor de las arandelas para compensar la desviación angular es:

• El desplazamiento lateral del motor es:

$$
s = \frac{(d-b)\cdot L}{D}
$$

**Donde:** 

*<sup>t</sup>*= **grosor de las arandelas de ajuste necesarias** 

*<sup>s</sup>*= **desplazamiento lateral del motor** 

*<sup>L</sup>* <sup>=</sup>**distancia entre los puntos de apoyo del motor** 

- *D* **= diámetro de la brida donde está montado el reloj comparador** 
	- **• Si "t" es positivo, se deben añadir arandelas de ajuste en la parte delantera o se deben quitar de la parte trasera.**
	- **• Si "t" es negativo, se deben añadir arandelas de ajuste en la parte trasera o se debenquitar de la parte delantera.**
	- **• Si "s" es positivo, la suspensión delantera del motor debe desplazarse a la derecha.**
	- **• Si "s" es negativo, la suspensión delantera del motor debe desplazarse a la izquierda.**

**Por otra parte, el uso de un acoplamiento elástico absorberá parte de las desviaciones axiales, permite desplazamiento angular entre el cigüeñal y el eje del generador e incluso compensará las irregularidades del momento trasmitido por el motor ( contrarrestando las posibles vibraciones torsionales). Las desviaciones permitidas para el acoplamiento elástico dependerán del fabricante del acoplamiento.** 

**A pesor de esto, es recomendable conseguir el menor valor para las desviaciones durante el alineamiento para que de esta forma el acoplamiento aumente su vida útil. La desviación máxima permitida es 0,2mm.** 

15

#### 2.5 Recomendaciones de Scania con respecto a los soportes del motor

- La bancada donde se va a montar el motor se debe hacer lo más robusta y rígida posible. La fijación a la quilla debe distribuirse de la forma más amplia posible.
- La bancada del motor debe contar con placas de fijación soldadas para el motor y la caja de cambios. Los soportes deben ser lo más bajos posibles, pero se debe tener en cuenta que se pueda acceder debajo del motor, por ejemplo, para desmontar el cárter de aceite.
- Debe haber sitio para espaciadores (5-10 mm) entre los apoyos del motor y los soportes para conseguir una alineación exacta.

### 2.6 Sistema de coordenadas del motor D116

El origen del sistema de coordenadas del motor se sitúa en el eje del cigüeñal, en el borde mismo de la carcasa de la volante. El eje X es positivo hacia adelante, el eje Y es positivo hacia arriba y el eje Z es positivo hacia la derecha. Es decir:

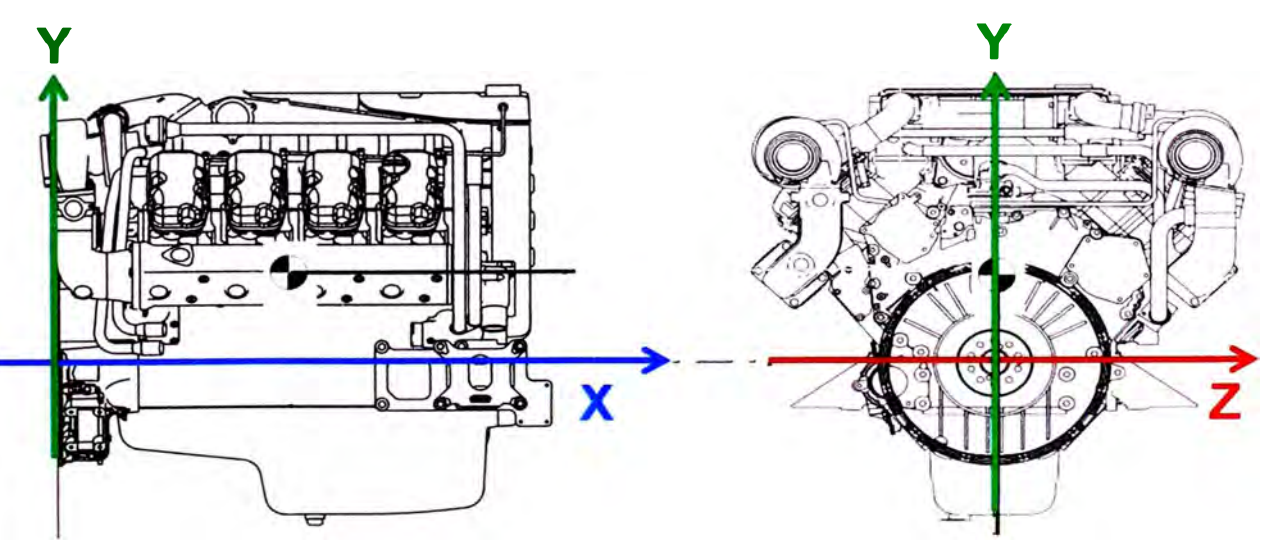

*Ilustración 2. 4 Sistema coordenado usado en el* motor

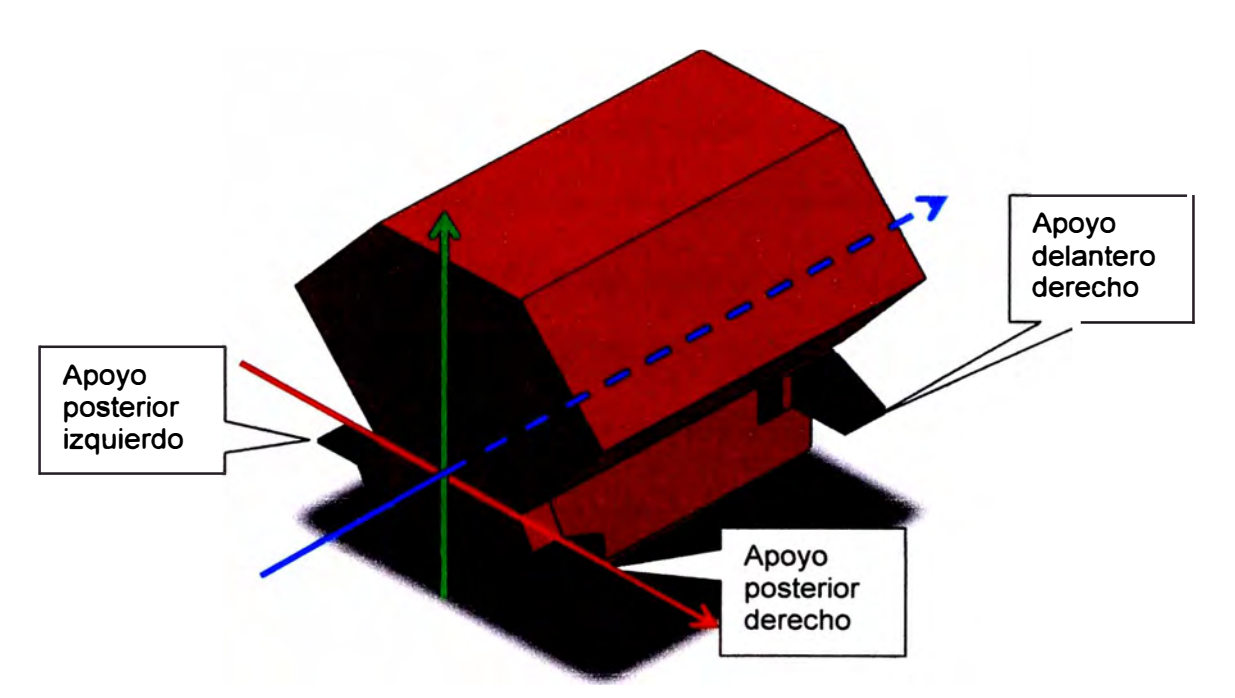

*Ilustración 2. 5 Posición de los apoyos en el motor Scania* 

#### 2.7 **Requisitos de montaje**

**Se debe garantizar el acceso al equipo de forma que los trabajos de mantenimiento y reparación puedan realizarse con normalidad.** 

**A continuación se indican algunos requisitos de acceso importantes que deben cumplirse:** 

- **• Las superestructuras y los componentes atornillados a ellas se deben diseñar de forma que se pueda desmontar y montar el motor sin tener que invertir tiempo en desmontar estructuras intermedias.**
- **• En las instalaciones fijas deberá haber puntos de fijación permanentes para los dispositivos de izado encima de la unidad.**
- **• El sistema de combustible debe tener fácil acceso para operaciones de mantenimiento y purga.**
- **• Deberá ser posible leer la escala del volante al efectuar ajustes en las válvulas einyectores.**
- **• Deberá ser posible desmontar** y **montar las culatas, las tapas de culata** y **las varillas de empuje sin tener que desmontar el motor de la instalación (ver Apéndice 8).**
- **• Para poder efectuar el cambio de camisas de cilindro o de pistones sin desmontar el motor, se deberá poder desmontar el cárter(ver Apéndice 8).**
- **• Si el cárter tiene una forma especial, los valores del Apéndice B no son aplicables y deberá consultarse el manual del motor específico.**
- **• El llenado** y **vaciado de aceite se debe poder hacer con facilidad** y **la varilla de nivel debe quedar fácilmente accesible.**
- **• También deberá facilitarse el acceso para vaciar o reponer el nivel del refrigerante.**
- **• Los filtros y purificadores de aceite deben quedar fácilmente accesibles para las operaciones de reparación y mantenimiento.**
- **• Los filtros de aire del motor y el depósito de anticongelante del compresor de aire deben ubicarse de forma que las operaciones de cambio de filtro y reposición del nivel de líquido anticongelante se puedan realizar con facilidad.**
- **• También debe resultar fácil acceder a los siguientes componentes para las operaciones de mantenimiento:**
	- **o Turbocompresor**
	- **o Motor de arranque**
	- o **Alternador**
	- o **Bomba de refrigerante**
	- o **Bomba y filtro de agua salada**
- o **lntercambiador de calor**
- o **Ánodos de protección**
- o **Embrague**
- o **Baterías**
- o **Filtro de ventilación del cárter**

**En el Apéndice B se muestran los distintos modelos de motores con los espacios de separación más importantes. Las cotas indicadas se aplican a una instalación con el mayor nivel de equipamiento estándar.** 

## **CAPITULO 111 CÁLCULO DE LAS CARGAS QUE DEBEN ABSORBER LOS SOPORTES**

Durante su operación, el motor está sometido a un conjunto de fuerzas y momentos que deben ser absorbidos por los soportes del mismo. Entre las cargas que deben ser absorbidas tenemos:

- El peso del motor.
- El momento de volteo.
- Las fuerzas horizontales producto de la inclinación del barco.
- Las fuerzas producto de las vibraciones del funcionamiento del motor.

A continuación se procederá a analizar, a calcular y determinar las reacciones de cada una de estas cargas en los soportes del motor.

### **3.1 El peso del motor**

**La ubicación del centro de gravedad y los apoyos es:** 

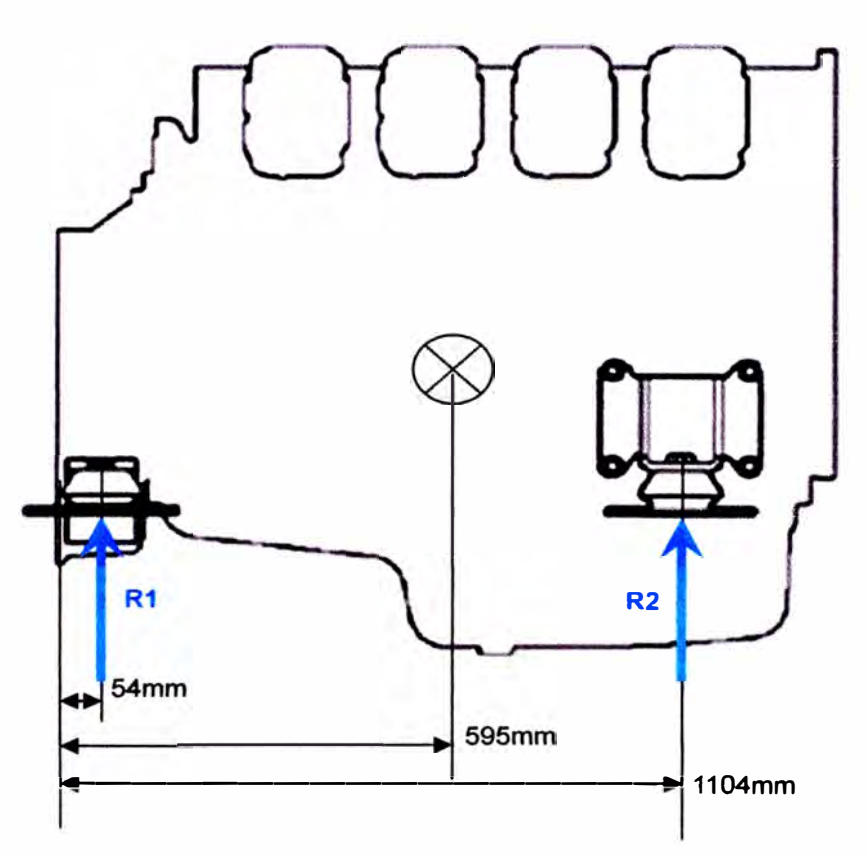

*Ilustración 3. 1: Posición de los apoyos y del* **CG** *del motor.* 

| <b>Datos</b>                                                               | <b>Símbolo</b> | <b>Valor</b> | <b>Unidades</b> |  |
|----------------------------------------------------------------------------|----------------|--------------|-----------------|--|
| Fuerza debido a la masa del motor                                          | W              | 14665,95     |                 |  |
| Posición del CG                                                            |                | 0,595        | m               |  |
| Posición del soporte posterior                                             |                | 0,054        | m               |  |
| Posición del soporte delantero                                             |                | 1,104        | m               |  |
| Distancia de los soportes traseros al CG                                   | x1             | 0,541        | m               |  |
| Distancia de los soportes delanteros al CG                                 | x2             | 0,509        | m               |  |
| Distancia del soporte izq al CG                                            | li             | 0,43         | m               |  |
| Distancia del soporte der al CG                                            | ld             | 0,43         | m               |  |
| *Las posiciones se miden a partir del extremo de la cubierta de la volante |                |              |                 |  |

*Tabla 3. 1 Posiciones de los soportes y del centro de gravedad* 

**En realidad el CG se encuentra desplazado hacia la derecha(ver Ilustración 1.2). Sin embargo debido a lo pequeño que es este desplazamiento, no afectará en mayor medida los cálculos y para simplificar los mismos se calculará la distribución**  **de cargas en los soportes como si el CG se encontrara en la línea central del motor.** 

Sumatoria de fuerzas:  $W = Ri + Rd$ Sumatoria de momentos:  $Ri \cdot li = Rd \cdot ld$ 

**Reemplazando los valores conocidos podemos encontrar las reacciones en los soportes derecho e izquierdo,Ri y** *Rd* **respectivamente:** 

$$
Rd = \frac{W \cdot li}{li + ld} = 7332,975 N
$$
  

$$
Ri = W - Rd = 7332,975 N
$$

**Entonces como se ve,**  $Ri = Rd$ **, por lo cual se trabajará con**  $R = 7322,975N$  **para simplificar los cálculos.Aplicando nuevamente las ecuaciones de fuerzas y momentos en el eje** *z* **para los soportes delanteros y posteriores, tenemos:** 

$$
R2 = \frac{R \cdot x1}{x1 + x2} = 3778,23 \text{ N}
$$
  

$$
R1 = R - R2 = 3554,75 \text{ N}
$$

#### **3.2 El momento de volteo** *(Mv)*

**Esta carga representa la reacción al momento que entrega el motor a través del cigüeñal y de la volante hacia el generador. El momento de volteo se expresa como:** 

$$
Mv = Mt - Fi \cdot e
$$

**Donde:** 

*Mt* **= momento total entregado por el motor** 

*Fi* **= fuerza de masas intermitentes del pistón y biela** 

*e* **= excentricidad del pistón** 

**La principal dificultad en este caso radica en calcular** *Mt* **ya que su valor no es constante: depende tanto del régimen, como de la carga y del ángulo de giro del** 

**cigüeñal. Sin embargo es posible simplificar el cálculo teniendo en cuenta lo siguiente:** 

- **• El motor va a proporcionar potencia a un generador de 60Hz, por lo que debe trabajar a un régimen constante de 1800rpm.**
- **• El tipo de trabajo del motor es ICFN, por lo cual puede trabajar al 100% de su carga por tiempo indefinido.**
- **• Se calculará el momentoMt que deberá resistir el soporte (el más alto que se produzca durante un ciclo completo, es decir dos revoluciones del cigüeñal).**

**3.2.1 Cálculo de la variación de la presión dentro del cilindro** 

**Teniendo en cuenta las consideraciones anteriores, se solicitaron los valores tabulados de la curva** *p* **-** *V* **del motor a 1800rpm y a plena carga. Sin embargo sólo fue posible obtener los valores de presión durante los procesos de compresión y combustión medidos directamente en un banco de pruebas en la fábrica de Scania en Suecia. A continuación se muestra la curva de la presión en función del giro del cigüeñal, la tabla con los valores se muestran en el ApéndiceC.** 

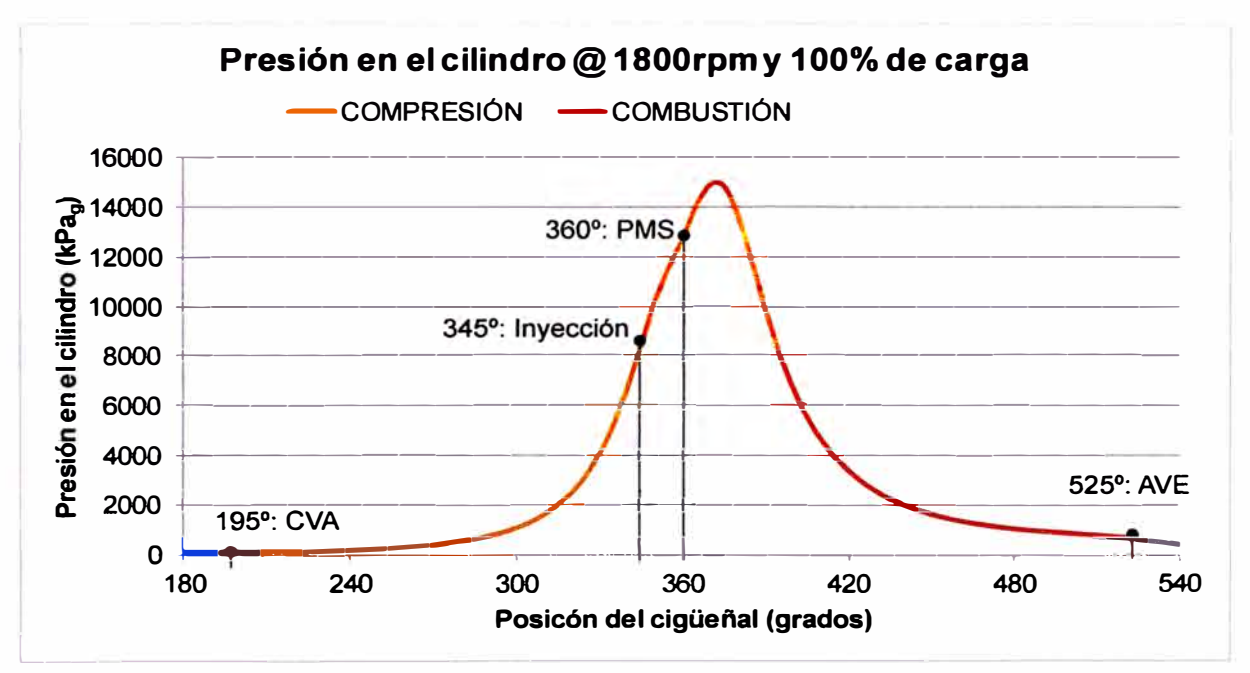

*Ilustración 3. 2: Presión en función del ángulo de giro del cigüeñal* 

**Los valores de la presión en el cilindro durante los procesos de escape y admisión usualmente son obtenidos por medición directa ya que el diseño del sistema de escape influye en los valores de presión, sin embargo no se dispone de ningún motor instalado en el Perú en el cual hacer la medición.** 

**Aún así fue posible encontrar una referencia en la cual se modela un proceso de cálculo para la presión en el cilindro tanto en el proceso de admisión como de escape, el documento completo se está en el ApéndiceD.** 

**El modelo sugiere considerar constante el valor de la presión en el** 

**cilindrodurante al admisión. En nuestro caso la presión promedio de admisión**  *esPadmg* **= 104k** *Pa* **durante toda la carrera de admisión de** <sup>0</sup> ° **a** 180° , **este valor se obtiene del Apéndice C, cuando la posición del cigüeñal es** 0 ° .

**Para el proceso de escape el modelo utiliza la ecuación de flujo estrangulado, la cual puede expresarse de la siguiente forma:** 

$$
\dot{m}_{ge} = C \cdot A \sqrt{k \cdot \frac{m_{ge}}{V} \cdot p \cdot \left(\frac{2}{k+1}\right)^{\frac{k+1}{k-1}}}
$$

**Donde:** 

**m�e = flujo másico a través de un cuello que estrangula el flujo** 

$$
A = \text{área del cuello}
$$

*k* **= coeficiente isoéntropico del gas que fluye** 

**mge =masa de gases de escape** 

*V* **= volumen del cilindro que varía en el tiempo**

*p* **= presión absoluta dentro del cilindro** 

**Además a partir de las ecuaciones de gas ideal y de proceso isoentrópico,**  podemos despejar los valores de  $m_{ge}$  y de  $p$ :

Ec. de gases ideales:  $p \cdot V = m_{ge} \cdot R_{ge} \cdot T$ 

**Proceso isoentrópico:** 

$$
\int_{P^{\frac{k-1}{k}}} = cte = B
$$

**Donde:** 

**<sup>R</sup>ge = constante de los gases de escape** 

*T* **= temperatura de los gases** 

Despejando los valores de P y T en la ecuación de flujo estrangulado, tenemos:

$$
m_{ge} = C \cdot A \sqrt{k \cdot {m_{ge}/k \choose V}}^{k+1} \cdot B1 \cdot B2
$$

Donde:

$$
V = Vc + A \cdot R \cdot \cos(t \cdot \omega); \qquad Vc = \text{volume} \text{m}
$$

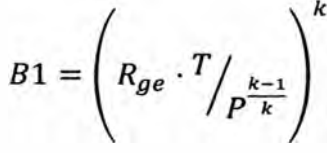

 $\frac{k+1}{k+1}$  $B2 = \left(\frac{2}{k+1}\right)^{k-1}$ 

Analizando la nueva forma de  $m_{ge}$  vemos que depende de  $m \, y \, V(t)$ , por lo tanto tenemos que  $m_{ge} = f(t, m_{ge})$ . Dado que  $m_{ge}$  varía en función de  $m_{ge}$ , se ha conseguido una ecuación diferencial ordinaria que puede ser resuelta por el método de Runge-Kutta **(R-K).** El modelo matemático usado sugiere usar el método de R-K de tercer orden, el cual puede escribirse la siguiente forma:

$$
m_{n+1} = m_n + \frac{c1}{6} + \frac{c2}{3} + \frac{c3}{6}
$$
  

$$
c1 = h \cdot m'_{ge}(t_n, y_n)
$$
  

$$
c2 = h \cdot m'_{ge}(t_n + \frac{h}{2}, m_n + \frac{c1}{2})
$$
  

$$
c3 = h \cdot m'_{ge}(t_n + h, m_n - c1 + 2 \cdot c2)
$$

Donde:

 $m_n$  = masa en el cilindro en un instante dado

 $m_{n+1}$  = masa en el cilindro luego de transcurrir un tiempo *h* 

 $h =$  intervalo de tiempo entre dos puntos consecutivos

De esta forma podemos obtener los valores de m<sub>ge</sub> en función del volumen del

**cilindro y volvemos a usar las ecuaciones de gas ideal y proceso isoentrópico para despejar la presión en función de la masa:** 

$$
p = {m_{ge}/p \choose V}^k \cdot (R \cdot B)^k
$$

Para aplicar el método de R-K es necesario hallar nuestro valor inicial m<sub>0</sub> **cuando inicia el proceso de escape, este valor se puede hallar calculando la masa de aire que ingresa al cilindro más la masa de combustible inyectado.** 

**Es posible calcular la cantidad de aire dentro del cilindro si usamos la ecuación general de los gases:** 

$$
p\cdot V=m\cdot R\cdot T
$$

**Donde:** 

*<sup>p</sup>* <sup>=</sup>**presión dentro del cilindro** 

*<sup>V</sup>* <sup>=</sup>**volumen del cilindro** 

**m = masa de aire dentro del cilindro** 

**Raire = constante de universal del aire** 

*<sup>T</sup>* <sup>=</sup>**temperatura del aire dentro del cilindro** 

**Estas propiedades deben evaluarse en el momento en que se cierra la válvula de admisión, cuando la posición del cigüeñal es 195° (las válvulas de escape y admisión tienen un adelanto en su apertura y retraso en su cierre de 15° ).Por condición de diseño (Apéndice E), la temperatura del aire de admisión no puede superar los 30<sup>º</sup>C y además asumimos que durante el llenado no se transfiere calor al aire.** 

**Por lo tanto los valores que necesitamos pueden ser obtenidos a partir de los datos del motor en los Apéndices C y E:** 

$$
p = 207300 Pa
$$

$$
V = 2.05 \cdot 10^{-3} m^3
$$

$$
R_{aire} = 287 \frac{J}{kg \cdot K}
$$

 $T = 303 K$ 

**El valor de la masa de aire al finalizar el proceso de admisión, sin considerar el efecto de los gases residuales, es:** 

$$
m_{adm} = \frac{p \cdot V}{R_{aire} \cdot T} = \frac{207300 \cdot 2{,}05 \cdot 10^{-3}}{287 \cdot 303} = 4{,}88 \cdot 10^{-3} kg
$$

**Por dato (Apéndice E), sabemos que el motor consume 38kg de aire por minuto a 1800rpm. A partir de este valor podemos calcular la cantidad de aire que ingresa en un cilindro en cada ciclo (1800rpm equivalen a 900 ciclos por minuto y son 8 cilindros):** 

$$
m_{ciclo} = \frac{38}{8 \cdot 900} = 5{,}28 \cdot 10^{-3} kg
$$

**La diferencia entre el aire que queda al final de la admisión y el que consume el motor es usado en soplar los gases de residuales y que es igual a** 3,97 · 10-**<sup>4</sup>kg. La masa de los gases residuales se puede calcular usando la ecuación de los gases ideales cuando el pistón se encuentra en el punto muerto superior. De losApéndices**  e **y E, tenemos que:** 

$$
m_r = \frac{p_r \cdot V_{min}}{R \cdot T_r} = \frac{205300 \cdot 1.3 \cdot 10^{-4}}{277,147 \cdot 823} = 1.17 \cdot 10^{-4} kg
$$

**Según este resultado, la cantidad de aire usada para soplar los gases residuales es más de 3 veces la cantidad de gases residuales, por lo que se no se produce**  mucho error al asumir que  $m_r = 0$ .

**También debemos añadir la masa de combustible inyectada en cada ciclo** 

(Apéndice E) es $m_c = 1.99 \cdot 10^{-4} kg$ . Con este valor podemos obtener la masa de **los gases de escape:** 

$$
m_{ge} = m_{adm} + m_C = 5.28 \cdot 10^{-4} kg
$$

**Este valor representa la cantidad de gases al iniciarse el proceso de escape, por lo cual es también el valor m**0 **que estábamos buscando. Ahora es posible calcular como varía la masa y la presión durante la expulsión de los gases.** 

**Reemplazando los valores correspondientes en la ecuación de flujo estrangulado para los gases de escape (Apéndice H), tenemos:** 

$$
B = \frac{T}{p^{\frac{k-1}{k}}} = 36,46
$$

$$
B1 = \left(R \cdot \frac{T}{p^{\frac{k-1}{k}}}\right)^{k} = 160679.78
$$

$$
B2 = \left(\frac{2}{k+1}\right)^{\frac{k+1}{k-1}} = 0.342
$$

**Nota: By 81 se calculan en el momento de la apertura de la válvula de escape a 525<sup>º</sup>(15° antes del PMI durante la carrera de escape).** 

 $\bm{\epsilon}$ En este caso,  $m_0 = m_{ge}$  es la masa cuando el cigüeñal ha girado 525º. A modo **de ejemplo se calculará la masa m1 cuando el cigüeñal ha girado 530° (es decir el cigüeñal ha girado 5 ° ) lo cual representa un h =** 4,63 · 10-<sup>4</sup>*s.* **Entonces aplicando el método de R-K:** 

$$
c1 = h \cdot \dot{m}(t_n, y_n) = 8,09 \cdot 10^{-5} kg
$$
  

$$
c2 = h \cdot \dot{m}(t_n + \frac{h}{2}, m_n + \frac{c1}{2}) = 8,20 \cdot 10^{-5} kg
$$
  

$$
c3 = h \cdot \dot{m}(t_n + h, m_n - c1 + 2 \cdot c2) = 1,57 \cdot 10^{-4} kg
$$

**Para el cálculo de c1, c2 y c3 se ha considerado que:** 

- **• El diámetro de la garganta de la válvula de escape por donde pasan los gases es 36mm.**
- $\bullet$  **El coeficiente de estrangulamiento**  $C = 0.228$  se calcula por métodos **iterativos con la condición que al abrirse la válvula de admisión antes que finalice la carrera de escape (inicia el soplado a los 705° ) la presión en el cilindro es igual a la presión de los gases durante la admisión.**

**Al aplicar la ecuación de R-K, también se debe tener en cuenta que la masa va disminuyendo dentro del cilindro y que los gases escapan por dos gargantas (válvulas) a la vez, por lo cual es necesario modificar la ecuación de R-K y adopta la forma:** 

$$
m_{n+1} = m_n - 2 \cdot \left(\frac{c1}{6} + \frac{c2}{3} + \frac{c3}{6}\right)
$$

**Entonces:** 

$$
m_1 = 5,28 \cdot 10^{-4} - 2 \cdot \left( \frac{8,09 \cdot 10^{-5}}{6} + \frac{8,20 \cdot 10^{-5}}{3} + \frac{1,57 \cdot 10^{-4}}{6} \right)
$$

$$
m_1 = 4,95 \cdot 10^{-3} kg
$$

**Finalmente la presión a 530° es:** 

$$
p_1 = {m_1 / \choose V_1}^k \cdot (R \cdot B)^k = 499824 Pa
$$

Los valores tabulados cada 5º para la presión en el cilindro se presentan en **el Apéndice F.** 

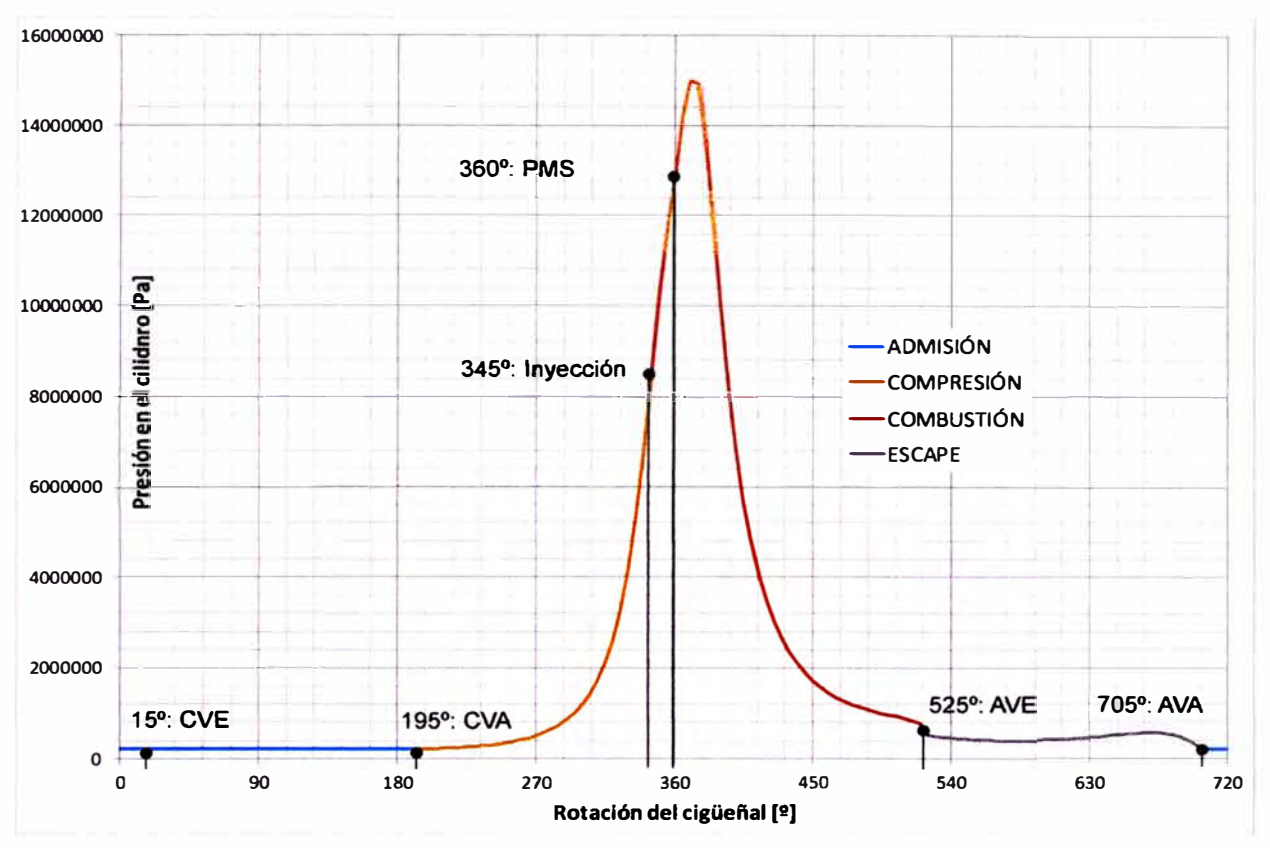

*f/ustración3.3 Gráfica de presiones para el motor 0116@ 1800rpm* 

#### **3.2.2 Cálculo de las fuerzas del mecanismo biela manivela**

**Conociendo la presión en el cilindro, procederemos a calcular las fuerzas que actúan en el mecanismo biela manivela. Los datos constructivos del motor se detallan en elApéndice C. En las siguientes páginas sólo los iremos nombrando conforme se necesiten para los cálculos.** 

**El cálculo de las fuerzas sobre el mecanismo biela manivela se inicia con el cálculo de la fuerza de presión de los gases, que se calcula a partir de:** 

$$
F_g = A \cdot p = \pi \cdot \left(\frac{Dp}{2}\right)^2 \cdot p
$$

En nuestro caso  $Dp = 127$  mm. Esta fuerza de los gases  $F<sub>g</sub>$  siempre empuja al **pistón y se considera que el momento que genera es positivo. En el Apéndice G se muestran los valores tabulados.**
**Para el cálculo de las fuerza de inercia de deben dividir las masas del mecanismo biela manivela de acuerdo a su movimiento:** 

- **1. La masa del pistón con movimiento alternativo,**
- **2. La masa del muñón de biela del cigüeñal que se expresa como una masa concentrada que gira a una distancia del centro del cigüeñal, esta distancia es igual a la longitud de la manivela. Cómo el cigüeñal Scania está balanceado, esta masa es O.**
- **3. La masa de la biela tiene un movimiento complejo pero que puede simplificarse como una masa con movimiento alternativo y una masa con movimiento rotativo.**

**La biela Scania tiene una masa de total acuerdo al esquema siguiente: , pero puede dividirse de** 

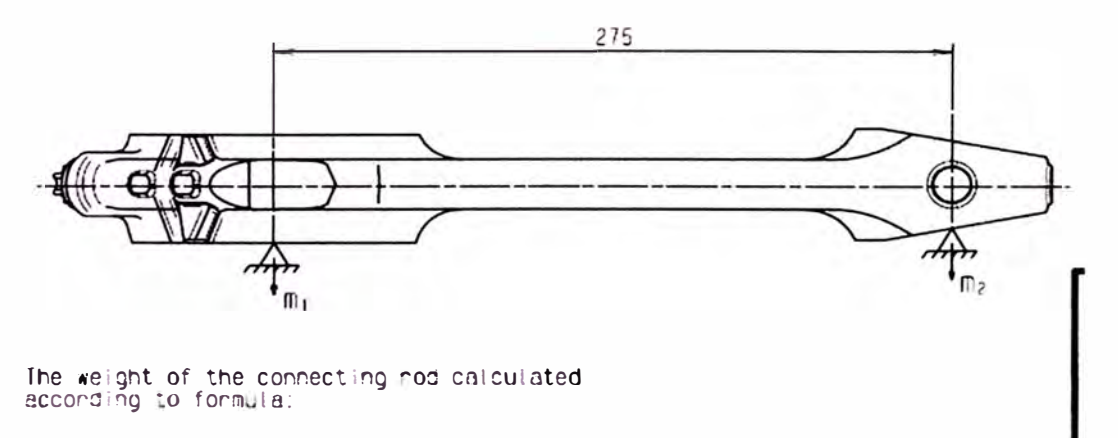

```
\sum_{i} \frac{m}{i} = m^{2} + \frac{m}{2}
```
2l Co necting rod co plete **weight** classified according to fo! **lowi** g tab e:

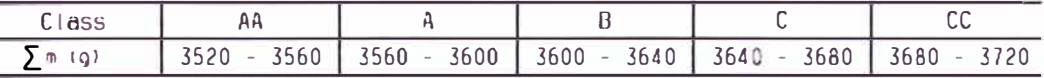

Permisseble combinations on the same crank pin:<br>1. 8-B

 $\overline{A}-\overline{C}$ 

1.  $B-B$ <br>
2.  $A-C$ <br>
3.  $AA-C$ 3. AA-CC

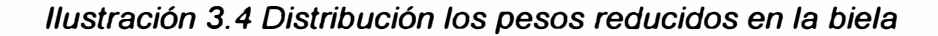

**Se elige la condición en que todas las bielas son iguales (tipo B), entonces** 

$$
m1 + m2 = m_b = 4,33 kg
$$

$$
m1 + \frac{m2}{2} = m_b = 3,62 kg
$$

Donde  $m1$  representa la masa de la biela con movimiento rotativo y m2 la masa de la biela con movimiento alternativo. Despejando  $m1$  y  $m2$ :

$$
m1 = 1.42 kg
$$

$$
m2 = 2.91 kg
$$

La fuerza generada por las masas con movimiento alternativo es:

$$
Fi = mi \cdot ap
$$

Despejando la aceleración del pistónap en función del ángulo de giro del cigüeñal, tenemos:

$$
Fi = -mi \cdot R_m \cdot \omega^2 \cdot (\cos \varphi + \tau \cdot \cos(2 \cdot \varphi) + k \cdot \tau \cdot \text{sen}\varphi)
$$

Donde:

 $mi = mp + m2$  = masa total con movimiento alternativo

- $\omega$  =velocidad angular
- $\varphi$  =ángulo de giro del cigüeñal
- $k_e$  = descentrado relativo, para este motor es 0

 $\tau = R_m/L_b$  relación entre el radio de la manivela y la longitud de la biela

Y la fuerza centrífuga debido a las masas rotativas es:

$$
Z_R = -m_R \cdot R_m \cdot \omega^2
$$

Finalmente el momento producido por el motor puede calcularse:

$$
M = (Fi + Fg) \cdot (sen\varphi + \frac{\tau}{2} \cdot sen2\varphi - k \cdot \tau \cdot cos\varphi)
$$

Las fórmulas presentadas para el cálculo del momento del motor han sido

deducidas para un solo cilindro. En el caso del motor Scania DI16, es un motor de 8 cilindros en V, por lo cual se deben combinar los efectos de los 8 cilindros desfasados 90° entre sí. Podemos escribir la fórmula del momento total para los 8 cilindros como:

Los valores tabulados para se muestran en el Apéndice G. De allí se obtiene que el momento máximo sea 5418,27 Nm. Diseñaremos el soporte para ese valor.

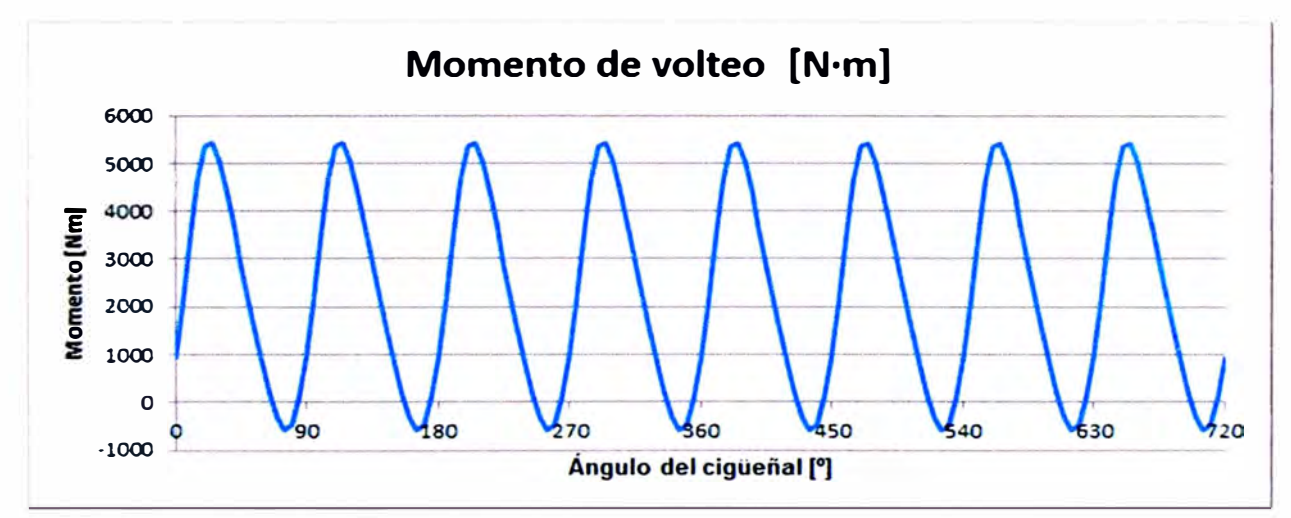

*Ilustración 3. 4 Variación del momento del volteo* 

Tomando sumatoria de momentos con respecto al CG, tenemos las siguientes ecuaciones:

Donde:

momento de volteo máximo, sentido anti horario visto desde la volante

reacción en los soportes izquierdos debido a Mv, se considera positivo hacia

arriba

reacción en los soportes derechos debido a Mv, se considera positivo hacia

#### **arriba**

Como  $li = ld = 430mm$  **y**  $Mv = 5418,27Nm$ , despejamos  $Fi$  **y**  $Fd$ :

$$
Fi = \frac{Mv}{2 \cdot li} = \frac{5418,27}{2 \cdot 0,43} = 6300,31 \text{ N}
$$

$$
Fd = -Fi = -6300,31 N
$$

**Por lo tanto, la reacción debido al momento de volteo en cada soporte será**   $Fi/2 = 3150,16 \text{ y } Fd/2 = -3150,16 \text{ respectively.}$ 

#### **3.3 Las fuerzas horizontales producto de la inclinación del barco** *(Fx y Fz)*

**Debido al régimen de trabajo de la embarcación, ésta se va a inclinar, lo cual provocará que aparezcan fuerzas horizontales que el soporte deberá absorber.** 

**Usualmente estas fuerzas deben calcularse tanto teniendo en cuenta la deformación ya que con 4 soportes y sólo 1 fuerza el sistema es hiperestático. Sin embargo si consideramos que el motor es lo suficientemente rígido, entonces las deformaciones en los soportes son iguales, y por lo tanto las fuerzas horizontales en los soportes también (siempre y cuando estos tengan la misma área transversal, sean del mismo material y tengan el mismo momento de inercia).** 

**Del ApéndiceA, sabemos que la máxima inclinación en el eje X es 30° y en el eje Z es 26° . Por lo tanto bastará calcular la componente horizontal cuando el motor está inclinado de acuerdo a los ángulos máximos antes mencionados.** 

**Para el eje X, la fuerza horizontal es:** 

$$
Fx = W \cdot sen(\alpha) = 14665,95 \cdot sen(0,524) = 7332,95 N
$$

Entonces la fuerza lateral que absorbe cada soporte es  $Fx/4 = 1833,24$  N. **Para el eje z, la fuerza horizontal es:** 

$$
Fz = W \cdot sen(\alpha) = 14665,95 \cdot sen(0,454) = 6429,13 N
$$

**Entonces la fuerza lateral que absorbe cada soporte es** *Fz/4* **= 1607,28.** 

# **3.4 Las vibraciones del funcionamiento del motor**

**En general Scania indica que para la mayoría de las embarcaciones es suficiente el uso de la suspensión rígida.** 

**Entonces las fuerzas que actúan sobre cada soporte tienen sentido opuesto a las reacciones. Si las ordenamos en una tabla, son:** 

| Posición de soporte | Eie Y      |                         | Eje X             | Eje Z |
|---------------------|------------|-------------------------|-------------------|-------|
|                     |            | Peso (W) M. volteo (Mv) | <b>Fx</b>         | Fz.   |
| Posterior izquierdo | $-3554.75$ | $-3150, 16$             | 1833,24 1607,28   |       |
| Posterior derecho   | $-3554.75$ | 3150,16                 | 1833, 24 1607, 28 |       |
| Delantero izquierdo | $-3778,23$ | $-3150, 16$             | 1833,24 1607,28   |       |
| Delantero derecho   | $-3778,23$ | 3150,16                 | 1833,24 1607,28   |       |

*Tabla 3. 2 Reacciones en los soportes del motor* 

**Por lo tanto es el soporte delantero izquierdo el que soporta la mayor carga:** 

 $\bar{F} = [1833, 24; -6928, 38; 1607, 28]$  N

# **CAPITULO IV INFLUENCIA DEL EQUILIBRADO DEL MOTOR SOBRE LOS SOPORTES**

En un motor de 8 cilindros en V con cigüeñal asimétrico, la resultante de las fuerzas centrífugas *Z R* de las masas rotativas **y** de las fuerzas de las fuerzas C de las masas con movimiento alternativo es nula.

Sin embargo, debido a que los cigüeñales no son simétricos, aparecen dos momentos longitudinales  $M_R$  y  $M_{i1}$  que deben ser contrarrestados por medio de contrapesos adicionales.

El cálculo de estos contrapesos se puede hacer por medio de una sumatoria de momentos con respecto del centro del cigüeñal. El momento total que originan las fuerzas de las manivelas primera **y** cuarta actúa en el plano de estas últimas fuerzas y es igual a  $3 \cdot a \cdot Z_R$  y  $3 \cdot a \cdot C$ . El momento total de las manivelas segunda **y** tercera actúa en el plano perpendicular a la primera y es igual a  $a \cdot Z_R$  y  $a \cdot C$ (donde  $C = -mi \cdot R_m \cdot \omega^2$  y  $Z_R = -m_R \cdot R_m \cdot \omega^2$ ).

El momento resultante se obtiene sumando geométricamente estos momentos:

$$
M_R = \sqrt{(3 \cdot a \cdot Z_R)^2 + (a \cdot Z_R)^2} = \sqrt{10} \cdot a \cdot Z_R
$$
  

$$
M_{11} = \sqrt{(3 \cdot a \cdot C)^2 + (a \cdot C)^2} = \sqrt{10} \cdot a \cdot C
$$

El plano en el cual actúa el momento resultante se determina por el ángulo  $\varphi$ entre el momento resultante **y** el plano de la primera manivela:

$$
tg\varphi = \frac{a \cdot Z_R}{3 \cdot a \cdot Z_R} = \frac{1}{3}
$$

$$
\varphi = 18^{\circ}26'
$$

**El momento resultante puede ser equilibrado por contrapesos que se instalan en cada manivela o por dos contrapesos instalados en los extremos del cigüeñal en el plano del momento resultante.** 

**En este último caso la masa de cada contrapeso se determina de la condición de igualdad de los momentos:** 

$$
m_{cp} \cdot \rho \cdot \omega^2 \cdot b = \sqrt{10} \cdot a \cdot (Z_R - C)
$$

$$
m_{cp} = \sqrt{10} \cdot \frac{a}{b} \cdot \frac{R}{\rho} \cdot (m_R + mi)
$$

**En el caso del motor Scania, los contrapesos no están en el cigüeñal sino en el eje de levas, lo cual puede notarse al revisar el esquema de la distribución. Ambos ejes de levas tienen una masa excéntrica que actúan como una masa** *mcp·* 

**Con respecto a las fuerzas de inercia de segundo orden para cada par de cilindros, en correspondencia con la situación de las manivelas son iguales a:** 

**Para la 1 ra manivela:**  $\sqrt{2} \cdot \tau \cdot C \cdot cos2\omega$ 

**Para la 2da manivela:**  $\sqrt{2} \cdot \tau \cdot C \cdot cos2(\varphi + \frac{\pi}{2}) = -\sqrt{2} \cdot \tau \cdot C \cdot cos2\varphi$ 

Para la 3ra manivela: 
$$
\sqrt{2} \cdot \tau \cdot C \cdot \cos 2(\varphi + \frac{3\pi}{2}) = -\sqrt{2} \cdot \tau \cdot C \cdot \cos 2\varphi
$$

**Para la 4ta manivela:**  $\sqrt{2} \cdot \tau \cdot C \cdot cos2(\varphi + \pi) = \sqrt{2} \cdot \tau \cdot C \cdot cos2\varphi$ 

**Estas resultantes se encuentran en el plano horizontal, son iguales en su magnitud pero de signos opuestos en pares. Por consiguiente, su resultante será nula y su momento también será nulo.** 

# **CAPITULO V DISEÑO DE LOS SOPORTES**

## **5.1 Diseño propuesto**

**Para el diseño de los soportes se calculará sólo uno de los soportes considerando la carga máxima diseño se fabricarán los 4 soportes. y con ese** 

**El diseño propuesto es el siguiente:** 

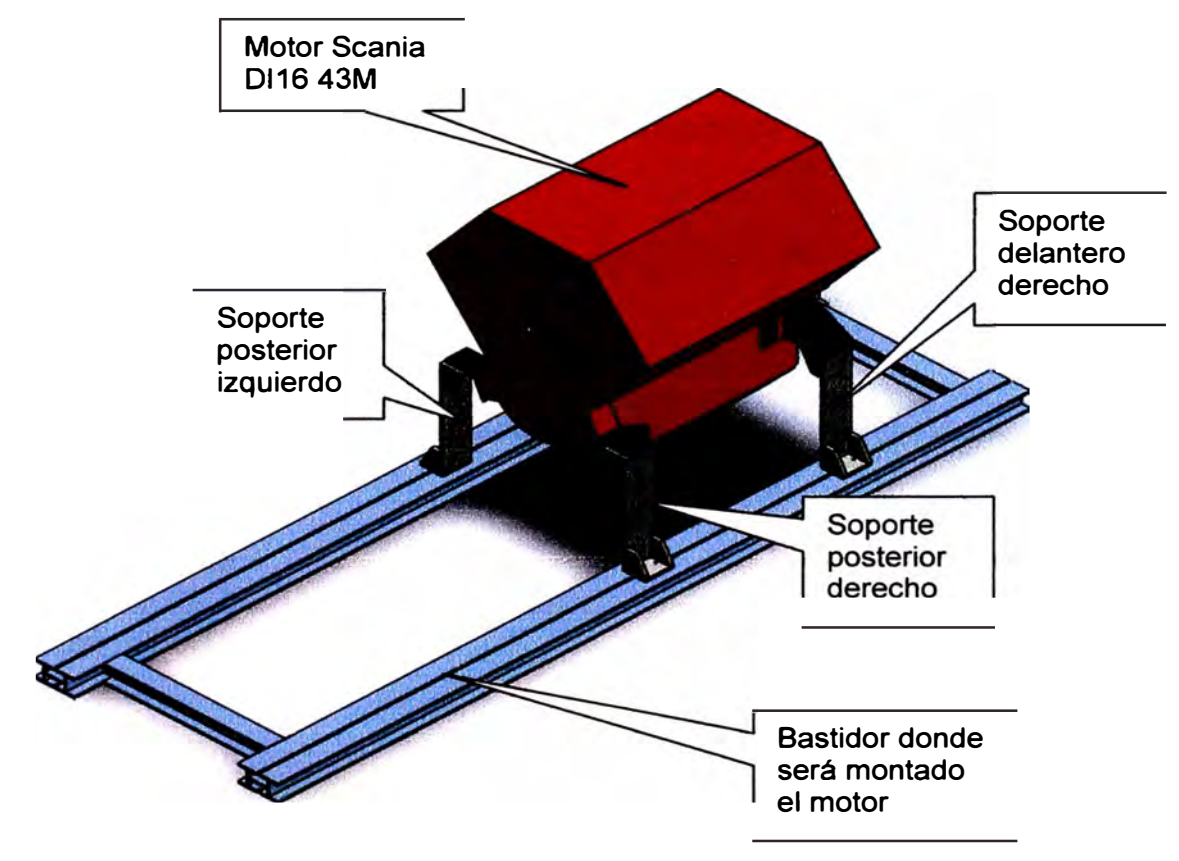

*Ilustración 5. 1 Esquema del diseño propuesto* 

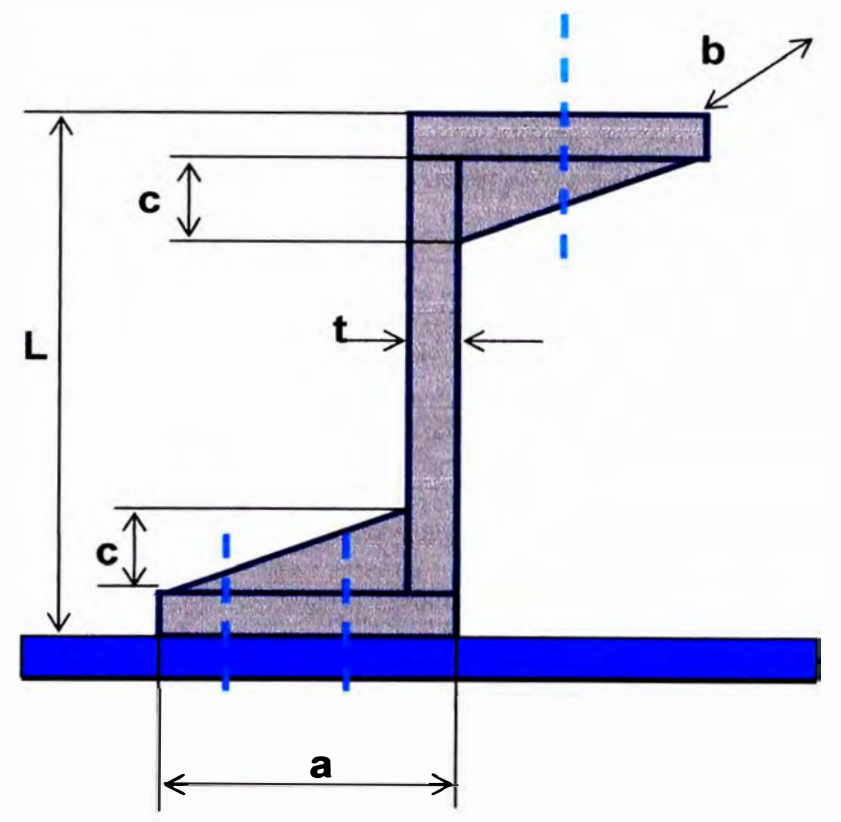

*Ilustración* 5. *2 Dimensiones del diseño propuesto* 

## **Donde:**

- $L_s$  = altura del soporte
- *<sup>t</sup>5* **<sup>=</sup> espesor de la plancha**
- **<sup>a</sup>***5* **<sup>=</sup>largo del soporte**
- $b_s$  = ancho del soporte
- *<sup>c</sup>5* **<sup>=</sup>altura del refuerzo**

**A continuación mostramos los detalles con los datos para determinar los valores** de  $L_s$ ,  $w_s$  y  $d_s$ .

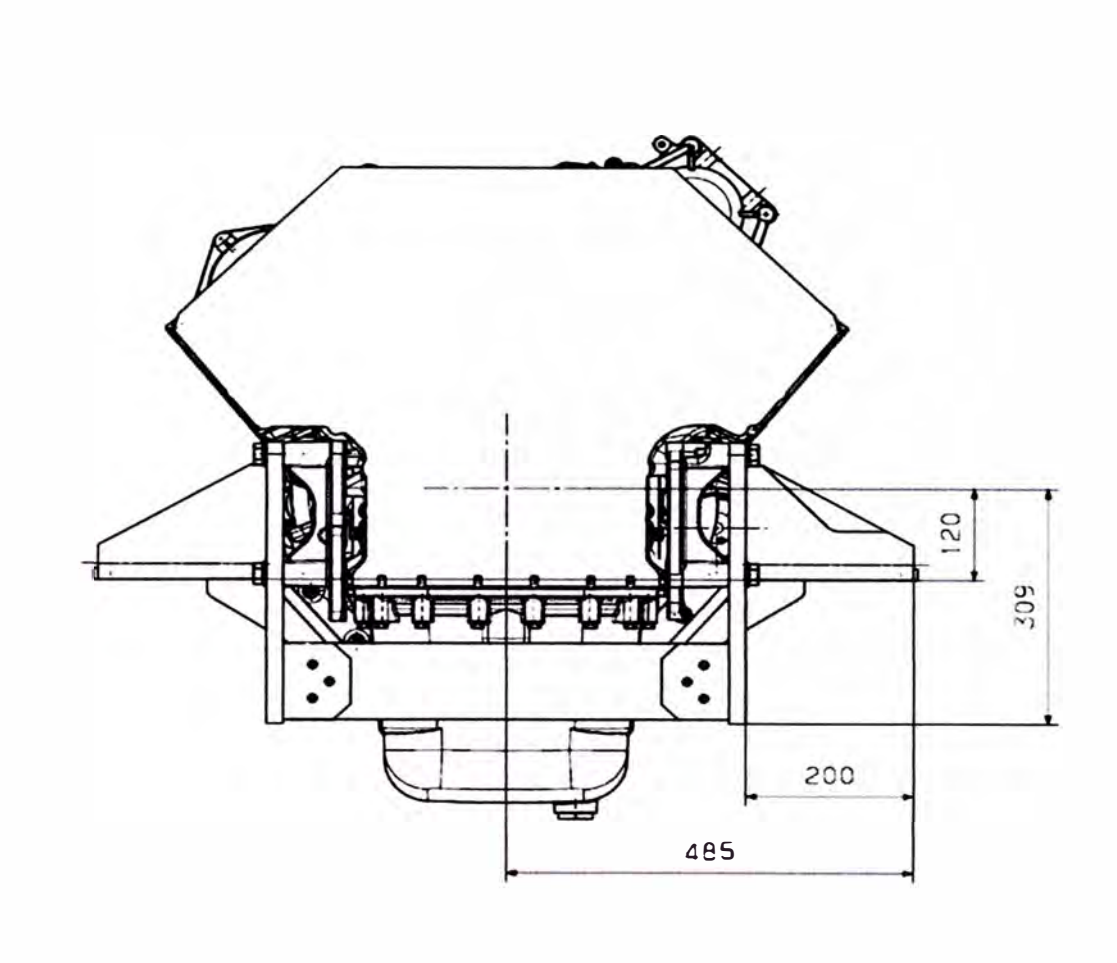

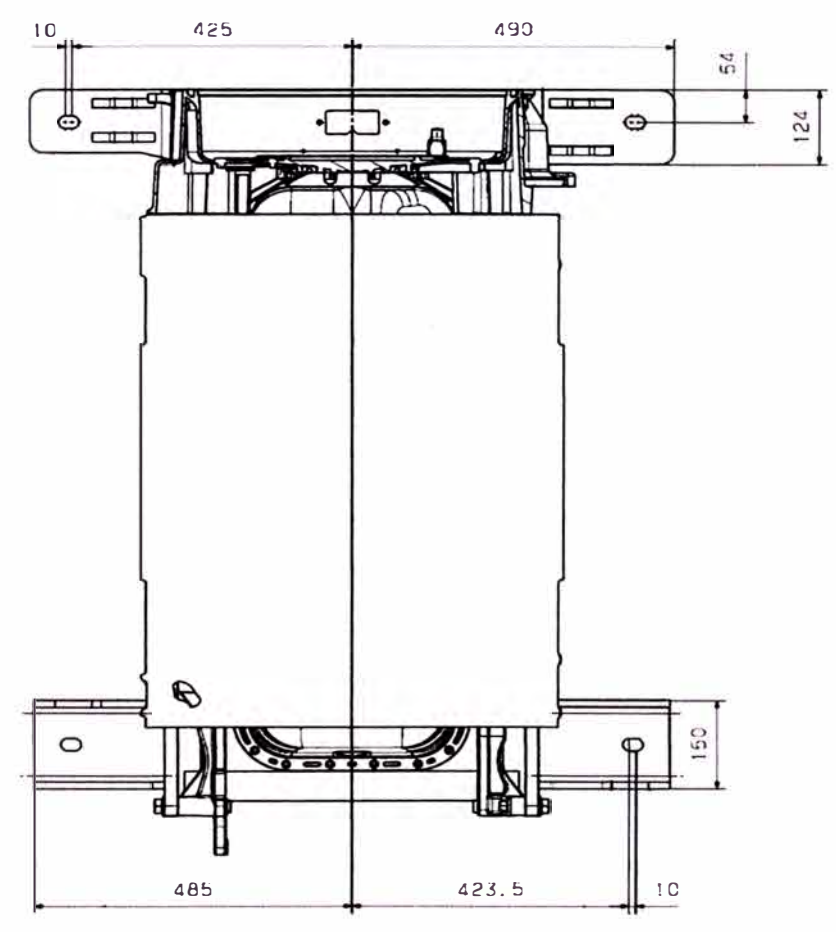

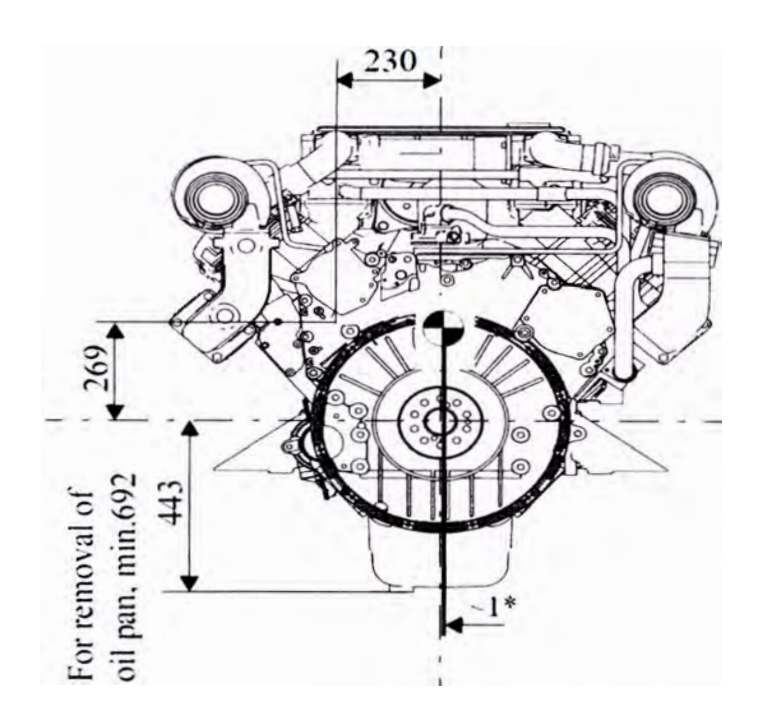

*Imagen* 5. *3Dimensiones del motor y posición de los soportes* 

**De la imagen 5.2, obtenemos los valores de:** 

**Y asumimos como valor inicial para que tenga el mismo espesor** 

**que la placa del soporte delatero.** 

# **5.2 Diagrama de cuerpo libre (DCL) del soporte**

**Por lo tanto, el diagrama de cuerpo libre de todo el soporte es:** 

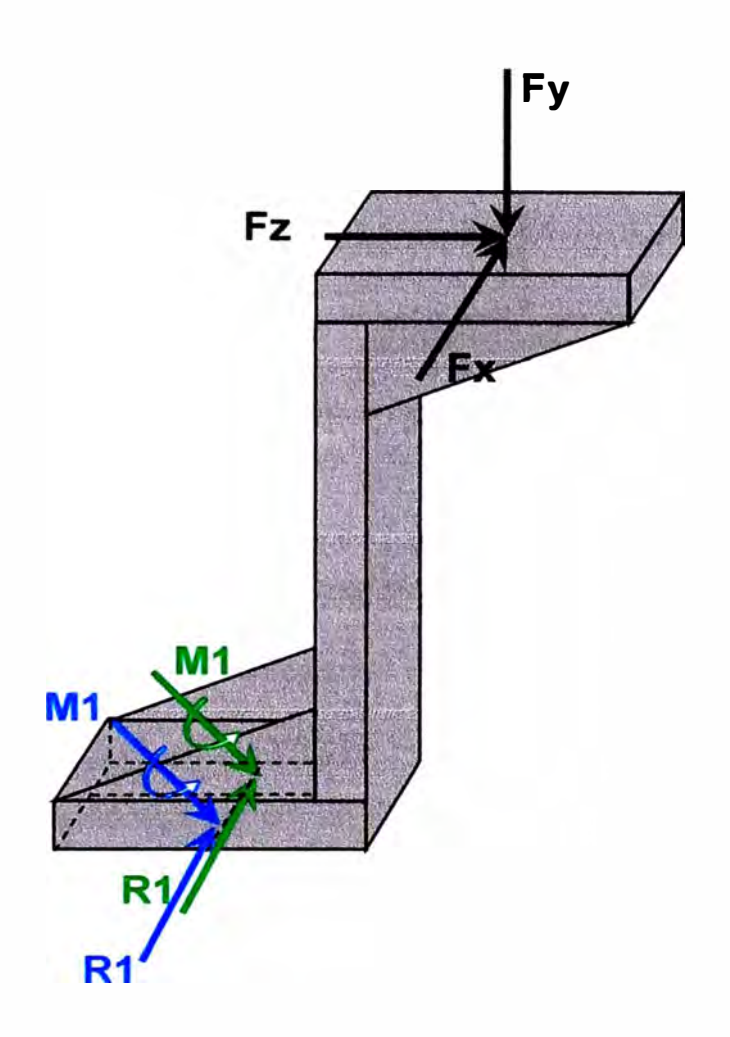

*Ilustración 5.4 DLC del soporte completo* 

**Donde:** 

- *Fx, Fy, Fz* **= componentes de la fuerza sobre el soporte**
- **Ml,** *M2* **= momentos de reacción en los pernos que fijan el soporte**
- **Rl,** *R2* **= fuerzas de reacción en los pernos que fijan el soporte**

**Se realiza el diagrama de cuerpo de libre (DCL) de cada parte:** 

#### **5.2.1 Placa superior**

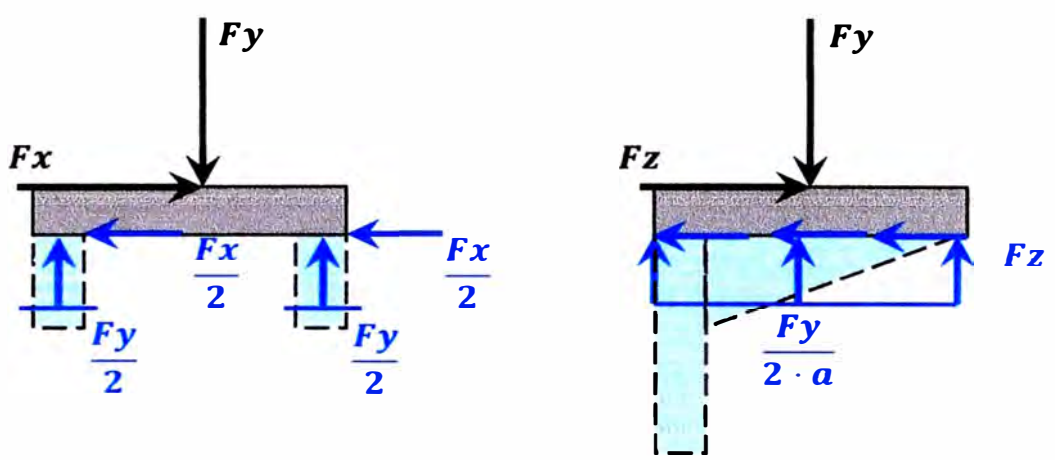

*Ilustración 5. 5 DCL de la placa superior* 

**El DCL de placa muestra que las reacciones son fuerzas distribuidas a lo largo de los soportes. Para ese caso, calcularemos los esfuerzos de corte(r) y apoyo (aa) de la placa, considerando que se usa un solo perno para asegurar el soporte. De acuerdo al plano del motor se usa un perno de rosca** M20, **por lo cual haremos el agujero con diámetroD =** 21 **mm.** 

$$
\tau x = \frac{Fx}{2 \cdot t \cdot a} = 0.51 MPa
$$
\n
$$
\tau y = \frac{Fy}{t \cdot (2 \cdot (a - t) + b - 2t)} = 1.40 MPa
$$
\n
$$
\tau z = \frac{Fz}{2 \cdot t \cdot a} = 0.45 MPa
$$
\n
$$
\sigma_a x = \frac{Fx}{t \cdot D} = 2.91 MPa
$$
\n
$$
\sigma_a z = \frac{Fz}{t \cdot D} = 2551238.10 Pa = 2.55 MPa
$$

**Los esfuerzos en la placa son mucho menores que el esfuerzo de fluencia del**  acero A36 que es  $\sigma_{fluencia} = 250 MPa$ . El factor de seguridad de la placa superior **es:** 

$$
FS = \frac{250}{2,91} = 85,91
$$

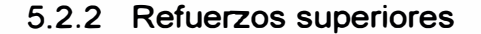

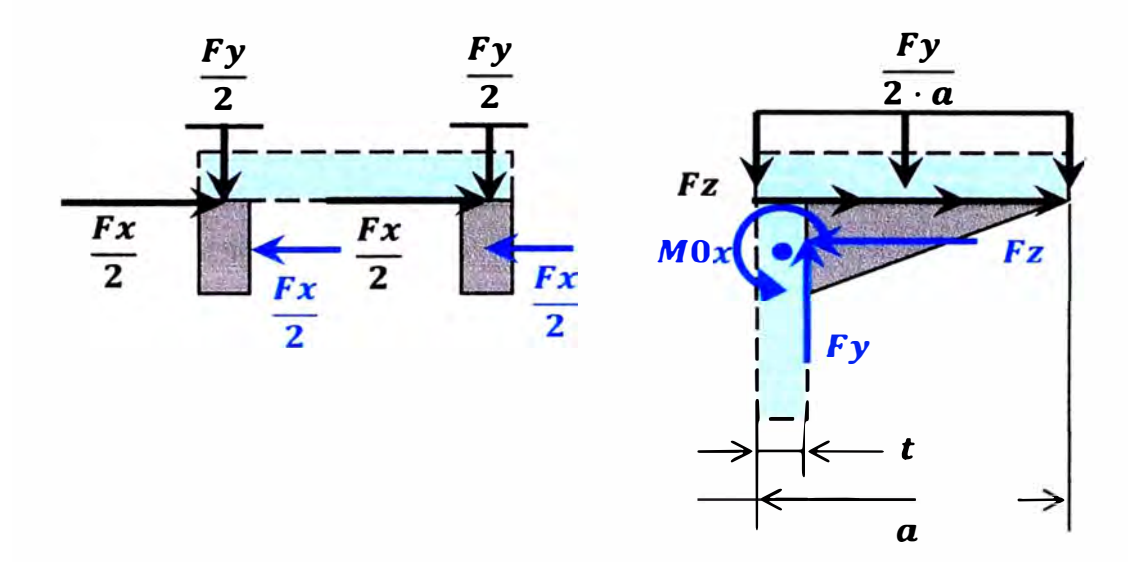

*Ilustración* **5.** *6 DCL de los refuerzos superiores* 

**Los refuerzos se calculan cómo vigas empotradas, teniendo en cuenta el momento de inercia adicional que proporciona la sección de la placa sobre los refuerzos. De las tablas para vigas empotradas, tenemos que la fuerza cortante y el momento flexor varían de acuerdo en función de la posición z:** 

$$
Vy = \frac{Fy}{2 \cdot a} \cdot (a - t - z) = -28868.25 \cdot (0.105 - z)
$$
  

$$
M0x = \frac{Fy}{2 \cdot a} \cdot \frac{(a - t - z)^2}{2} = -14434.123 \cdot (0.105 - z)^2
$$

**El momento de inercia de la sección cuadrada es:** 

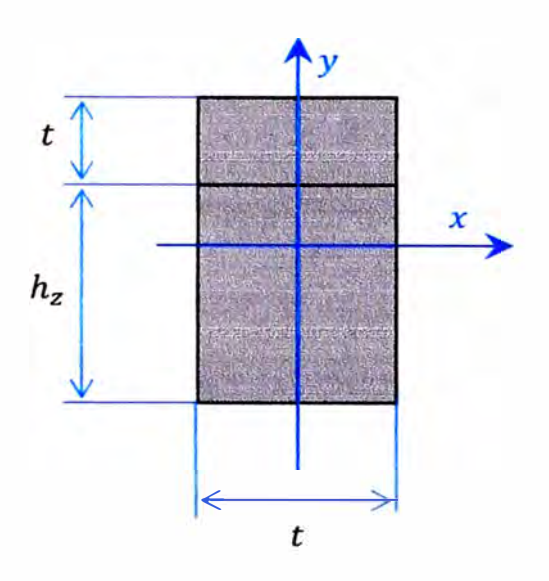

*Ilustración 5. 7 Sección del soporte más la sección de la placa* 

$$
Ix = \frac{t_s \cdot (t_s + h_z)^3}{12}
$$

$$
h_z = c - \left(\frac{c}{a - t} \cdot z\right)
$$

**El problema ahora es determinar el valor de** *c.* **Para un primer cálculo se elige**   $c = \frac{a}{4} = 30$  [mm].

$$
lx = \frac{0.015 \cdot (0.015 + 0.04 - (0.381 \cdot z))^3}{12}
$$

**Entonces el esfuerzo máximo un punto dado debido a la flexión es:** 

$$
\sigma z' = \frac{-Mx}{lx} \cdot \frac{h_z + t}{2}
$$

**A este valor se le debe sumar el efecto de la fuerza distribuida** *Fz,* **que genera un efecto de tracción que también depende de** *z* **de acuerdo a la ecuación:** 

$$
\sigma z'' = \frac{\frac{Fz}{2\cdot a} \cdot (a - t - z)}{t \cdot (t + h_z)}
$$

Entonces el esfuerzo máximo σz<sub>max</sub> depende de σz' y σz". Podemos calcular el valor de z para  $\sigma z_{max}$  pero es interesante ver el comportamiento del esfuerzo a lo **largo del refuerzo. Además se compara con los resultados si no tuviera refuerzo.** 

**De igual forma tabulamos la variación de** *Vz* **y el esfuerzo cortante** *rz* **en función de z:** 

$$
\tau z = \frac{Vz}{(hz+t)\cdot t}
$$

**La tabla siguiente muestra la variación de** *az,* **y** *rz* **en función de z:** 

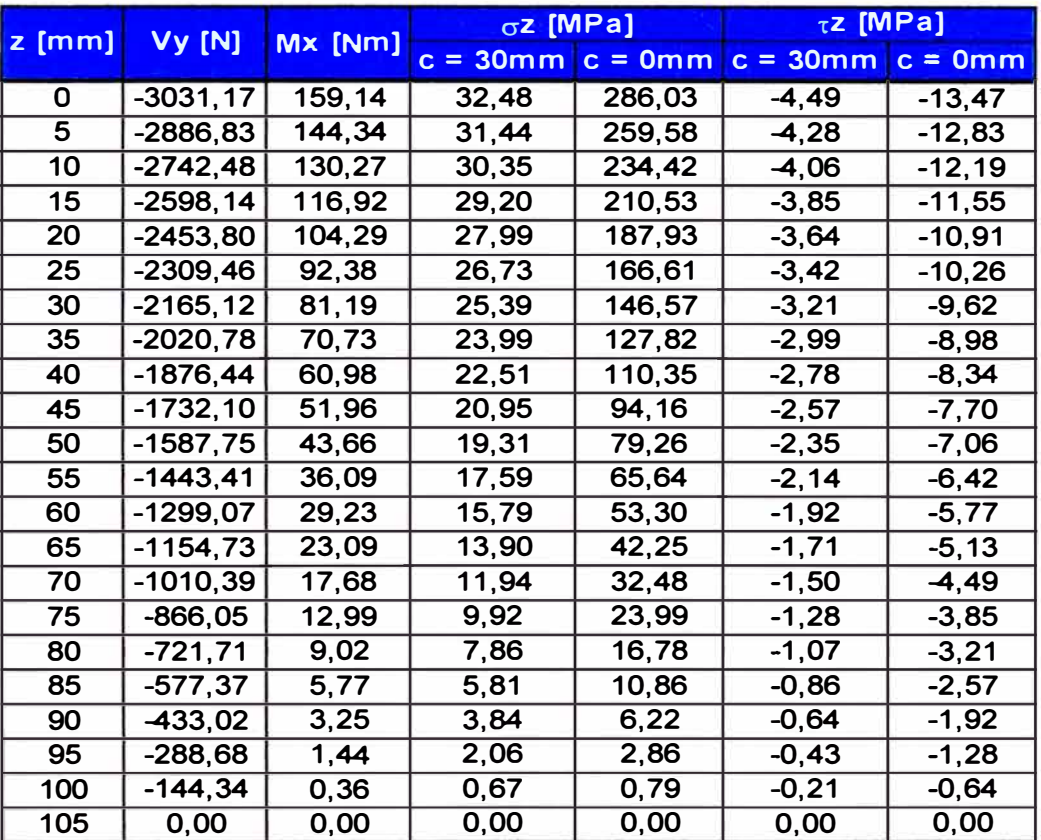

*Tabla* **5.** *1 Distribución de esfuerzo en los refuerzos* 

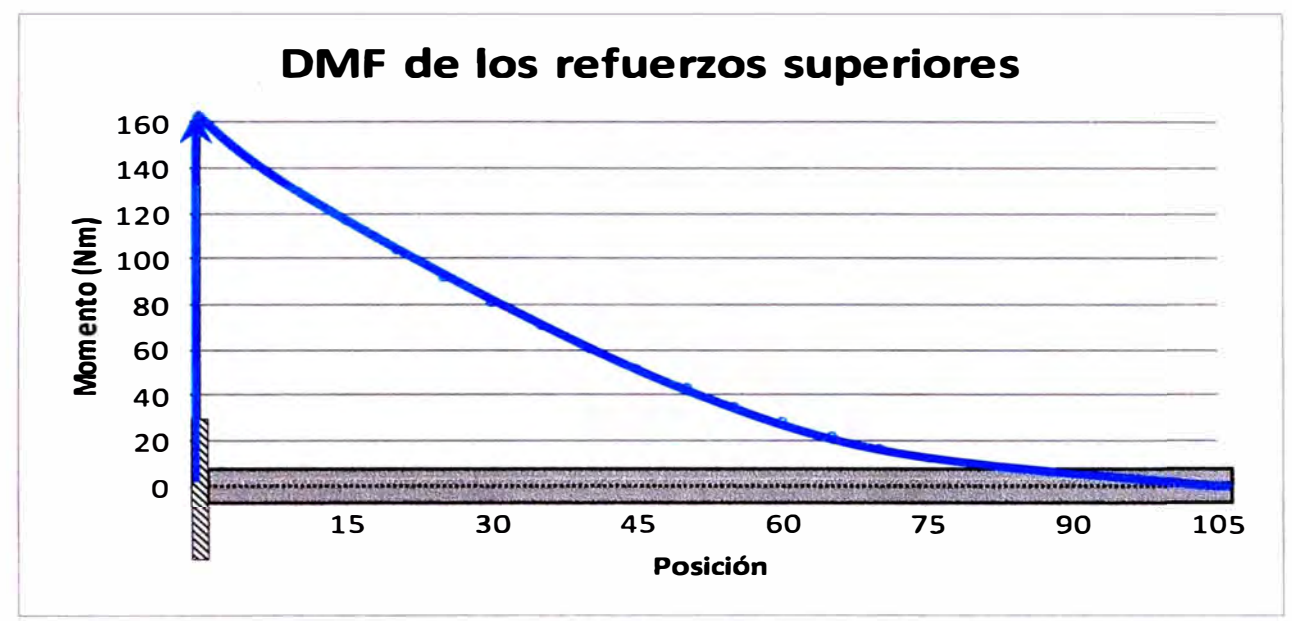

*Ilustración* 5. *8 Diagrama de momento flexor en los refuerzos* 

**Los esfuerzos máximos siempre ocurren en el punto de apoyo donde el refuerzo**  es soldado a la columna del soporte. Son iguales  $a\sigma z = 32,48$  *MPa*  $y \tau z =$ **4,49** *MPa.* 

**Hay que tener en cuenta que el esfuerzo máximo es de tracción y se produce en la superficie superior del soporte que está en contacto con el apoyo del motor.** 

**El factor de seguridad es:** 

$$
FS = \frac{250}{32,48} = 7,70
$$

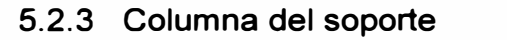

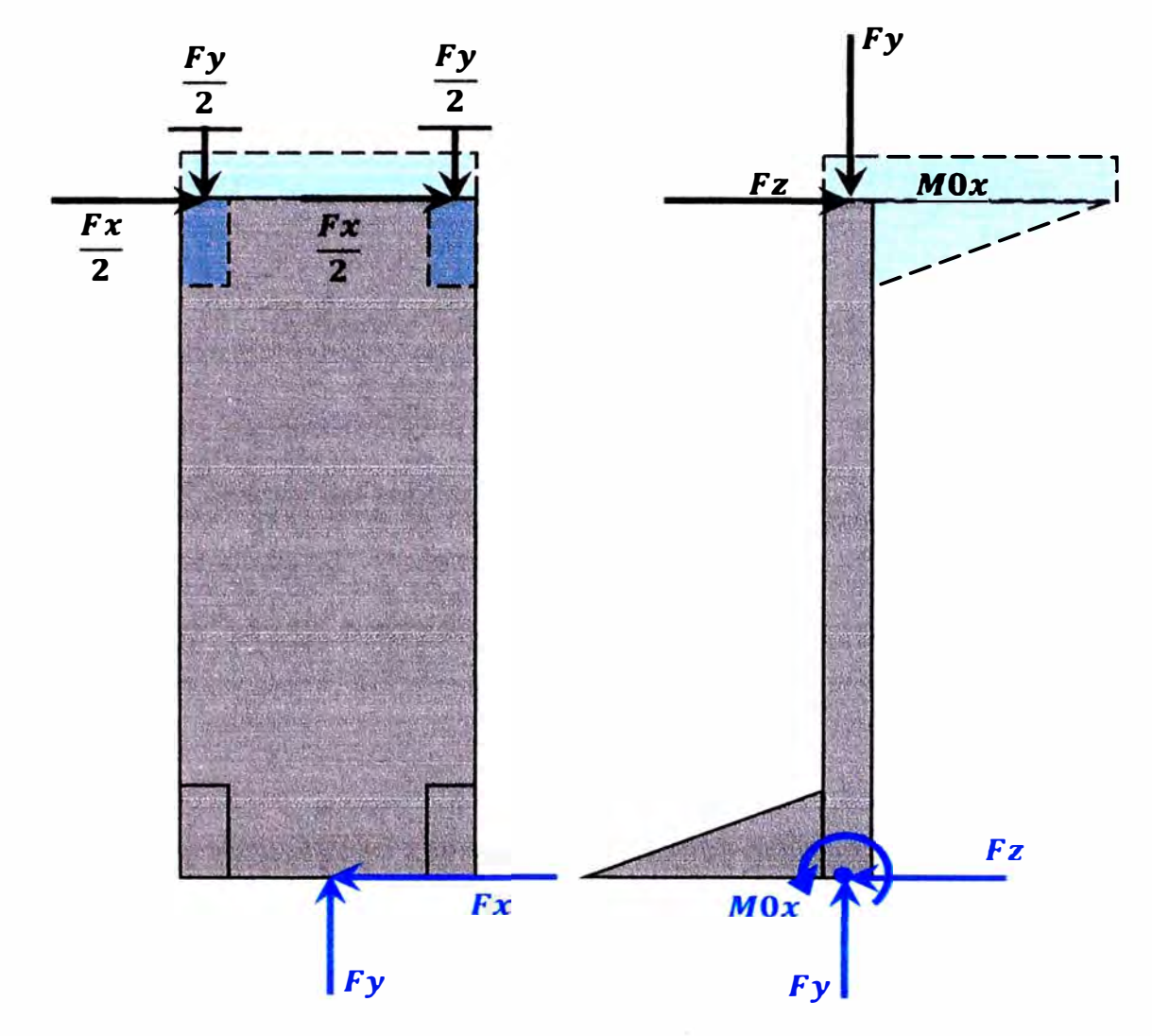

*Ilustración 5.* **9** *DCL de la columna del soporte* 

**Para simplificar el cálculo se asumirá que las fuerzas y reacciones se aplican puntualmente. La columna del soporte se puede modelar como una viga empotrada que se flexiona en dos planos y que además soporta una carga de compresión.** 

**Además es necesario tener en cuenta debido a los refuerzos y a la placa superior atornillada al motor (que se considera rígida), el extremo superior de la columna se comporta como un empotramiento deslizante, es decir:** 

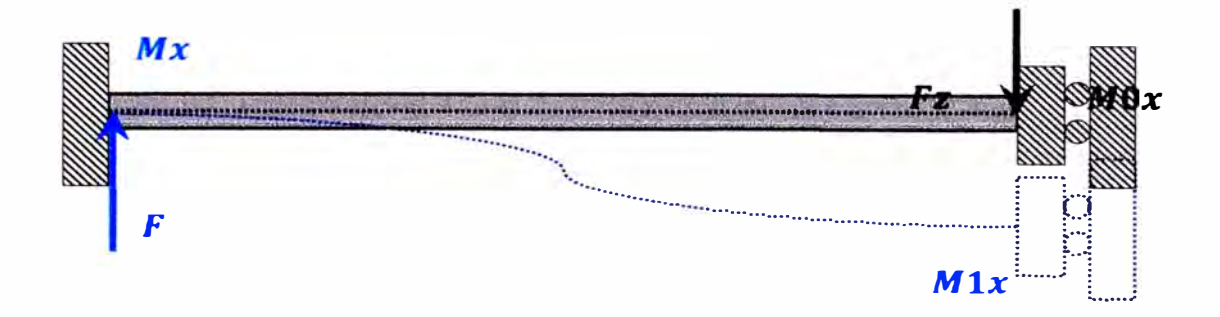

*Ilustración 5.* **9** *Modelo de la columna como viga* 

**Esta viga es hiperestática debido a la presencia del momento Mlx que endereza la columna del soporte, de tal forma que el ángulo de deflexión de la viga en su extremo es O. Podemos hallar el valor de Mlx por el método de superposición. La viga puede dividirse en 3 vigas isostáticas:** 

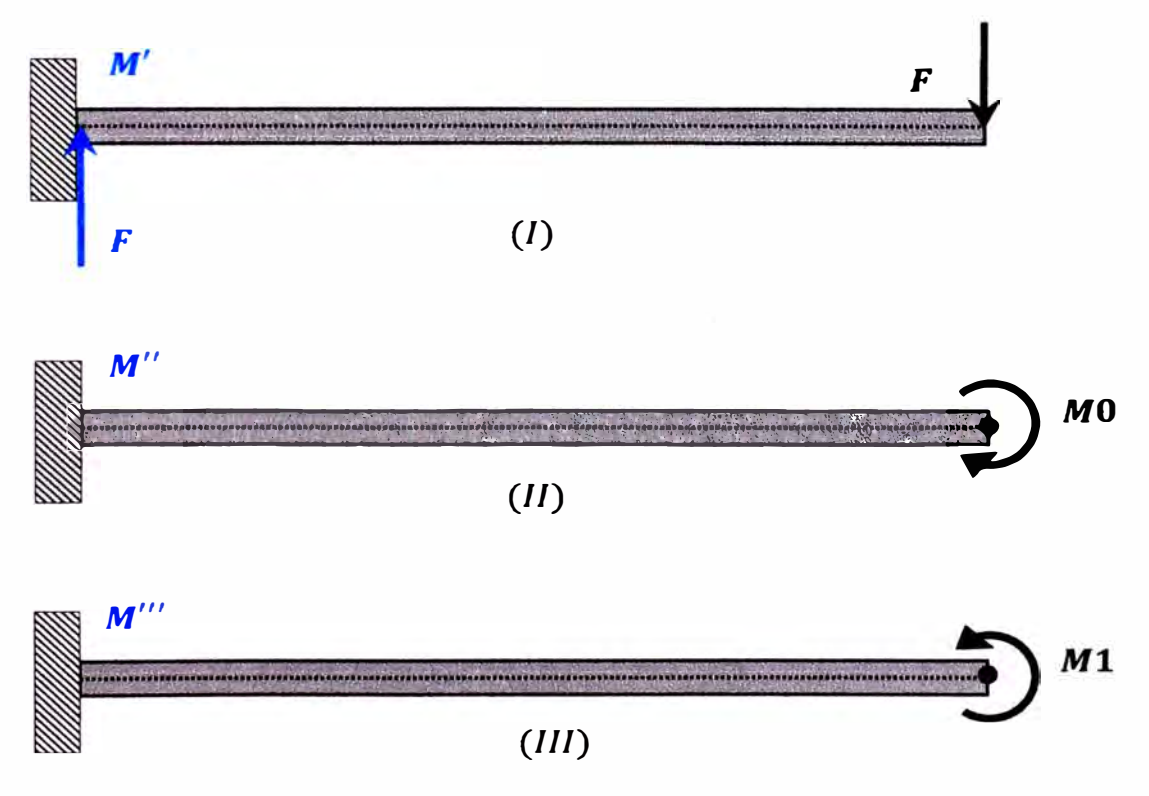

*Ilustración 5. 1 O Vigas isostáticas que conforman la viga modelada* 

**El ángulo de deflexión para esas vigas de calcula a partir de:** 

$$
\theta' = \frac{F \cdot L^2}{2 \cdot E \cdot I}
$$

$$
\theta'' = \frac{M0 \cdot L}{E \cdot I}
$$

$$
\theta''' = \frac{M1 \cdot L}{E \cdot I}
$$

**Y** la condición:  $\theta = \theta' + \theta'' + \theta''' = 0$ 

**Reemplazando los valores correspondientes en los planos XY y YZ, tenemos que:** 

|                        | Valor Plano XY Plano YZ     |                                |  |
|------------------------|-----------------------------|--------------------------------|--|
|                        |                             | 4,22E-06   2,16E-05 $\rm{m}^4$ |  |
| $\mathbf{\theta}$      |                             | 3,19E-04 5,46E-05 rad          |  |
| $A^{\prime\prime}$     | 0,00E+00 2,00E-05 rad       |                                |  |
| $\overline{\theta'''}$ | $-3,19E-04$ $-7,46E-05$ rad |                                |  |
| M <sub>1</sub>         | $-496, 81$                  | $-594,71$ Nm                   |  |

*Tabla* **5.** *2 Momento de compensación M1 que aparece en* **/os soportes.** 

**Las ecuaciones para esta viga son:** 

**• Flexión en el plano XY a causa de** *Fx*

 $Vx = Fx$  $Mz = Fx \cdot (L - 2 \cdot t - y) + M1z$ 

$$
\sigma y' = \frac{-Mz}{Iz} \cdot \frac{h_y}{2}
$$

**• Flexión en el plano YZ a causa de** *Fz* **y** *MOx*

$$
Vz = Fz
$$

$$
Mx = Fz \cdot (L - 2 \cdot t - y) + M0x + M1x
$$

$$
\sigma y'' = \frac{-Mx}{lx} \cdot \frac{h_y}{2}
$$

**• Compresión en el eje Y a causa de** *Fy* **y análisis de estabilidad como columna**

$$
\sigma y = \frac{Fy}{t \cdot b}
$$

$$
F_{crit} = \frac{4 \cdot \pi^2 \cdot E \cdot I}{(L - 2 \cdot t)^2}
$$

**Como se ve, las ecuaciones y el razonamiento son similares a de los refuerzos, por lo cual no se explicará nuevamente el procedimiento y en su lugar se tabularán los valores directamente sin tener en cuenta el momento de inercia de los soportes.** 

**Así tenemos que:** 

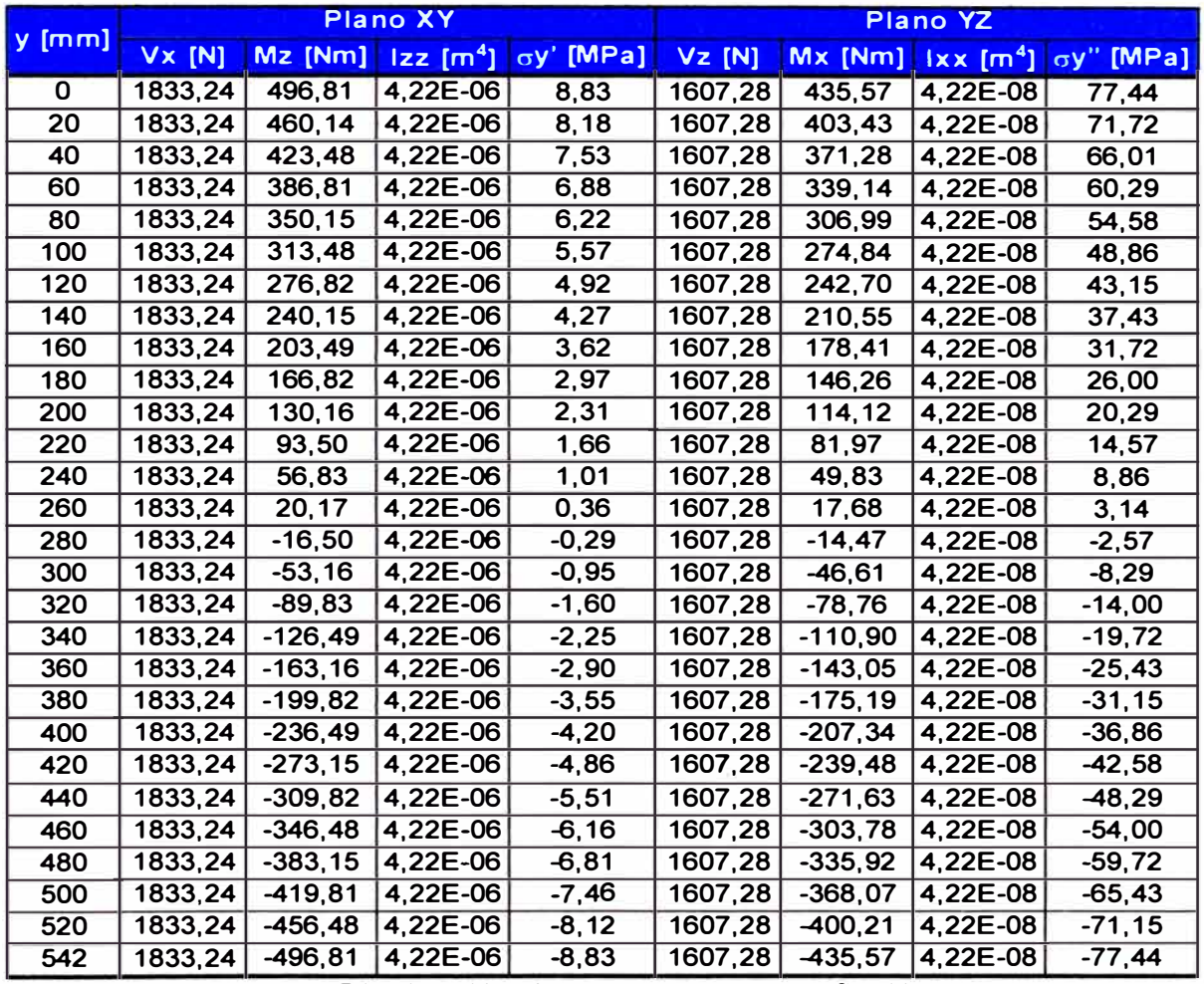

*Tabla 5.3 Distribución de los esfuerzos por flexión el soporte* 

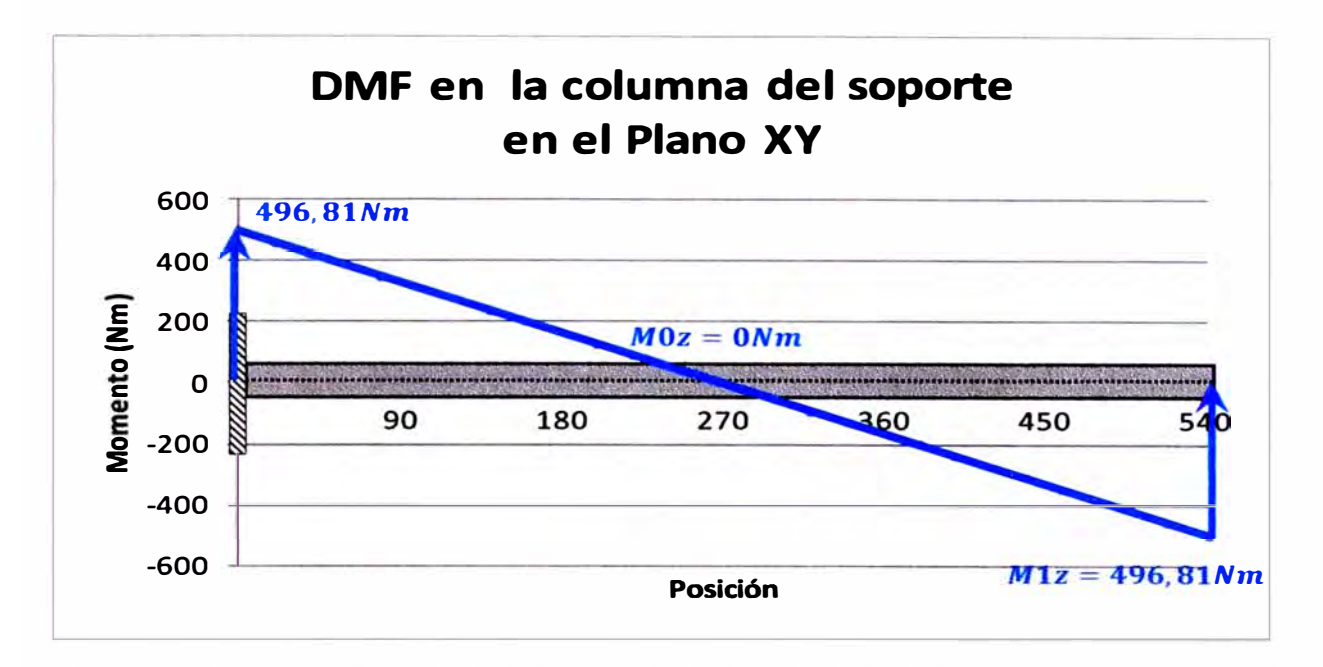

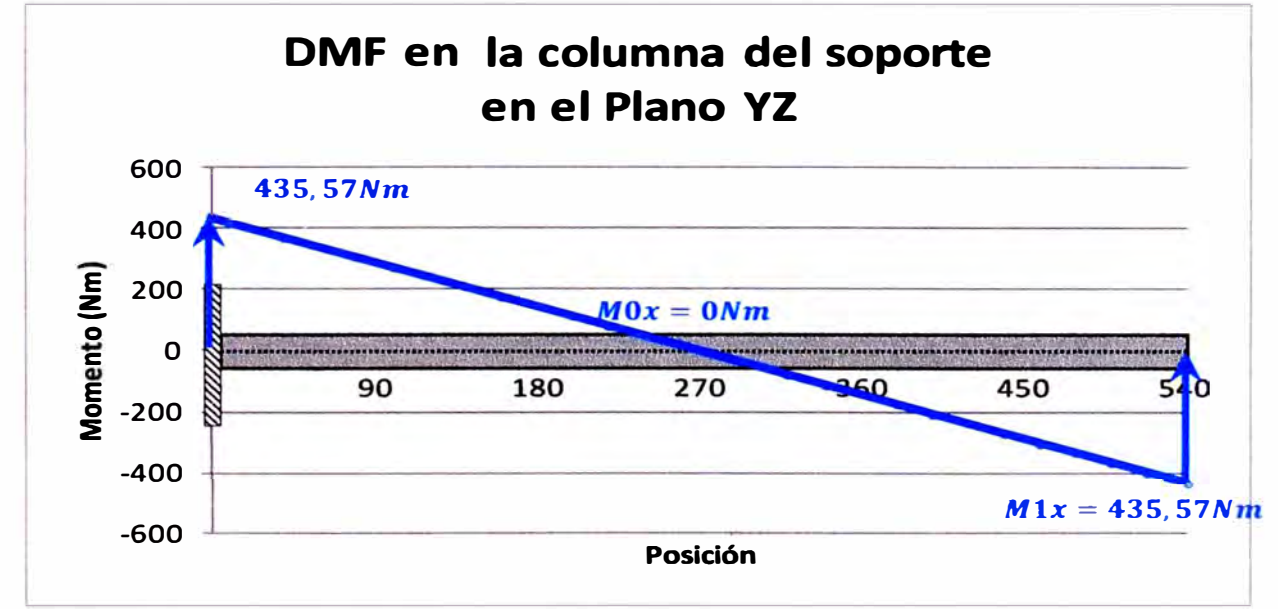

*Ilustración* 5. *11 Diagramas de momento f/exor en la columna en los planos XY y YZ* 

**El esfuerzo de compresión,**  $\sigma y_c = -3.08 \, MPa$ 

**La carga crítica de pandeo alrededor del eje Z,Fcritzz = 113390,0SkN** 

La carga crítica de pandeo alrededor del eje  $X, F_{crit}zz = 1133,90kN$ 

**Analizando la tabla se puede notar que los esfuerzos son simétricos con respecto al punto medio del soporte y que las fibras con el esfuerzo máximo son siempre las esquinas de la columna del soporte. A esto hay que sumarle el efecto de compresión de Fy.** 

**Haciendo un esquema de las secciones de la columna al inicio y al final, marcamos en rojo las fibras a tracción y en azul las fibras a compresión:** 

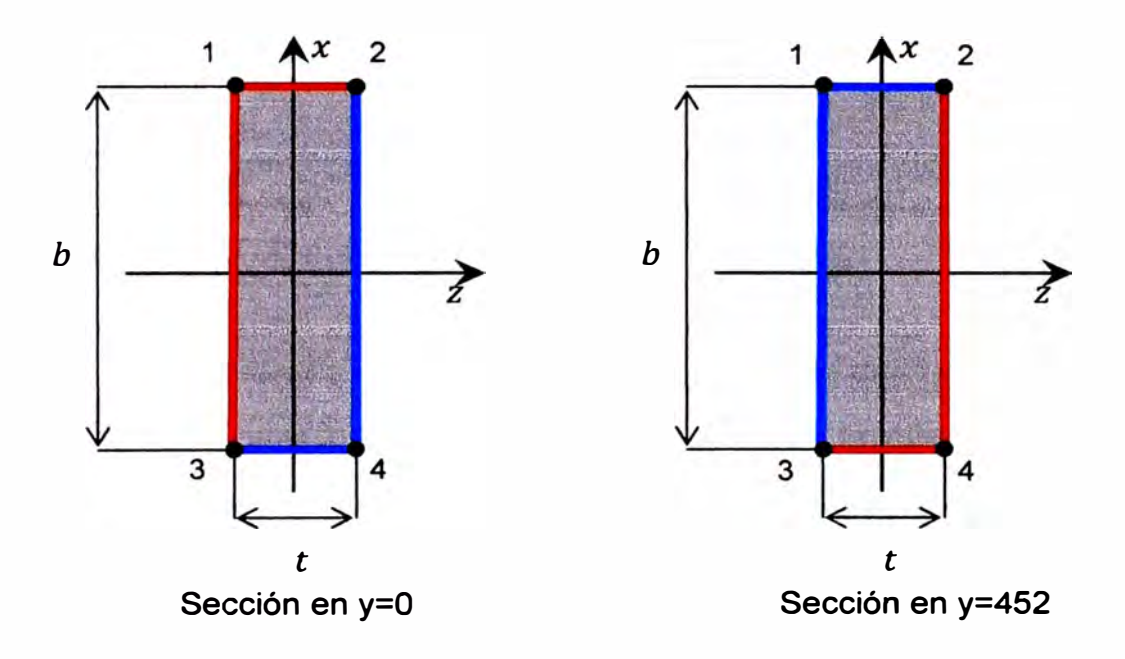

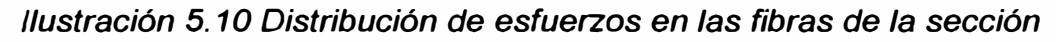

**Los puntos donde existe el mayor esfuerzo de compresión son 1 y 4:** 

$$
\sigma comp = \sigma y_c + \sigma y' + \sigma y'' = -89,35 MPa
$$

**El factor de seguridad es:** 

$$
FS = \frac{250}{89,35} = 2,8
$$

## **5.2.4 Refuerzos inferiores**

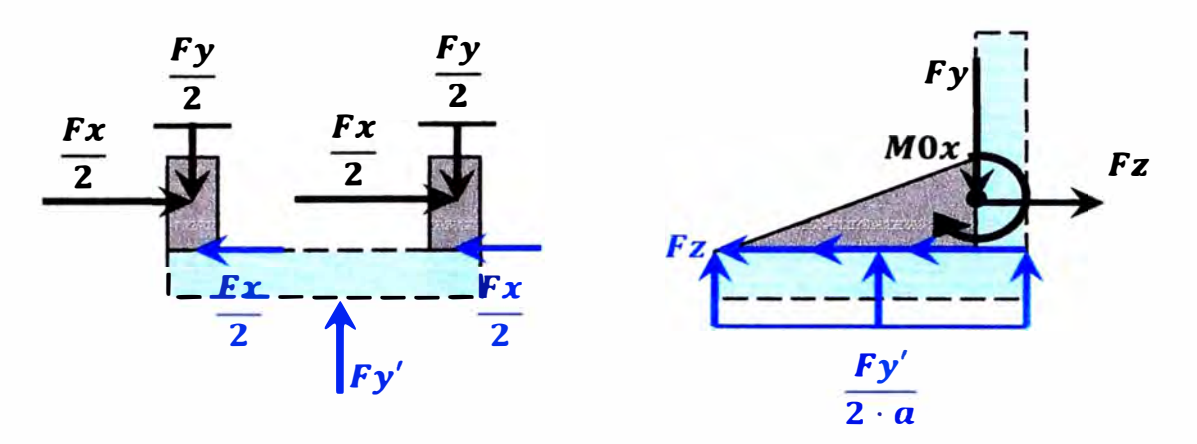

*Ilustración 5.11 DCL de los refuerzos inferiores* 

**Los refuerzos y la placa inferiores se calculan de la misma forma que los refuerzos y la placa superior. Además podemos asumir que las medidas son las mismas (para facilitar la elaboración de los planos) y ya se sabe que el esfuerzo máximo se produce en la unión del soporte con la columna. De esta manera tenemos que los esfuerzos normales en los refuerzos son:** 

$$
\sigma z' = \frac{-M0x}{Ix} \cdot \frac{c+t}{2} = 31,43 MPa
$$

$$
\sigma z'' = \frac{\frac{Fz}{2 \cdot a} \cdot (a-t-z)}{t \cdot (t+c)} = 1,04 MPa
$$

$$
\sigma z = \sigma z' + \sigma z'' = 32,47 MPa
$$

$$
FS = \frac{250}{32.47} = 7.70
$$

### **5.2.5 Placa inferior**

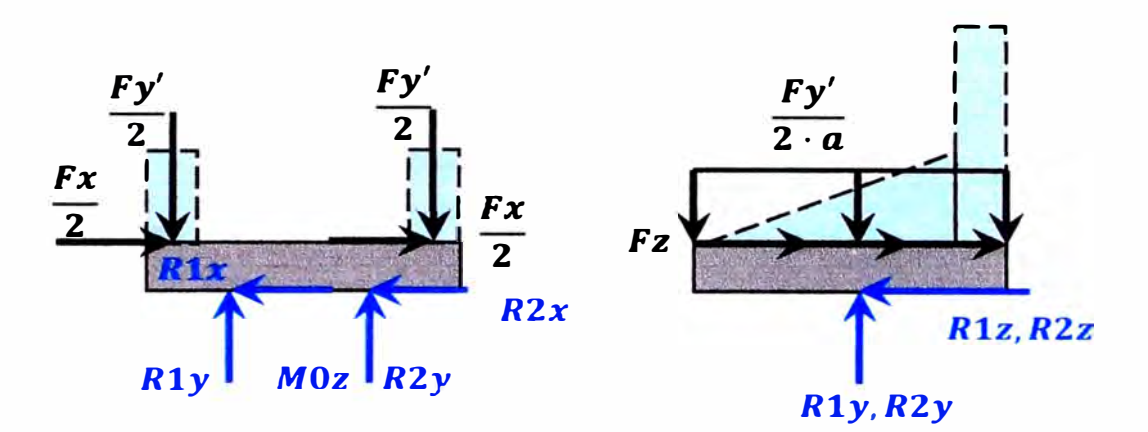

*Ilustración 5. 12 DCL de la placa inferior* 

**Las ecuaciones para la placa inferior son las mismas que para la placa superior, excepto una variación:** 

**• Se considera que el diámetro de los agujeros es** *D'* **=** <sup>10</sup>,5mm **y se usan 2 agujeros para eliminar los momentos. Esto no afecta el esfuerzo de apoyo.** 

$$
\tau x = \frac{Fx}{2 \cdot t \cdot a} = 0.51 MPa
$$
  

$$
\tau y = \frac{Fy}{t \cdot (2 \cdot (a - t) + b - 2t)} = 1,40 MPa
$$
  

$$
\tau z = \frac{Fz}{2 \cdot t \cdot a} = 0,45 MPa
$$
  

$$
\sigma_a x = \frac{Fx}{2 \cdot t \cdot D'} = 2,91 MPa
$$
  

$$
\sigma_a z = \frac{Fz}{2 \cdot t \cdot D'} = 2,55 [MPa]
$$

**Para calcular el valor de las reacciones** Rl **y** *R2* **en el eje Y, usamos las ecuaciones de equilibrio estático, de donde:** 

$$
R1y + R2y = Fy'
$$
  

$$
Ry1 \cdot \frac{e}{2} - Ry2 \cdot \frac{e}{2} = M0z
$$

**En estas ecuaciones e es la distancia entre los centros de los agujeros. Para permitir que los pernos puedan ser ajustados sin problemas, los centros de los agujeros deben estar separados de los refuerzos inferiores al menos a dos veces el diámetro del agujero, por lo tanto:** 

$$
e = b - 2 \cdot t - 4 \cdot d = 78 \, mm
$$

**Entonces:** 

$$
R1y = \frac{M0z}{e} + \frac{Fy'}{2} = 2905,14 N
$$
  

$$
R2y = Fy' - R1y = -9833,52 N
$$

**Para las reacciones en el eje Z,** *Fz* **es una fuerza cuya equivalente actúa en el centro de la placa, entonces:**  $R1z = R2z = Fz/2 = 803.4$  N.

**De igual forma, para las reacciones en el eje Y, podemos asumir que las reacciones son iguales:**  $R1x = R2x = Fx/2 = 916,62 \text{ N}$ .

**Hay que tener cuidado ya que los signos de las reacciones dependen de la orientación de las fuerzas en el DCL. Teniendo esto en cuenta, se escriben las reacciones en forma vectorial:** 

$$
\overline{R}1 = [-916,62; -2905,14; -803,40] N
$$

$$
\overline{R}2 = [-916,62; 9833,52; -803,40] N
$$

#### **5.3 Validación del modelo usando análisis por elementos finitos (FEA)**

**Para este fin, se crea un modelo del soporte en el programa SolidWorks** 2012 **y se usan la misma geometría, la misma carga y los mismos puntos de apoyo considerados durante los cálculos manuales.** 

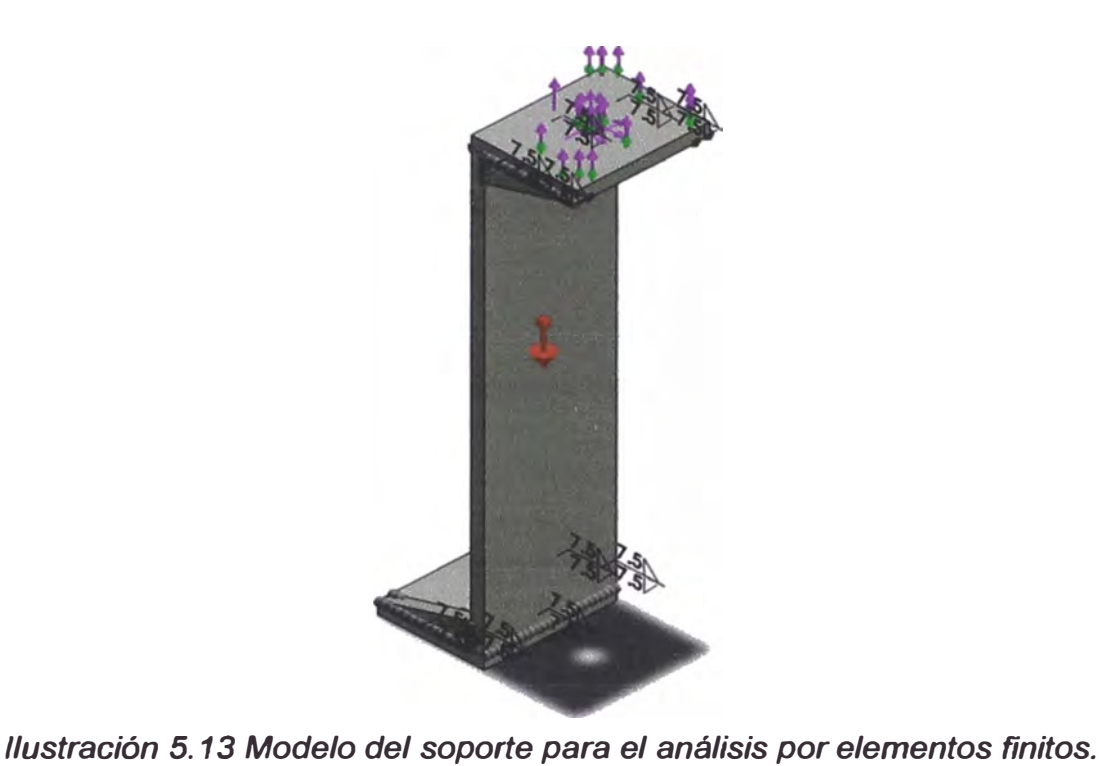

**El modelo es analizado utilizando SolidWorks Simulation en un estudio de tipo estático. Como resultado del estudio se obtienen los siguientes valores, los cuales pueden ser consultados completamente en el Apéndice 1:** 

- **• Distribución del esfuerzo (Von Mises) en todo el soporte.**
- **• Deformaciones unitarias.**
- **• Deformaciones totales.**
- **• Factor de Seguridad (FdS) del soporte**

**De todos estos resultados, el más representativo y que nos interesa para validar los cálculos es el FdS del soporte. En este caso el FdS es menor que 1, lo cual indicaría que hay una parte de estructura en la cual el esfuerzo es superior al esfuerzo de fluencia del acero ASTM A36 (250MPa):** 

FDS 24,17086 22,156.51 20,14237 18,128.22 16,114.07 14,G99.9:2 12,D95.77 10.071.83 11<br>11157 48 1.0,.3.33 **•.D29 ,e**  2,015.03<br>0.89

*Ilustración 5. 14 Factor de seguridad del soporte* 

**Una evaluación del FdS de cada uno de los componentes que conforman el soporte revela que los refuerzos son los que tiene un FdS por debajo de 1.** 

Nombre de reodelo engantide soporte<br>- Nombre de reduction (Fasketo 1<br>Tipo de «esultado: Fasketo de seguridad Factor de seguridad5<br>Cicheto: Tenatoras von Missay Idael FDS mín » 0.88<br>Distribución de factor de seguridad: FDS

Nontre de inodato: arrasinde sapañe<br>Nontre de estudio: Feder de espuridial FDS completo<br>Tripo de resultado: Feder de espuridial FDS completo<br>Distribucón de factor de seguridial: FDS inín = 0.189

n,s 916.48 **84011**  763.88 *68158*  611.28 534.98 459.68 **38231 306.08**  229.78 15348 77.19 0.09

*Ilustración 5. 15 Factor de seguridad del refuerzo inferior* 

**Para corregir esta desviación, fue necesario modificar la geometría del refuerzo.** 

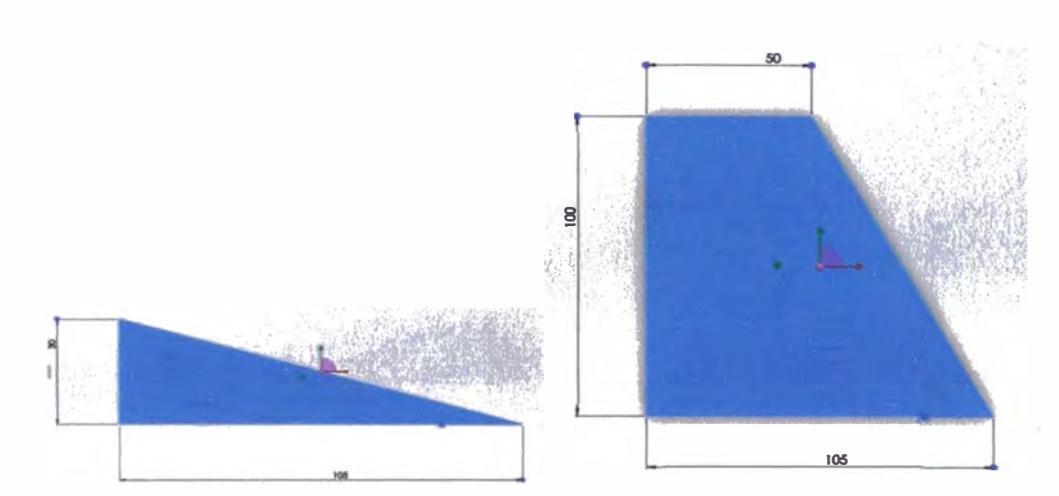

*Ilustración 5. 16 Comparación entre el refuerzo original (izquierda) y el refuerzo modificado ( derecha)* 

**Utilizando el nuevo soporte se vuelve analizar el soporte, los resultados pueden verse en el Apéndice J. Nuevamente se revisará el FdS del soporte, el cual ahora es 2,02.** 

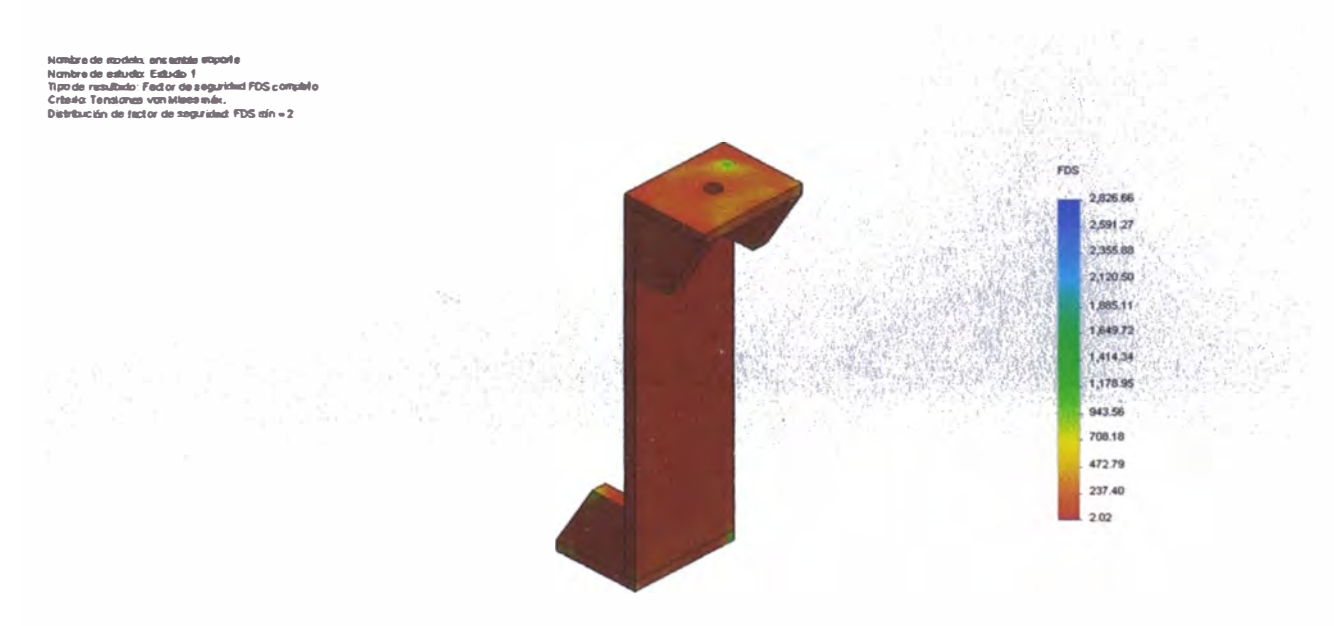

*/lustración 5. 17Factor de seguridad del soporte con los nuevos refuerzos* 

**Finalmente se evalúa el FdS de la columna del soporte que según los cálculos manuales es el menor de toda la estructura. El FdS obtenido usando análisis de elementos finitos es 2,52; valor cercado a 2,8 que fue obtenido con los cálculos manuales.** 

**Nanbre de rroduito: ersurishe 30paile<br>Tipo de ,<br>resultat in Ea,cib 1 and an de seguridinal FDS colurma<br>Crterio: Tensianas von Misses m. Br.<br>Distribución de tactor de seguridad: FDS mín = 2 .5<br>Oistribución de tactor de seg** 

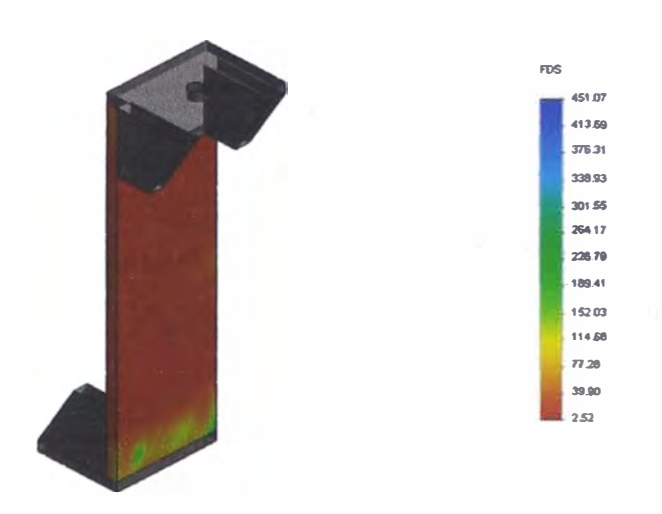

*Ilustración 5. 18 Factor de seguridad de la columna del soporte* 

# **CAPITULO VI EVALUACIÓN TÉCNICA Y ECONÓMICA DE LA FABRICACIÓN Y MONTAJE DEL SOPORTE EN EL BARCO**

**Con respecto a los costos de la fabricación del motor se puede dividir este en 3 partes:** 

## 6.1 Costo del diseño $(C_n)$

**Este costo representa el tiempo que toma la realización de los cálculos y planos, incluyendo los tiempos de consultar a la fábrica de Scania en Suecia y buscar información, así como tomar los datos en campo.** 

**Originalmente el tiempo asignado a este proyecto fue de 30 días, dedicando el 50% de la jornada laboral al mismo, esto es así ya que existe un tiempo de espera cada vez que se solicita información a la matriz en Suecia. Este tiempo de espera se dedicaría a las actividades cotidianas ajenas al proyecto. Entonces el tiempo dedicado a este proyecto es:** 

$$
t_D = \frac{30 \cdot 8}{2} = 120 \text{ horas}
$$

**Consultando con varios compañeros dedicados al diseño de estructuras, el costo por hora es aproximadamente** *si* **20. Entonces el costo del diseño es:** 

$$
C_D = t_D \cdot 20 = 2400 \, \text{soles}
$$

# 6.2 Costo del material $(C_M)$

**Todos los cálculos se han hecho considerando que el material es acero estructural A36. Para conocer la cantidad de acero necesaria, hace el metrado del soporte y se obtiene lo siguiente:** 

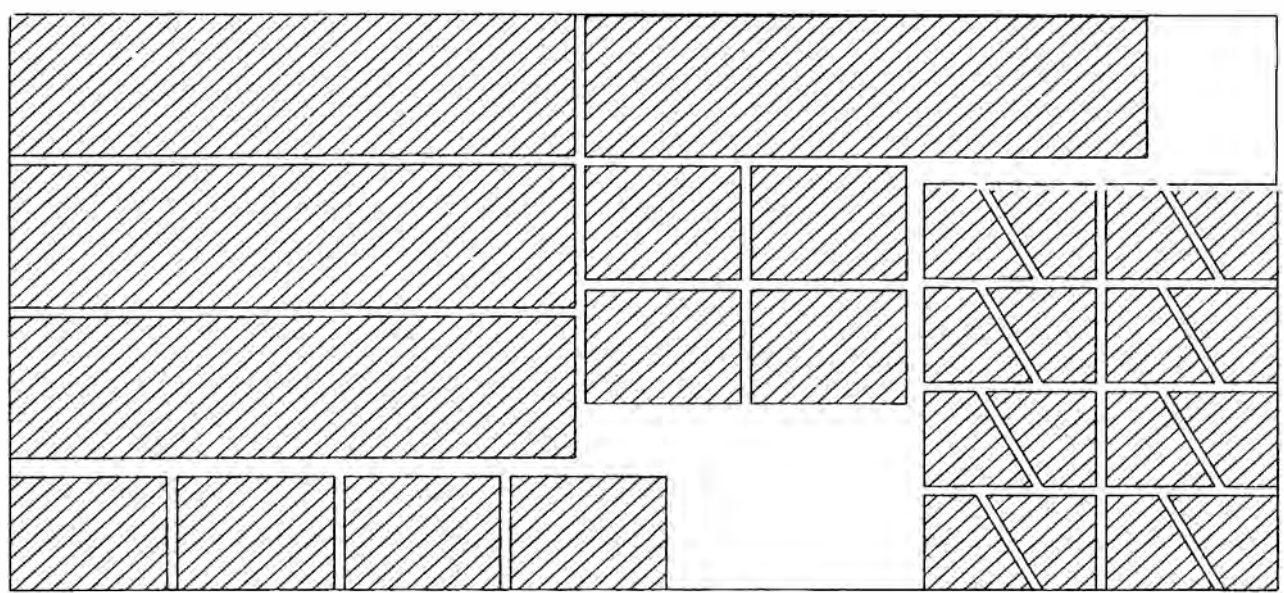

*Figura 6. 2 Metrado del material necesario para 4 soportes en un plancha de 609,6mm x 1219,2mm (4ft x 2ft)* 

**De acuerdo al distribuidor MetalsDepot, los costos son:** 

- **• Plancha 2ft x 4ft x ¾" de acero A36 ... USO 404,24**
- **• Plancha 2ft x 4ft x** ½" **de acero A36 ... USO 236,40**
- **• Plancha 2ft x 4ft x ¼" de acero A36 ... USO 51,44**

**Entonces el precio aproximado de la plancha 2ft x 4ft x 5/8" de acero A36 es**

**USO 320. Entonces, considerando el tipo de cambio 2,6, tenemos:** 

$$
C_M = 320 \cdot 2,6 = 832 \text{ soles}
$$

#### 6.3 Costo de la mano de obra y consumibles( $C_F$ )

**Esta parte del cálculo de los costos es bastante complicada pues si bien es posible determinar todas las operaciones necesarias (corte, biselado, taladrado, soldadura, etc.), no es posible determinar con exactitud los tiempos. Sin embargo Scania del Perú cuenta con personal capacitado en soldadura de arco, por lo cual se consultó con el técnico el tiempo que le tomaría hacer los soportes. Su estimación es:** 

- **• Corte de la plancha: 1 día**
- **• Biselado y taladrado: 1 /2 día**
- **• Soldadura: 1 a 2 días**

**Es este caso 1 día representa 8 horas y el precio por hora es aproximadamente USO 30,00, lo cual incluye los electrodos y otros consumibles. Considerando que la soldadura demora 2 días, el costo de fabricación es:** 

$$
C_F = (1 + 0.5 + 2) \cdot 8 \cdot 2.6 = 2184 \text{ solves}
$$

**Considerando que la soldadura demora 1 día, el costo de fabricación es:** 

 $C_F' = (1 + 0.5 + 1) \cdot 8 \cdot 2.6 = 1560$  soles

**El costo total de fabricar el soporte es:** 

$$
C_T = C_D + C_M + C_F = 5416 \text{ soles}
$$
  

$$
C_T' = C_D + C_M + C_F' = 4792 \text{ soles}
$$

**Lamentablemente y debido a problemas ajenos a Scania del Perú, Pesquera Hayduk decidió posponer la compra del motor marino, por lo cual no se pudo regresar a la embarcación a realizar las mediciones del lugar donde se instalaría el motor. Por este motivo no es posible presentar las consideraciones técnicas ni los costos de instalación del mismo.** 

#### **CONCLUSIONES**

- **• Considerando que la plancha usada para fabricar la estructura es de acero estructural ASTM A36** ( $\sigma_{fluencia} = 250MPa$ ) con un espesor  $t =$ 15mm (pág. 39), **el soporte tiene un factor de seguridad global de 2,02 (pág. 61 ); por lo cual podemos decir que el diseño es seguro.**
- **• El costo de los materiales representa apenas el 15,36% del costo total del soporte. Lo más costoso ha sido el tiempo dedicado al cálculo de las fuerza y al diseño de los soportes.**
- **• El Análisis por Elementos Finitos tiene las ventajasde ser más preciso que el cálculo manual y es más fácil de realizar modificaciones y evaluar los resultados.Sin embargo el costo del software necesario es muy elevado (en algunos casos la licencia excede los USO 9000.00 en el mercado peruano) por lo que se usa en proyectos de mayor envergadura o de mayor presupuesto.**
- **• El uso de un programa de Análisis por Elementos Finitos permite reducir en gran medida el tiempo utilizado modificar u optimizar el diseño. Para realizar y evaluar el modelo del soporte se tardó aproximadamente 24 horas ( o tres jornadas de 08 horas), pero para realizar las modificaciones sólo fue necesario de 15 a 30 minutos cada vez.**

**• Realizar los cálculos utilizando dos métodos distintos para poder comparar los resultados y validar el diseño. En este caso se consiguió que el FdS sea mayor a 1.**

#### **RECOMENDACIONES**

- **• Usar programas orientados a la ingeniería (AutoCAD, Nastran, Mathlab) siempre que sea posible para facilitar y acelerar la etapa de diseño.**
- **• Dado que de todas maneras se va a usar una plancha, se sugiere hacer los refuerzos m.as grandes para facilitar el proceso de soldadura.**
- **• Trabajar con el fabricante del equipo que se está diseñando facilita el trabajo, pues siempre tiene información y datos que de otra forma se deberían calcular o asumir; lo cual implica mayor tiempo de diseño y no asegura que los valores sean precisos.**
- **• Para simplificar los cálculos, es mejor asumir ciertos valores (de acuerdo a una referencia) y trabajar con ellos que tratar de despejar el valor exacto en base a ecuaciones.**
- **• Siempre que sea posible, hacer el desarrollo de los cálculos usando un programa que permita crear una plantilla, como por ejemplo MS Excel.**
### **BIBLIOGRAFÍA**

- **1. JOVAJ, M.S. Motores de automóvil. URSS 1982**
- **2. KUO, Paulina S. Cylinder Pressure in an Spark-lgnition Engine: A Computational Model**

us **1996**

- **3. W. Aceijas, Resistencia de Materiales Tomo 1 Perú**
- **4. W. Aceijas, Resistencia de Materiales Tomo 11**

**Perú**

- **5. ANSI, Beam design formulas with shear and moment diagrams** us **2005**
- **6. Scania CV AB. Engine data Marine all-speed dieseis, Section 6 Suecia 2012**
- **7. Scania CV AB. lnstallation manual Marine Engines 12M, 16M Suecia 2008**
- **8. Scania CV AB. Data Handbook Marine Engines Suecia 2011**
- **9. HILLERBORG, Per. Dynamic model of a diesel engine for diagnose and balancing**

**Suecia 2005**

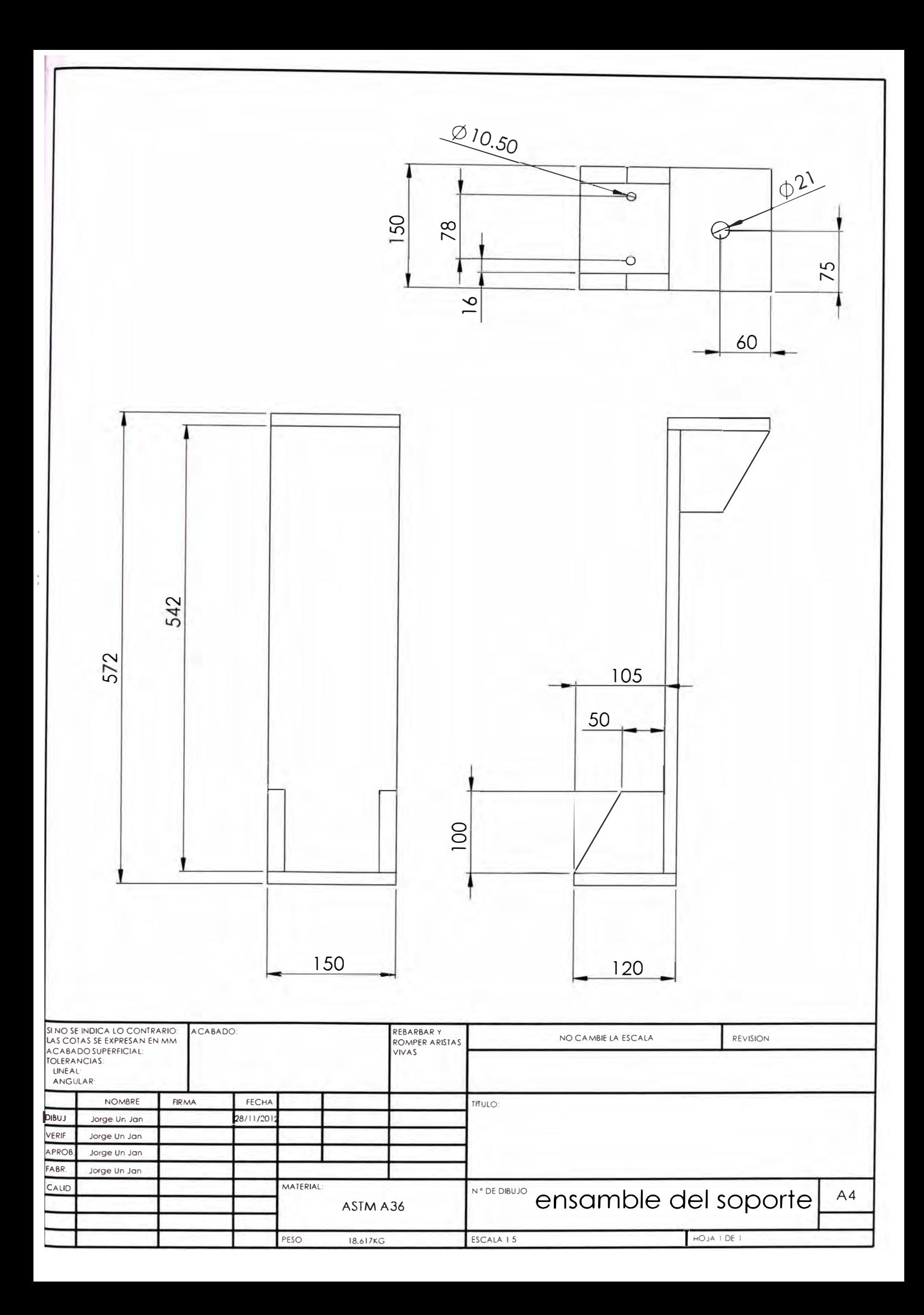

# APÉNDICE A

# Ángulos de montaje y funcionamiento permitidos

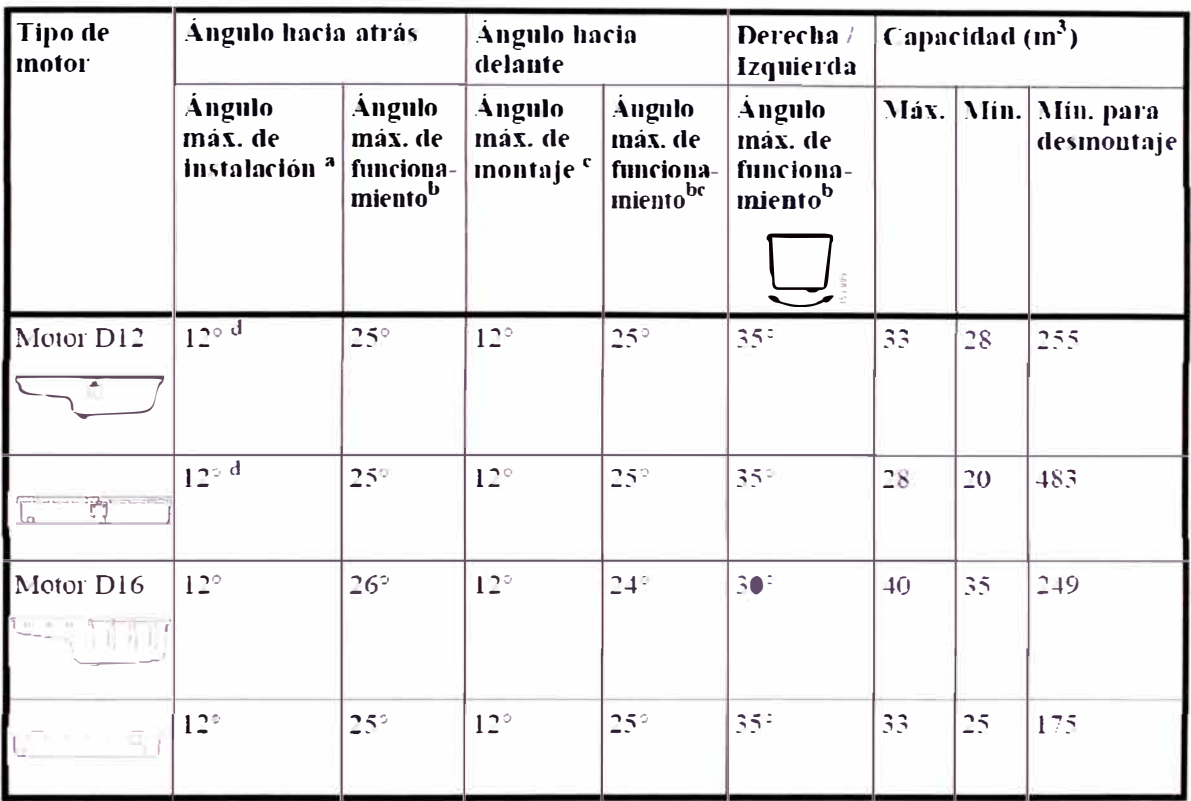

- a. Ángulo de montaje máximo permitido para un motor respecto al plano horizontal. El ángulo indica el límite de inclinación del motor durante el funcionamiento continuo.
- b. Ángulo de inclinación máximo permitido para un motor durante el funcionamiento con el nivel mínimo de aceite. El ángulo máximo de funcionamiento se puede utilizar sólo durante períodos cortos. Los ángulos de funcionamiento hacia atrás o delante no son aplicables del todo si el motor también se encuentra inclinado lateralmente al mismo tiempo.
- c. Si el motor se monta con una inclinación superior a 3º hacia delante, se debe montar un sistema de purga para el colector de escape refrigerado por agua.
- d. Motores de 12 litros con intercambiador de calor: Si el motor está montado con una inclinación superior a 8º hacia atrás, se debe montar un depósito de expansión con un sistema de purga desde el colector de escape y la culata.

# APENDICE B

# Espacios de separación

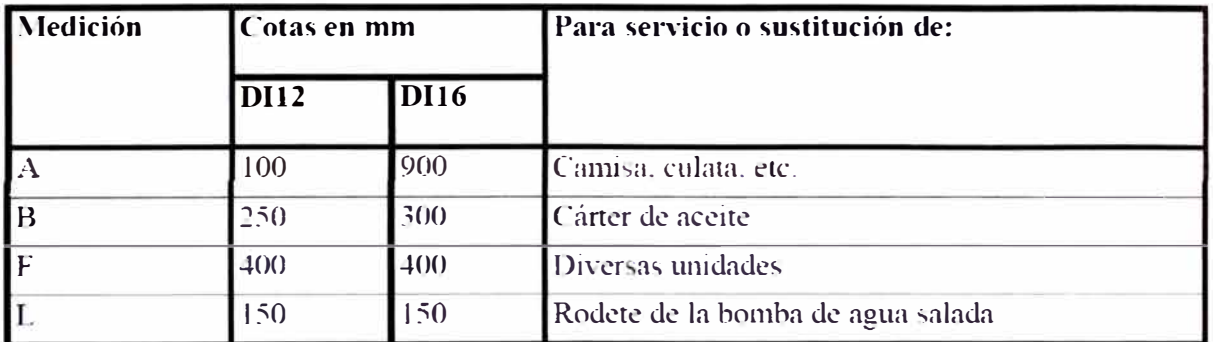

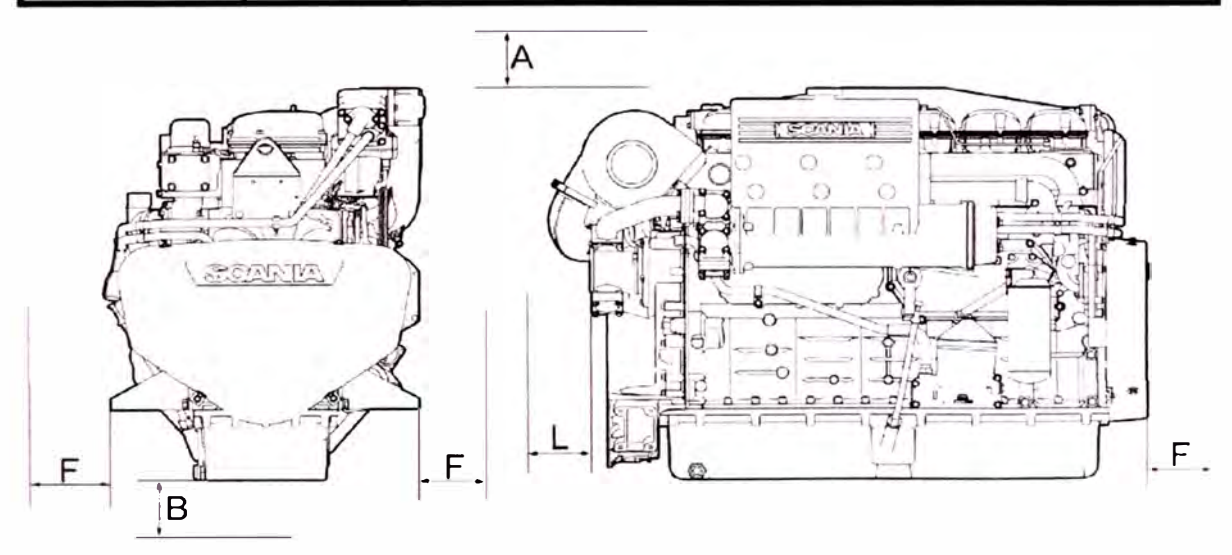

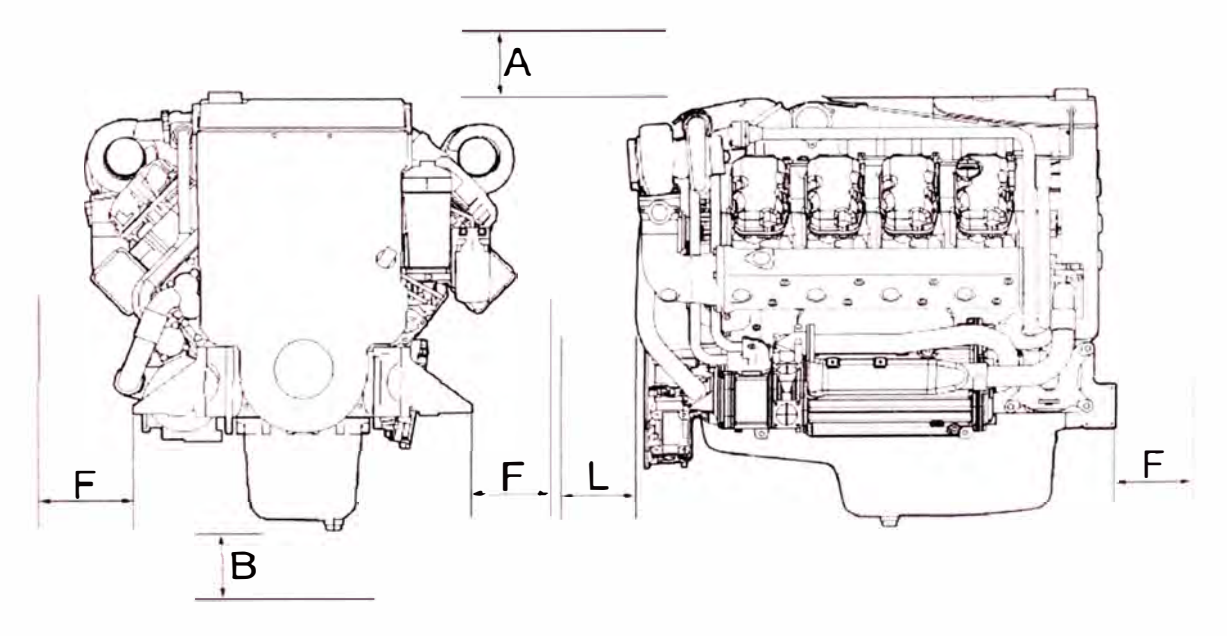

# **APÉNDICE C**

Tabla de presiones manométricas en el pistón en función del giro del cigüeñal para la compresión y expansión

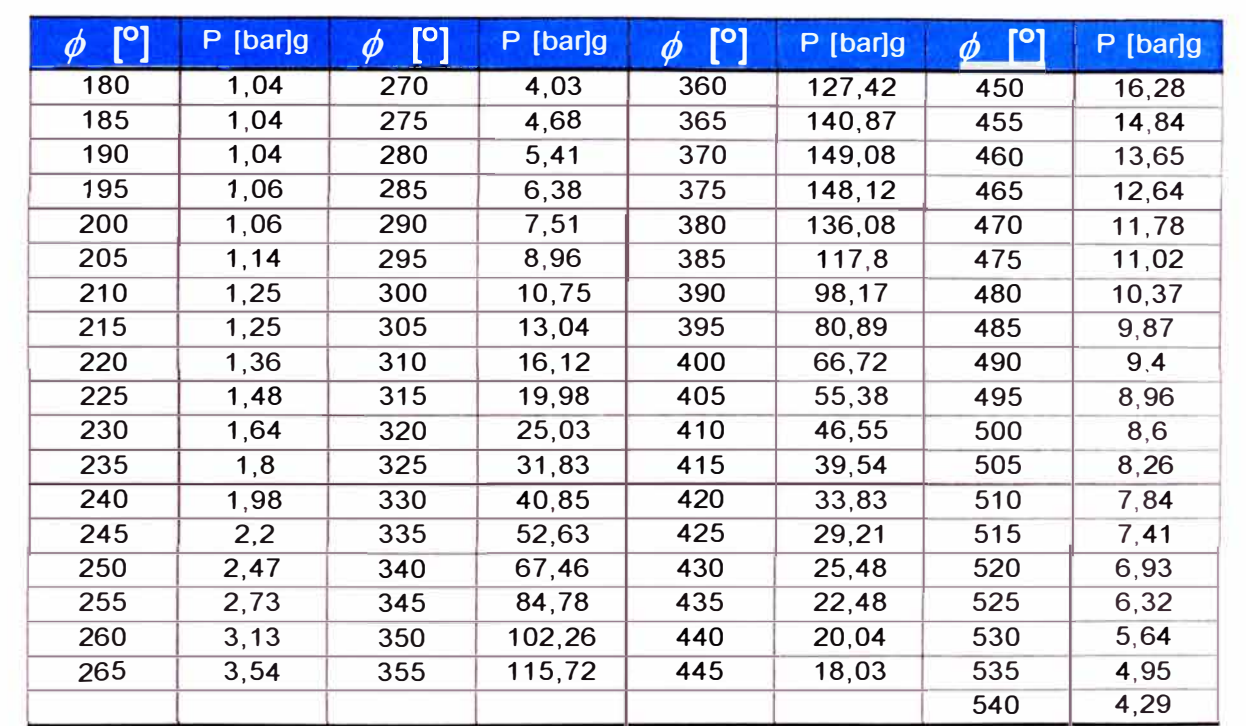

# APÉNDICE D

## Modelo de cálculo computarizado de las presiones en el cilindro del motor

## **Cylinder Pressure in a Spark-Ignition Engine: A Computational Model**

#### **PAULINA S. KUO**

The project described in this article attempts to accu**rately predict the gas pressure changes within the cyl**inder of a spark-ignition engine using thermodynamic **principies. The model takes into account the lntake, com**pression, combustion, expansion and exhaust processes that occur in the cylinder. Comparisons with **actual pressure data show the model to have a high**  degree of accuracy. The model is further evaluated on **its ability to predlct the angle of spark firing and bum duration.** 

#### **lntroduction**

**Gas pressure in the cylinder of an engine varies throughout the Otto four-stroke engine cycle (see ref. 1 for an elaboration of this process). Work is done on the gases by the pistan during compression and the gases produce energy through the combustion process. These changes in energy combined with changes in the volume of the cylinder lead to fluctuations in gas pressure. The ability to accurately predict the pressure allows for better understanding of the processes taking place in the cylinder such as the interactions**  between the gases, oil film, piston and liner. In the first phase **of this project, a computer model was developed to predict pressure based on initial conditions and engine geometries.** 

**A problem encountered in gathering data was the fact that the spark timings were not accurately known due to variations in engine speed. The exact moments of spark firing and cessation of combustion were unknown. Spark**  firing was estimated to be at 25<sup>t</sup> to 5<sup>t</sup> before top center (BTC) **and the bum duration is approximately 60" to 80". The second phase involved determining the most precise values for spark firing and bum duration by comparing the model to actual data.** 

#### **The Model**

**The model, which was programmed in FORTRAN, predicts the cylinder pressure throughout the intake, compression, combustion, expansion and exhaust processes that make up the engine operating cycle. Pressure was modeled as a function of the angle of the crank (see ref. 1 ), which ran for 720 degrees per cyde or two revolutions because the crank completed two rotations per cyde. The valve and spark timings, engine geometry, engine speed and inlet pressure were entered into the model.** 

**The individual processes of the engine cycle, intake, compression, combustion, expansion and blowdown/exhaust, are discussed below in order of occurrence.** 

*lntake.* **lntake occurs between exhaust valve dosing (EVC) and the start of compression. The intake valve opens befare**  the exhaust valve closes, so there is a period of overlap during

**which both valves are open. During this period, the model used an s-curve to describe the gradual transition between exhaust pressure and intake or inlet pressure. The start of compression, which marks the end of the intake process, does not necessarily occur at the same time as the close of the intake valve {IVC). The intake valve doses after bottom center (BC) while the volume in the cylinder is decreasing. The engine speed determines the point at which the fuel/air mixture stops flowing**  into the cylinder. At lower revolutions per minute (rpm), the start **of compression is doser to IVC; at higher speeds, it is doser to BC. An s-curve approximates the angle of the start of compression as a function of engine speed.** 

**The volume of the cylinder during intake increases as the pistan descends, thereby drawing in the fuel mixture. There is little resistance to gas flow into the cylinder, which causes the pressure in the cylinder to remain relatively constant and equal to the inlet pressure.** 

*Compression.* **Both the intake and exhaust valves are closed during the compression stroke so that the gases can neither enter nor exit the cylinder. The pistan is moving upward, so cylinder volume decreases. Pressure increases as the gas in the cylinder is compressed. Because of the high speed of the pistan, the duration of compression is short and negligible heat is lost to the walls of the cylinder. Relatively little energy is dissipated due to interna! friction of the gas. Overall, there is little change in entropy during compression, and the gas behavior can be described by the equation:<sup>2</sup>**

$$
constant. \t\t(1)
$$

**This equation allowed for calculation of the cylinder pressure at any crank angle during compression based on the**  knowledge of initial pressure and volume,  $P_0$  and  $V_0$ , which **determine the constant. The volume of the cylinder is a direct function of crank angle, cylinder geometries, crank radius and connecting rod length (see ref. 1 ). The ratio of the specific heat of the fuel at constant pressure to the specific heat at constant volume is y, its value varies from compression to combustion to expansion. During compression, y is approximately equal to 1.3.<sup>3</sup>**

*Combustion.* **The combustion process was described by the McCuiston, Lavoie and Kauffman (MLK) model. 4 The**  mass-burn fraction,  $\chi_b$ , was modeled as a function of pres**sures and volumes:** 

$$
\chi_n = \frac{P V^n - P_n V_n^n}{P_{\beta} V_{\beta}^n - P_n V_n^n}
$$
 (2)

**where** *P* **= pressure corresponding to bum fraction** 

*V=* **volume corresponding to burn fraction** 

 $P$ <sup> $\alpha$ </sup> = pressure at start of combustion

 $V_0$  = volume at start of combustion

*P,* **= pressure at end of combustion** 

*V, <sup>=</sup>***volume at end of combustion** 

*n* **= polytropic constant** 

PAULINA S. KUO is a recent graduate of Thomas Jefferson High School for Science and Technology. She completed the research described in this article under the supervision of Professor John Heywood at the MIT Sloan Automotive Laboratory. Ms. Kuo was honored as a Westinghouse Science Talent Search finalist for this work, and she was a member of the<br>1996 US Physics Team; she aspires to a career a The polytropic constant, *n*, is an empirically determined constant about equal to y which has a value close to 1.25 dur-**<sup>1</sup>ing combustion. <sup>3</sup>**

**The fraction of fuel burned varíes with an s-curve which**  <sup>1</sup>**nms from 0% bumed at the start of combustion to 100% 1 bUmed at the end of combustion. The Weibe function is an 1s-curve that is used to describe the burn fraction:<sup>1</sup>** 

$$
\chi_{\hat{n}} = I - \exp\left[-a\left(\frac{\theta - \theta_{\hat{n}}}{\Delta\theta}\right)^{n-1}\right] \qquad (3)
$$

**1 9 <sup>0</sup>is the angle at which combustion begins; it is about equal**  to the angle of spark firing. The angle of the duration of combustion is Δθ. The constants *a* and *m* are determined ex**perimentally. Real burn fraction curves have been fitted by !he Weibe function with a=5 and** *m=2.* 

**The terms in equation (2) can be rearranged to give an**  <sup>1</sup>**expression for pressure in terms of the crank angle and the conditions at the onset and end of combustion. The final conditions can be represented as functions of the initial con-**<sup>1</sup>**dltions by using the fact that the gases in the cylinder act almost ideal and that negligible energy is lost or gained by the system. Since the combustion process occurs almost** symmetrically about top center (TC), the volume of the cyl**inder at the spark is approximately equal to the volume at the end of combustion. Because the initial and final volumes are about equal, little net work is done on the piston and the change in temperature between the spark and end of combustion is due to the burning of the fuel.** 

**According to the ideal gas law, the gas pressure at the**  end of combustion,  $P_{\rho}$  is a function of the gas constant of **the fuel, mass of the gases, temperatura, and volume. The gas constant of the fuel is equal to the universal gas constant divided by the molar mass of the fuel. The total mass of the gas mixture was calculated at IVC, just when the cylinder is sealed, by using the ideal gas law. Temperature at the end of combustion was estimated using the assumption that near1y all of the chemical energy of the fuel caused a temperatura change of the gases. This idea is expressed in the following equation:<sup>5</sup>**

$$
m_{\text{max}} c_s(T) - T_{\text{spart}} t = C m_{\text{fart}} Q_{\text{pre}} \q (4)
$$

**where**  $m_{\text{total}}$  = total mass of gases in the cylinder *e,=* **specific heat of gas mixture at constant vol.**  *T,* **= temperature at the end of combustion**   $T_{\text{max}}$  = temperature at the start of combustion **<sup>=</sup>coefficient for unbumed fuel**  *m,ue/* **= mass of fuel in the cylinder**   $\widetilde{Q_{\mu\nu}}$  = heating value of the fuel

The temperature at the spark was calculated by applying **the ideal gas law to the conditions at the end of compression. The constant C took into account the fact that not all of the fuel was burned and thus not all of the chemical energy**  *available was changed* **into** *thermal* **energy; C is approximately** 0.95. **The mass of the fuel was calculated by using the air-to-fuel ratio and noting that the total mass is equal to the mass of air plus the mass of fuel. The heating value is a constant dependent upon the type of fuel used. For gasoline, the heating value is about 44 megajoules per kilogram.** 

*Expansion.* **The end of combustion occurs slightly after TC at which point expansion begins. The pressure of the burned**  **gases drives the piston down, does work by tuming the crankshaft and, in tum, provides power to the car. During expansion, the heat transferred to the cylinder liner is small compared to the work done. Energy lost to interna! friction of the gas is also minimal. The gas behavior was described by equation (1) which is also used to model the compression process. The conditions at the end of combustion determinad the constant term. During expansion, y has a value of about**  1.48.**<sup>3</sup>**

*Blowdown and Exhaust.* **Exhaust valve opening (EVO) occurs before the crank reaches BC. At this point, the pressure in the cylinder is much greater than the exhaust system pressure. The higher pressure in the cylinder helps push the burnt gases out of the cylinder. The process by which the pressure aids in the expulsion of burnt gases is called blowdown. The flow of the gases can be described by a model of gas flow through an orifice where the valve acts like the flow restriction. <sup>1</sup>This model depends on the velocity of the gas. When the gas velocity at the smallest portian of the opening, the throat, is equal to the speed of sound, the flow is said to be choked. The flow rate under choked flow is described by:** 

$$
\dot{m}_{real} = \frac{C_D A_T P_0}{\sqrt{RT_0}} \gamma^{1/2} \left(\frac{2}{\gamma + 1}\right)^{\frac{\gamma + 1}{2(\gamma - 1)}} \tag{5}
$$

where  $\dot{m}_{\text{rad}}$  = real mass flow rate

*C0* **= discharge coefficient** 

**Ar = cross-sectional area of throat** 

 $p_r$  = pressure at throat

 $p<sub>o</sub>$  = pressure in the cylinder

 $T_{o}$  = temperature in the cylinder

**R = characteristic gas constant of the exiting gases** 

**y = ratio of specific heats of the exiting gases** 

**Subsonic flow is described by the equation:** 

$$
m_{\text{max}} = \frac{C_{\text{max}} + P_{\text{max}}}{\sqrt{RT_{\text{max}}}} \left[ \frac{P_{\text{max}}}{p_{\text{max}}}\right] \left[ \frac{P_{\text{max}}}{p_{\text{max}}} \right] = \left[ \left( \frac{P_{\text{max}}}{P_{\text{max}}} \right) \right] \tag{6}
$$

**The discharge coefficient is an experimentally determined constant which relates the effective throat area to the actual throat area. lt is roughly equal to** O. **7. Secondary flow near the throat cause the main flow to pass through a smaller area than the actual cross-sectional area of the throat. The pressure at the**  throat is equal to that of the gases in the exhaust system.  $\dot{m}$ ,  $p$ <sup>0</sup> and  $T<sub>a</sub>$  are variable but can be related by the ideal gas law:

$$
P_0 V = mRT_0 \tag{7}
$$

**and the isentropic process gas model:<sup>2</sup>**

$$
\frac{T_0}{P_n^{(y_0,y_0)}} = constant \qquad (8)
$$

**These models are valid because there is negligible entropy change in the system and the gases in the cylinder do not deviate far from ideal behavior.** 

**The resultant equation is a differential equation where the mass flow rate,** m, **is dependent on the mass of the gases in the cylinder, m. The value of m is computad numerically by using the three-step Runge-Kutta algorithm and then used to find the gas pressure.** 

**The flow of the gases depends on the area of the opening of the exhaust valve. This area changes as the valve is pushed open and closed. lt increases quickly to a maximum,**  reaches a plateau and falls off again as the valve closes. **The maximum area is determined mainly by the shape of the duct to the exhaust system. Pressure in the cylinder settles down to the exhaust system pressure as the exhaust valve remains open. The valve closes after TC after the next engine cycle has begun.** 

**The exhaust system pressure is a function of engine speed. There are several barriers to the exiting gas in the exhaust system, such as the catalytic converter and the muffler, which resist the flow of the bumt gases and cause the pressure in the exhaust system to increase roughly as the square of the speed of the exiting gases. The speed of the gases is directly proportional to the engine speed. Generally, the exhaust pressure is between 1 atmosphere (atm) and 1.5 atm.** 

#### **Model Evaluation**

**Data was collected from a Renault production engine at different engine speeds and inlet pressures. The geometries of the engine were entered into the model and the model was then used to predict the pressure in the cylinder. Specifications of the test engine are located in Appendix A. The angle of spark firing and bum duration angle were not explicitly known. Reasonable estimates for the timing were made from prior experiences and by visual approximation.** 

**The model was fairly accurate in its cylinder pressure predictions. lt was tested with engine pressure data at 2000 rpm full load (FL), 2000 rpm half load (HL), 4000 rpm FL, and 4000 rpm HL. The first figure in Appendix B plots the**  actual and model data at 4000 rpm FL. Of the four trials, the **model deviated the most at 4000 rpm FL. The differences of all four trials between the model data and the actual data are shown in the second figure of Appendix B. Differences were greatest at higher rpm and greater load.** 

**Under full load, the inlet pressure was about 1 atm and 0.5 atm at half load. The spark timing was changed from model to model. Generally, an increase in engine speed was accompanied by earlier spark firing and longer combustion duration. An increase in inlet pressure meant that the spark fired later, and the bum duration was shorter. The exact values of the inlet pressure ín kilopascals (kPa) and the spark timing used in each model are given in Table 1.** 

**The model results were compared to actual engine data. Differences in**  $P_{\text{spa}}$ **,**  $\theta_{\text{peak pressure}}$   $P_{\text{peak}}$  and  $P_{\text{EVO}}$  were recorded and analyzed. The accuracy of  $\mathcal{P}_{\mathsf{spart}}$  is a measure of the **performance of the compression model. Discrepancies in**   $\theta_{\text{peak pressure}}$  and  $P_{\text{peak}}$  gauge the model of combustion while  $P_{\epsilon\text{vo}}$  shows how well the expansion model described the **expansion process. Tables 2 through 5 show the performance of the model under different engine conditions.** 

**The compression model produced pressure values slightly greater than the actual values. The percent error of P**<sub>ssad</sub> was around 10%. In an actual engine, some energy is **lost during the compression process. Because the energy loss was not taken into account in the model, the pressure predictions at the spark firing angle were larger than the actual pressure values.** 

**In sorne trials, the predicted angle of peak pressure in the model was less than the actual angle. Because the encoder on the engine that records the crank angle is some**times faulty at high engine speed, the actual pressure data

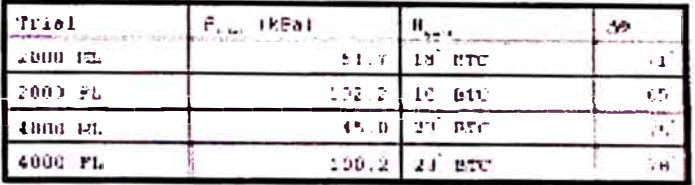

**Table 1. Model inputs. BTC stands for "befare top center."** 

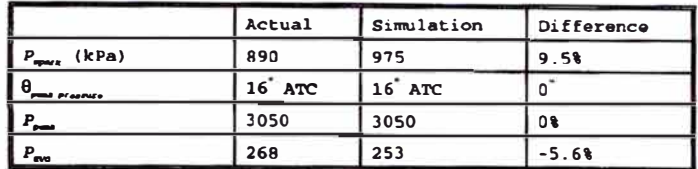

Table 2. Analysis of 2000 rpm HL. ATC stands for "after top center."

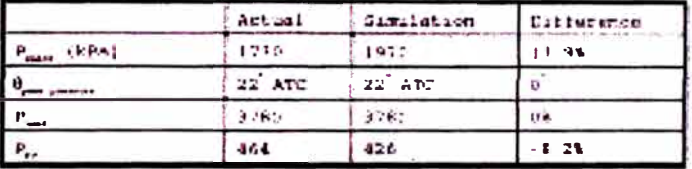

Table 3. Analysis of 2000 rpm FL. ATC stands for "after top center."

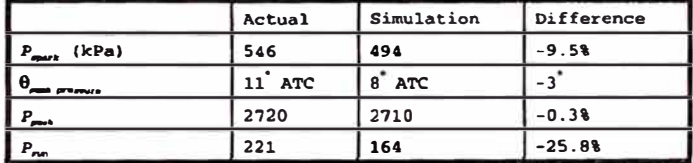

**Table 4. Analysis of 4000 rpm HL. ATC stands for "after top center."** 

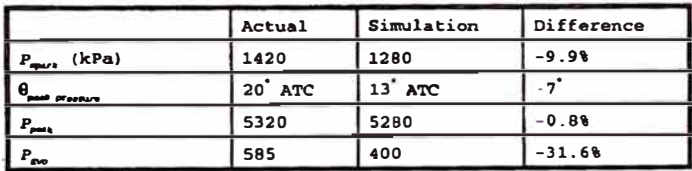

**Table 5. Analysis of 4000 rpm FL. ATC stands far "after top center."** 

**may be slightly inaccurate. The peak pressure was usually accurate but was at times lower than the actual value. These variations were, in part, due to the uncertainties in the angle spark firing and bum duration.** 

**The cylinder pressure at EVO was the most variable. The model incorporated a representation for blowdown, which caused a visible drop off at EVO in the plots of the model, but the actual data did not show such a large decrease. The differences were more pronounced in the trials at higher engine speeds. These discrepancies in pressure during combustion and expansion were partially due to the mechanics of the pressure transducer. The transducer does not work well at high temperatures or at quickly changing temperatures. Because of the rapidly changing conditions in the cylinder, it may not have recorded all the changes in pressure during blowdown.** 

**Another reason for the differences is the inaccuracy of the function that describes the area of the valve opening.** 

| فبعد                | 1kPa |
|---------------------|------|
| Dungter Ired        |      |
| maid load           | m.   |
| Three-quarters load |      |
| Full Load           | 701  |

Table 6, Load inlet pressures.

Without actually measuring the area of the valve opening in the test engine, it is impossible to predict the changes in the size of the opening. Valves can be opened by more than one mechanism. The valves are opened at different rates, depending on the mechanism. Hence, the time it takes for the area to reach the maximum varies from engine to engine. The curve that predicted the area of the valve opening may have been incorrect for the test engine.

On the whole, the model predicted the pressure in the cylinder fairly accurately. The shape of the curve was well matched with the actual data. Pressure rose through compression, peaked during combustion and fell during expansion and blowdown. The standard deviation of the model was 1.33 for 2000 HL, 2.40 for 2000 FL, 3.13 for 4000 HL and 8.61 for 4000 FL. Considering that the pressure varies from 50 kPa to 5000 kPa, the model was very accurate.

#### **Spark and Burn Duration Determination**

The exact angle of spark firing and duration of combustion were not known. The engine cycles are completed extremely quickly and the spark timing varies slightly each cycle which made it difficult to accurately measure the spark timing. By varying spark firing and burn duration inputs of the model, the best fit curve was obtained that gave a prediction of the spark timing.

Data Fitting. The error of the model is calculated by an sum of the differences between the real and model pressure Values.

$$
error = \sqrt{\sum_{i=0}^{720} (P_{model}(Q_i) - P_{actual}(Q_i))^2}
$$
(9)

Data was sampled at integral crank angles. The error was minimized to find optimal values for the angle of spark firing and burn duration. Pressure data came from a Renault production engine (see Appendix A for specifications). The pressure measurements were taken at 2000 rpm under quarter load, half load, three-quarters load and full load. The inlet pressures corresponding to the loads are given in Table 6.

The optimal angle of spark firing,  $\theta_{\text{soatt}}$ , and burn duration,  $\Delta\theta$ , for the sets of pressure data are given in Table 7. The error, approximate area of the actual pressure curve and the error as a percentage of the area are also given in the table

The percent error of the model was approximately 0.5% for all the trials. Error increases with higher inlet pressures because of the greater pressures in the data.

**Spark and Burn Duration Evaluation.** The results of the spark firing and burn duration determination are shown in Table 7. Generally, the burn duration angle increases with load and, with the exception of the quarter load data, the angle spark firing becomes later with increasing load. The

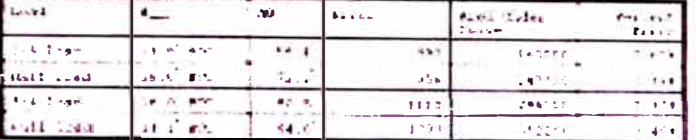

Table 7. Optimal spark timings. BTC stands for "before top center."

delay in spark firing as the inlet pressure increases is expected, however, the increase in burn duration goes against the predicted trend.

In the model, an increase in inlet pressure is reflected as a larger pressure at the spark and a greater mass of fuel in the cylinder. With more fuel to burn, the model lengthens the burn time. Burn duration is decreased only slightly by the increase in pressure at the spark.

In actuality, an increase in the initial pressure during combustion can greatly alter the way the fuel burns. Higher pressure in a limited volume means that the temperature in the cylinder is higher and that the fuel and air molecules are more reactive. The mixture burns faster, so the burn duration becomes shorter. The delayed spark firing takes advantage of the more reactive nature of the fuel to get more power out of the stroke.

The model does not take into account the increased temperature at the spark. The reactivity of the fuel is not a factor in the MLK combustion relation that is used by the model. Under higher inlet pressure, the gases in the cylinder are hotter throughout combustion and the combustion. which is an oxidation reaction, occurs faster. This increase in reaction rate is due to the increased kinetic energy so it takes a smaller amount of additional energy to reach the activation energy for the reaction.<sup>6</sup>

The MLK and similar burn fraction models were originally formulated from burn profile pictures. These relations were empirically determined by observing the photographs, which means that the models were not based on principles of thermodynamics. This fact caused the error in the model. An improvement would be to find a combustion model based on the work-energy theorem where pressure and temperature are related to the total energy of the system.

#### **Summary**

This model predicts the pressure of the gas in a cylinder by incorporating the isentropic gas process model, the McCuiston, Lavoie and Kauffman model and the gas flow through an orifice model. It predicts the pressure in the cylinder fairly accurately. The most significant weakness of the model is that is does not take the changes in fuel reactivity during combustion into account. However, the model is simple and can be used to give quick estimates of pressure for other models, such as oil film thickness.

#### **Acknowledgments**

This project would not have been possible without the help and advice of Professor John Heywood and Tian Tian at the Sloan Automotive Laboratory at MIT. Thanks also go to Bouke Noordzij and Peter Hinze for supplying engine data. The author is grateful to Mr. Don Hyatt for providing the use of the Thomas Jefferson High School Computer Systems lab. Lastly, the author thanks Dr. John Dell for his support and help through all the difficulties.

#### **References**

(1) Heywood, J. B. 1988. Internal Combustion Fundamentals (New York: McGraw-Hill, Inc.).

(2) Gyftopoulos, E. P., and G. P. Beretta. 1991. Thermodynamics: Foundations and Applications (New York: Macmillan Publishing Company).

(3) Cheung, H. M., and J. B. Heywood. 1993. "Evaluation of a One-Zone Burn-Rate Analysis Procedure Using Production SI Engine Pressure Data." SAE paper 932749.

(4) Amann, C. 1985. "Cylinder-Pressure Measurement and Its Use in Engine Research." SAE paper 852067.

(5) This equation was suggested by Professor John Heywood.

(6) Rossotti, H. 1993. Fire (New York: Oxford University Press).

#### **Appendix A: Renault Engine Specifications**

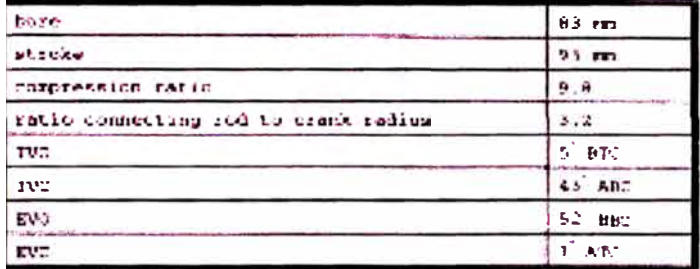

#### **Appendix B: Graphical Comparisons**

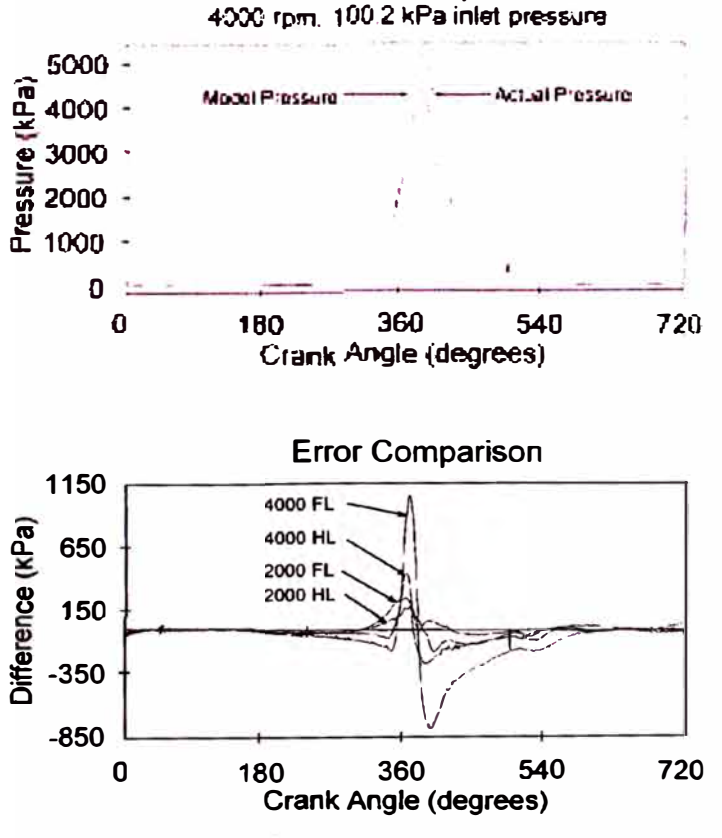

**Full Load Comparison** 

# **APÉNDICE E**

## Ficha técnica del motor Scania DI 16 **43M**

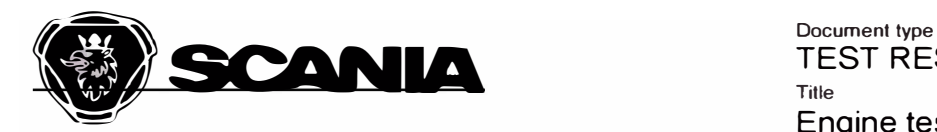

Approved by (department acronym, name) Date KESA Lars Eklund 2011-09-22 lssued by (department acronym name phone) lssue KESA Pasi Riihimaki 823 62 2

TEST RESULT **Title** Engine test results File name protocolo EN1087299.docx lnfo class Interna! Page 1(1)

To (department acronym name) For information (department acronym name)

## **Engine test results**

• lmportant to notify that the information in the engine test protocols is only for Scania internal use.

## **Output corrections**

- For a new engine the brake output delivered may deviate from "sold" output".
	- $\blacktriangleright$  Single speed Engines permits a tolerance of 0+3%.
	- $\geq$  All speed Engines permits a tolerance of  $\pm 3\%$ .

lmportant data from engine test.

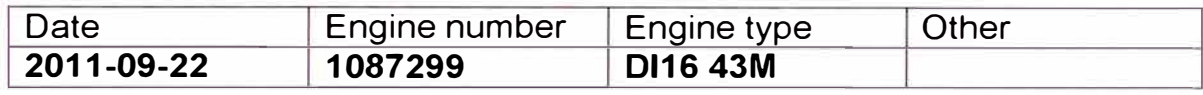

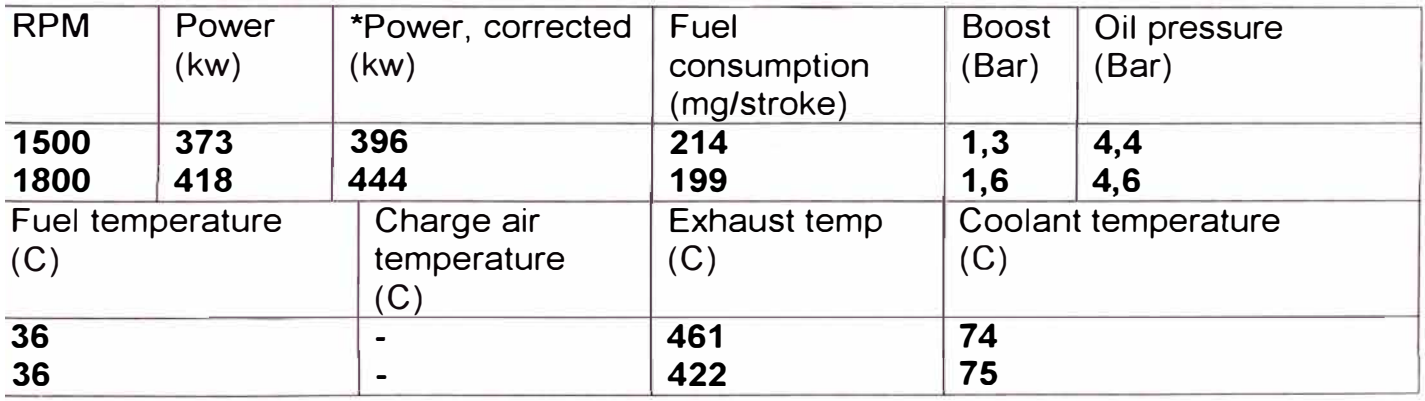

\*AII Scania engines are tested with low density fuel (City diesel). To get the correct values from the interna! engine test protocols the figures must be multiplied by  $1.06 = (6\%)$ .

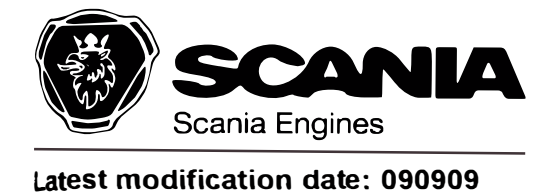

**Marine all-speed diesels**<br>16-Series

**DHM** Section 6.

## **Basic data**

### General

Oil cleaner

Oil filter

Oil cooler

Filtration

 $\pm$ 

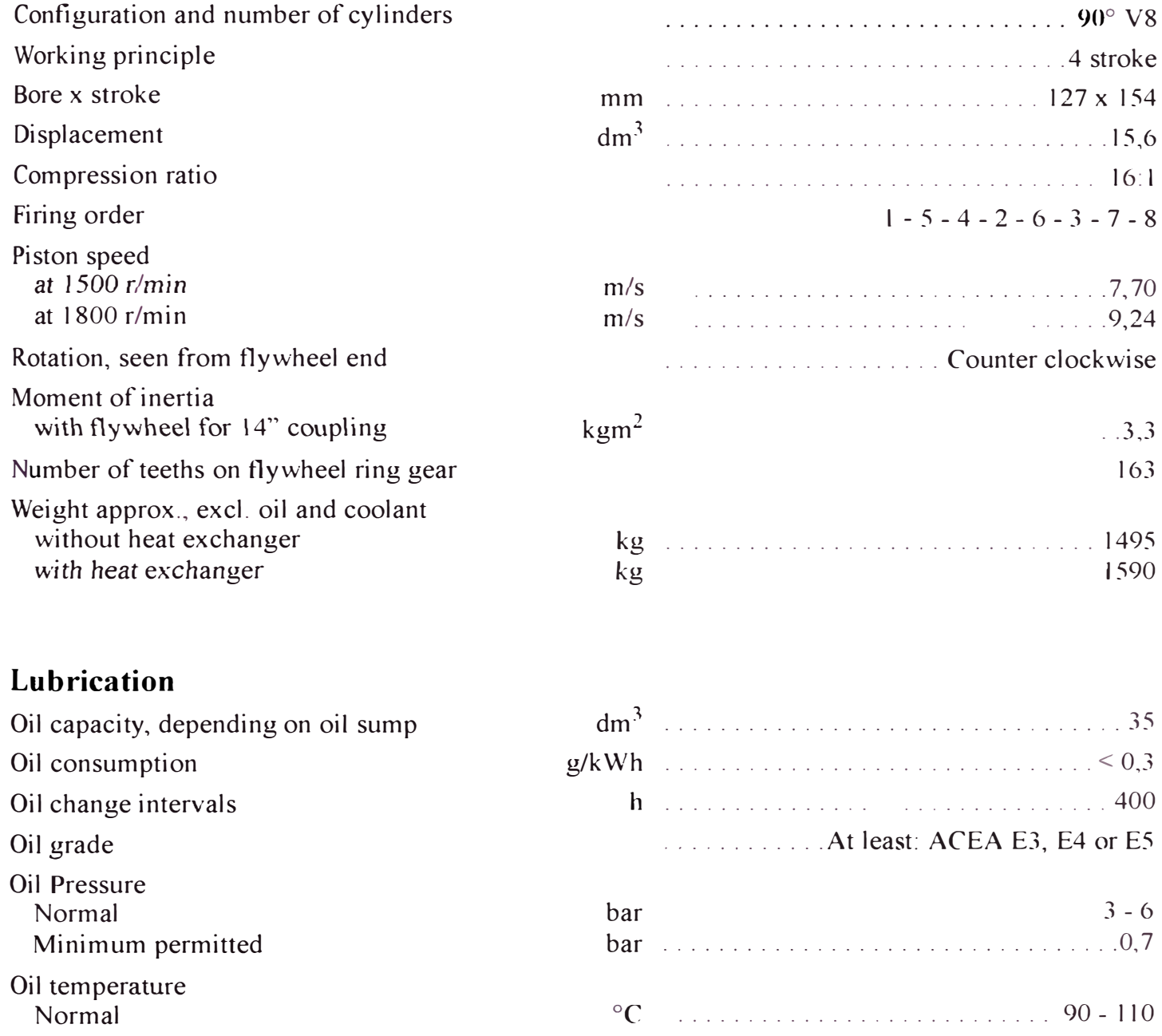

Centrifugal Micron ..............................  $5 - 7$ 

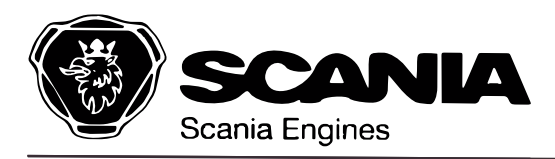

#### *Marine all-speed dieseis 16-Series DHM Section 6.*

**Latest modification date: 071207** 

## **lnjection system**

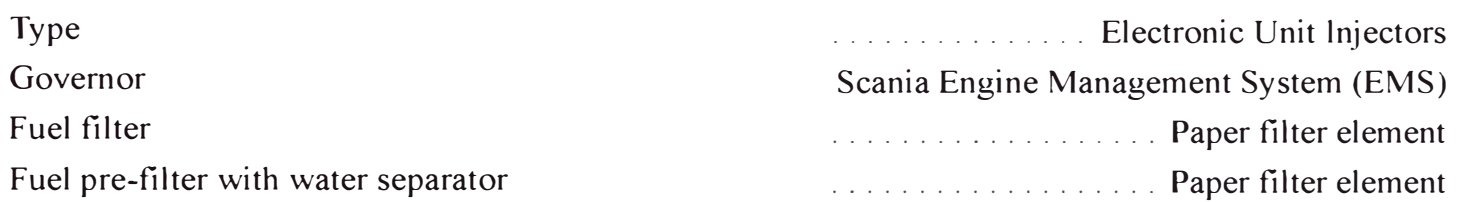

### **Cooling system**

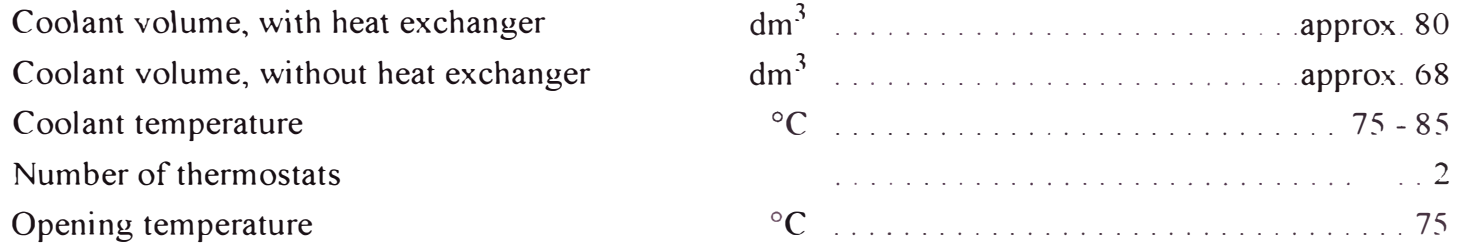

### **Intake system**

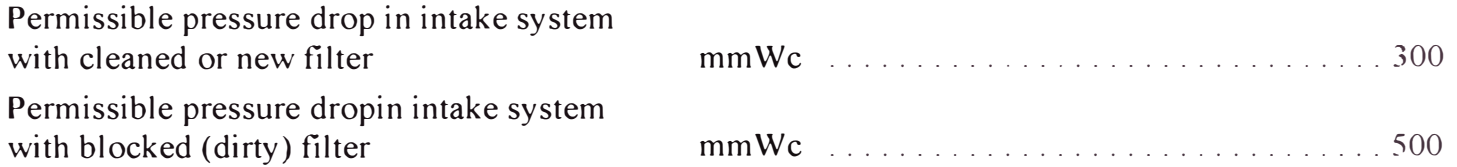

### **Electric system, optional equipment**

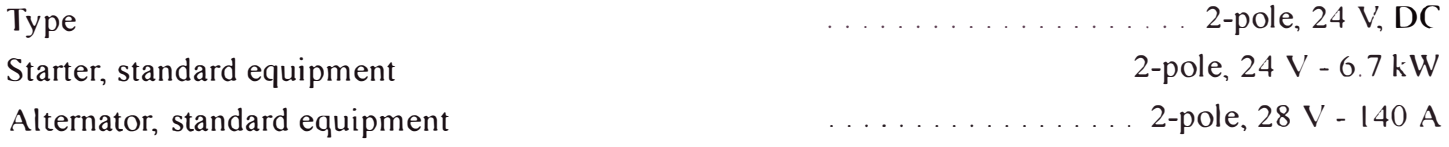

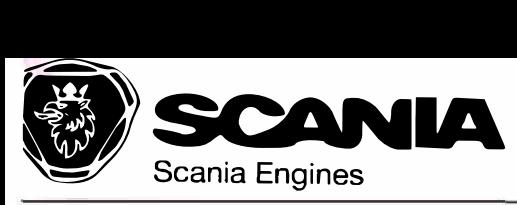

*DHM Section 6.* 

**atest modification date: 091123** 

### **Technical data**

## **D116 43M with (10-58) or without (10-35) heat exchanger**

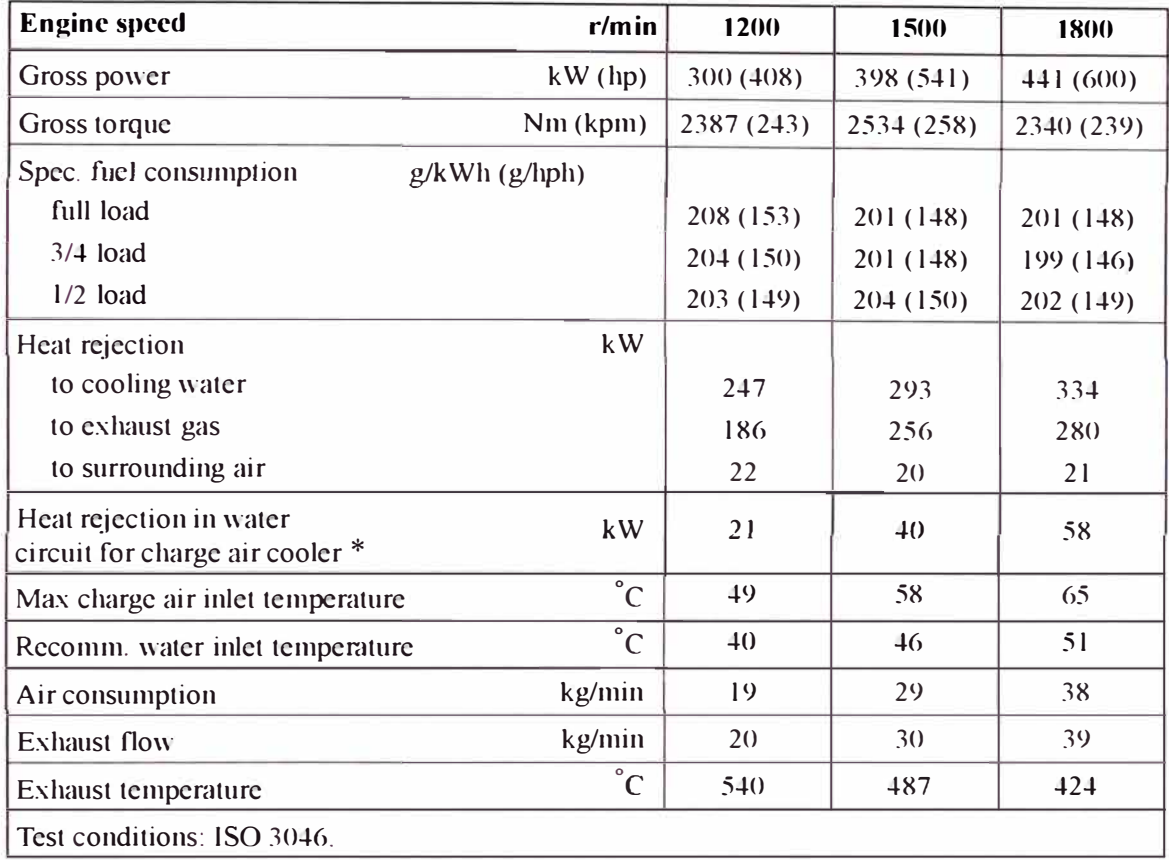

\* *Tkis value is included in tke value of keat rejection to coaling water*

#### **Rating:**

ICFN (Workboat continuous): Rated power available I h / 1 h. Unlimited h/year service time at a total load factor of 100%.

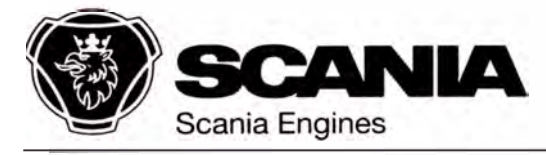

**Marine all-speed diesels DHM** 16-Series Section 6.

Latest modification date: 080819

### Performance graph

## DI16 43M with (10-58) or without (10-35) heat exchanger

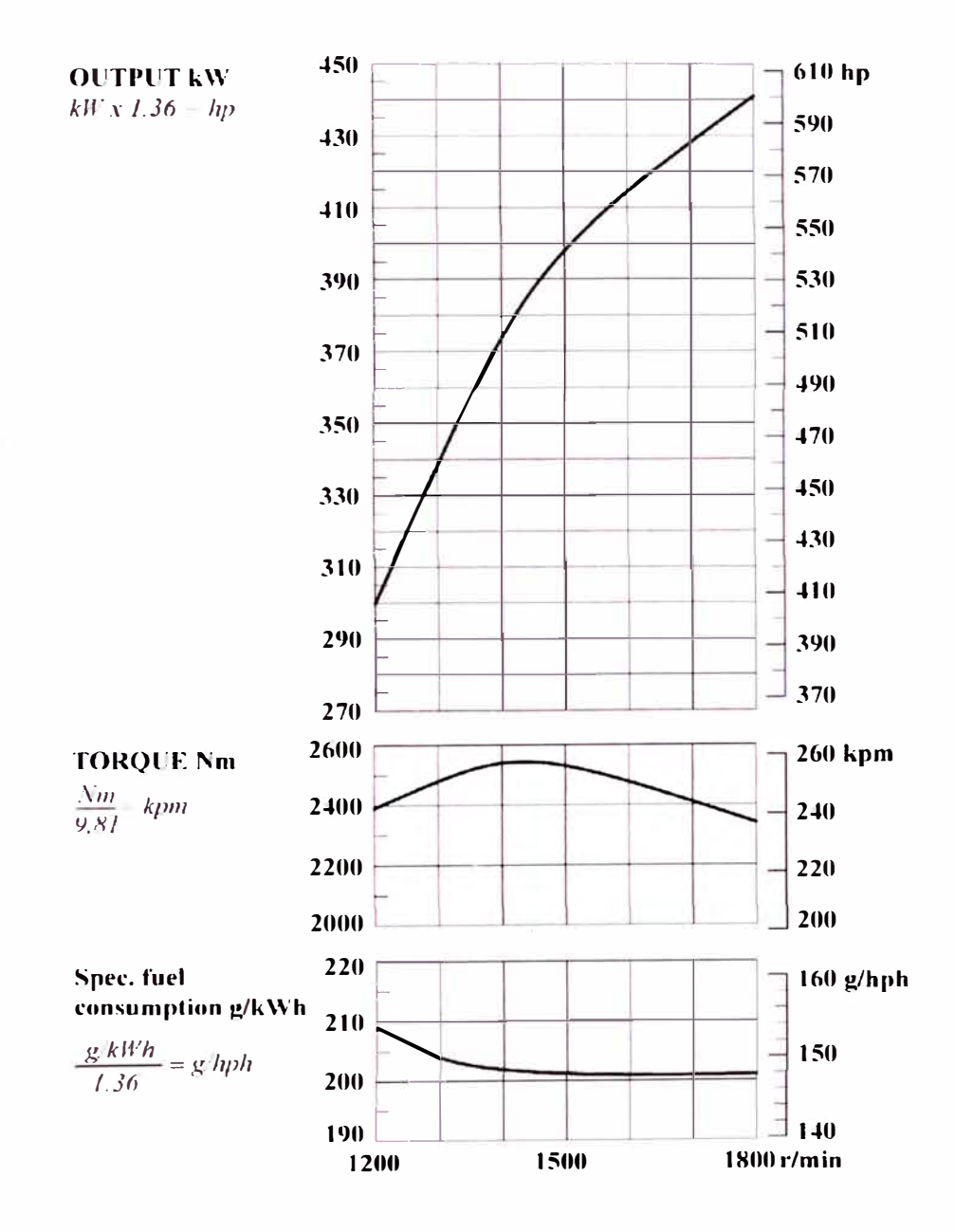

**APÉNDICE F**  Tabla de presiones absolutas en el pistón en función del giro del cigüeñal para el ciclo completo

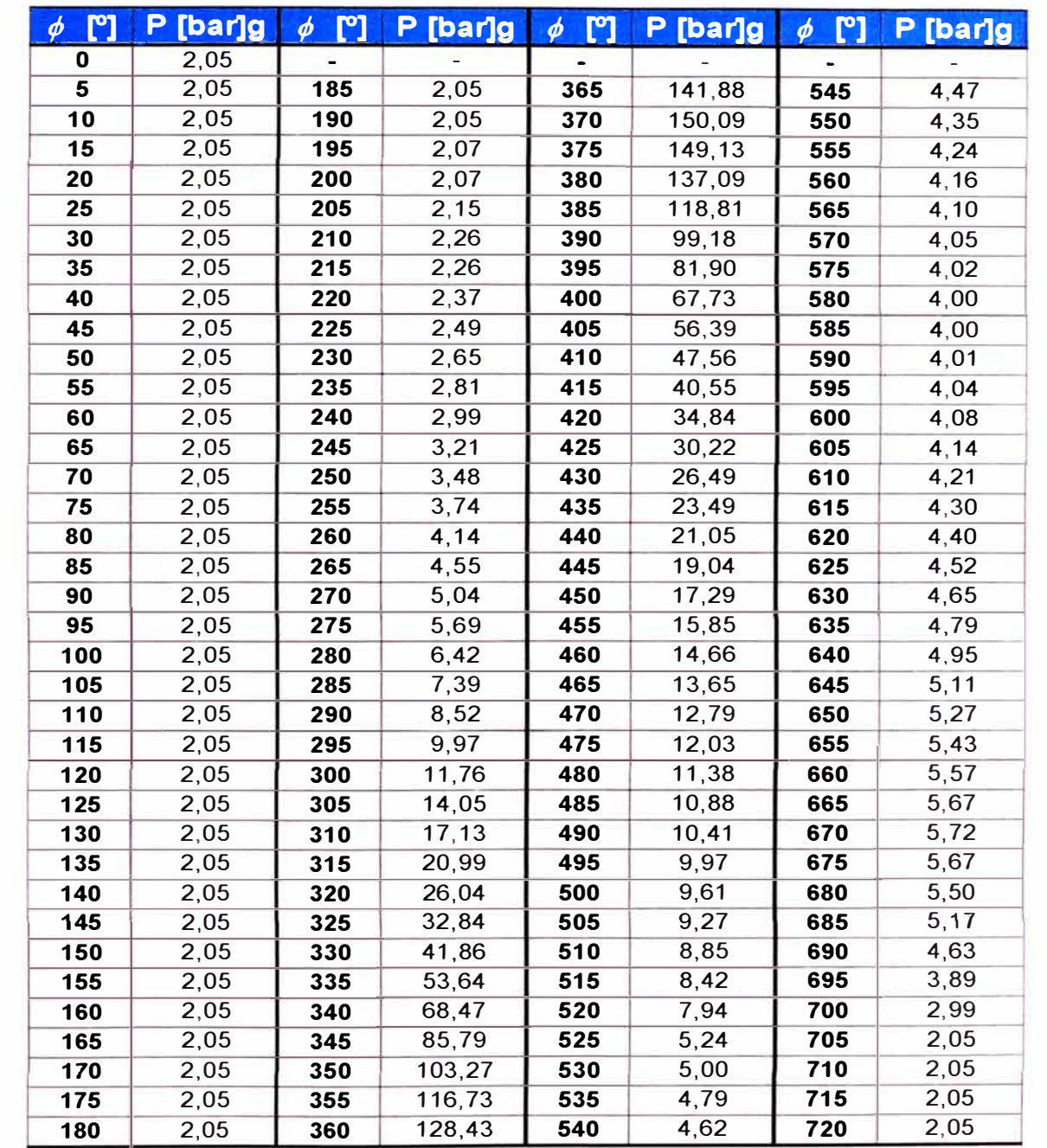

# APÉNDICE G

## Tabla de fuerzas y momentos en el mecanismo biela manivela para un cilindro

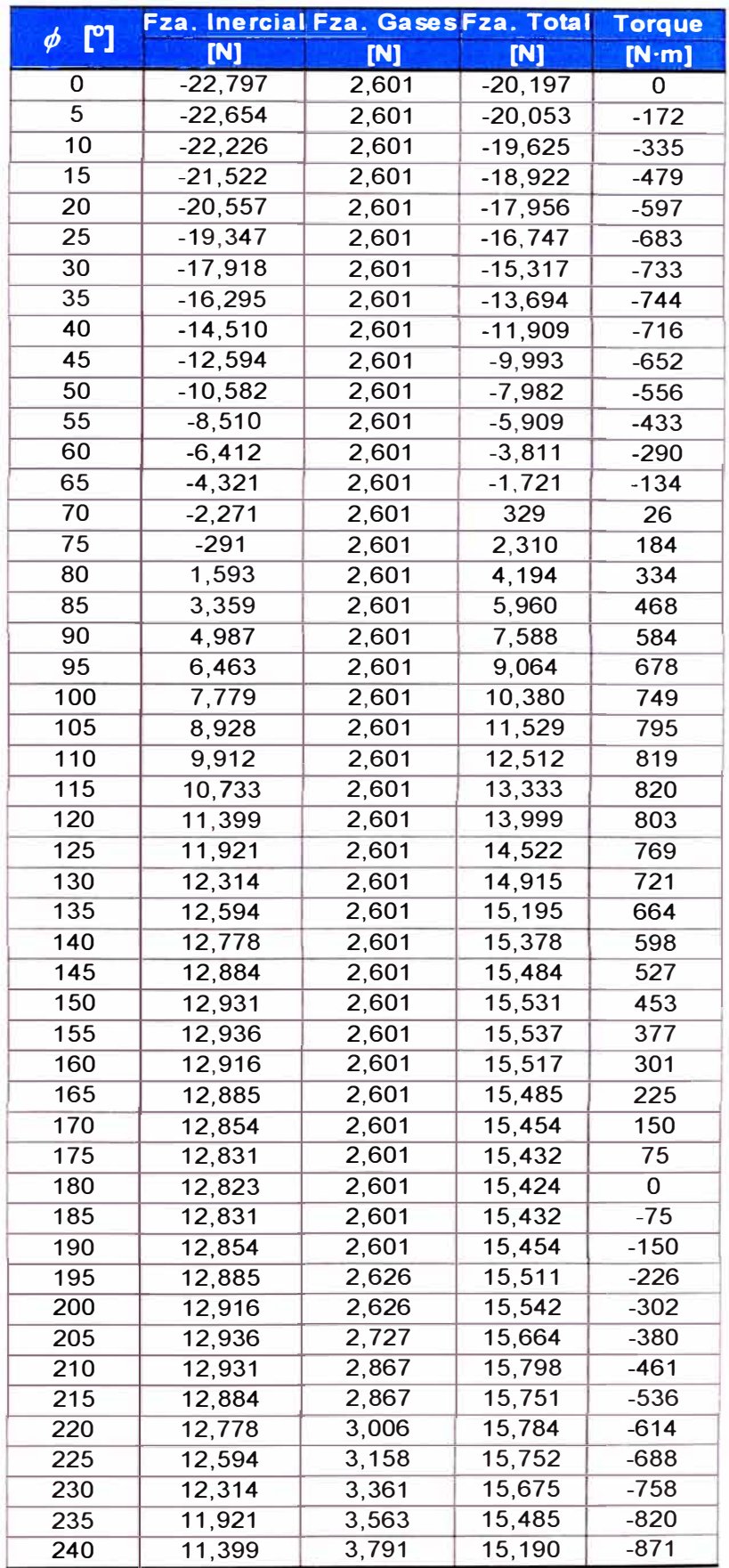

![](_page_96_Picture_250.jpeg)

![](_page_97_Picture_374.jpeg)

# APÉNDICE H

## Propiedades del aire y de los gases de escape durante la admisión y escape

![](_page_99_Picture_59.jpeg)

# **APÉNDICE** 1

## Resultados del análisis por elementos finitos del soporte con refuerzos originales

### Información de modelo

![](_page_101_Picture_1.jpeg)

#### **Nombre del modelo:** ensamble soporte **Configuración actual:** Predeterminado

![](_page_101_Picture_88.jpeg)

![](_page_101_Picture_4.jpeg)

![](_page_102_Picture_171.jpeg)

![](_page_102_Picture_1.jpeg)

![](_page_103_Picture_182.jpeg)

### **Propiedades del estudio**

![](_page_103_Picture_183.jpeg)

![](_page_103_Picture_3.jpeg)

×

### **unidades**

![](_page_104_Picture_193.jpeg)

## **Propiedades de material**

![](_page_104_Picture_194.jpeg)

Datos de curva:N/A

![](_page_104_Picture_5.jpeg)

### Cargas y sujeciones

![](_page_105_Picture_158.jpeg)

Rodillo/Control deslizante-1

![](_page_105_Picture_3.jpeg)

![](_page_105_Picture_159.jpeg)

### **Fuerzas resultantes**

![](_page_105_Picture_160.jpeg)

![](_page_105_Picture_7.jpeg)

![](_page_106_Picture_10.jpeg)

![](_page_106_Picture_1.jpeg)

### **Información de contacto**

![](_page_107_Picture_177.jpeg)

### **10 km**

![](_page_107_Picture_178.jpeg)

### Información de malla - Detalles

**, .-**

![](_page_107_Picture_179.jpeg)
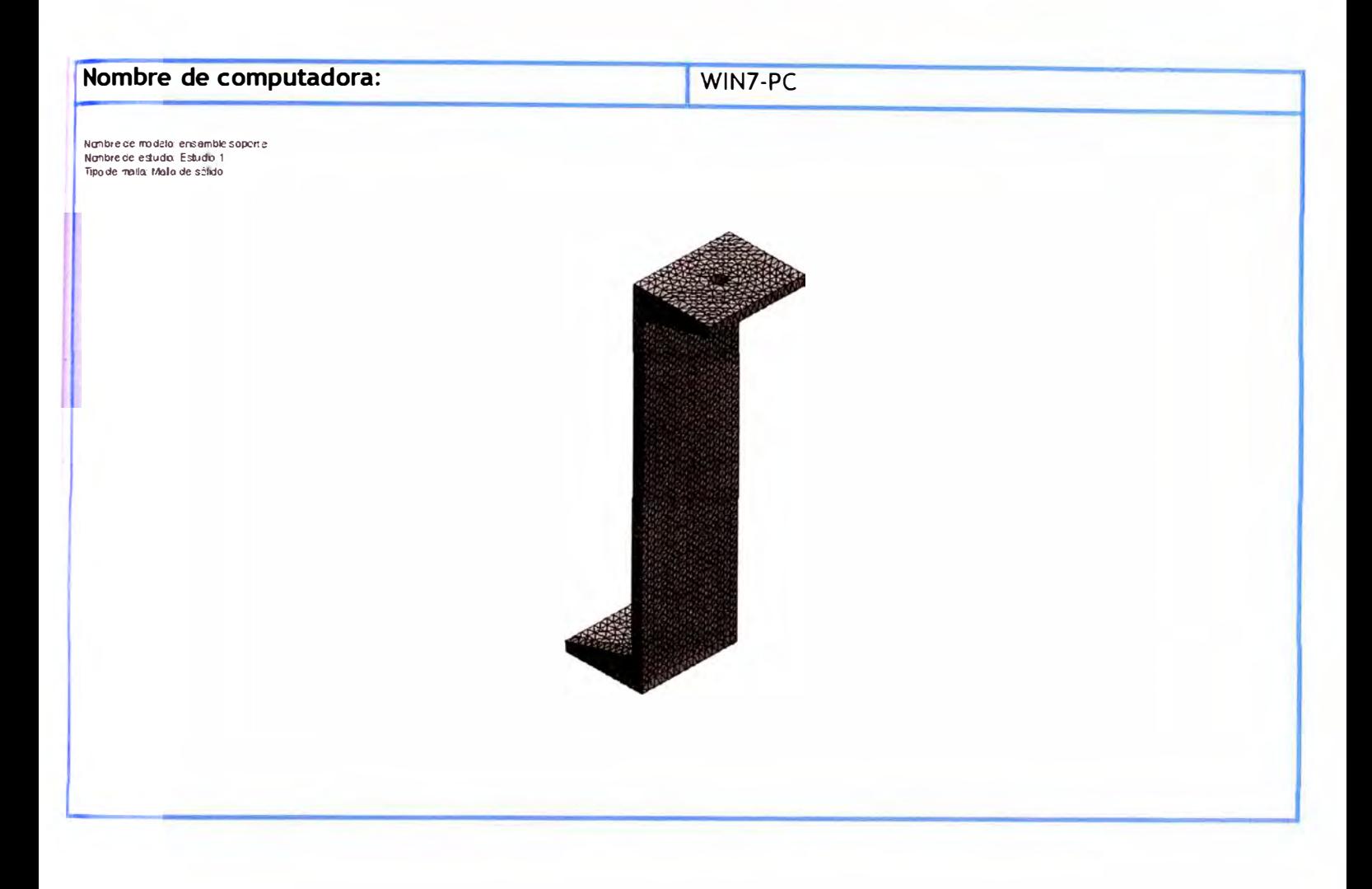

## **Fuerzas resultantes**

### Fuerzas de reacción

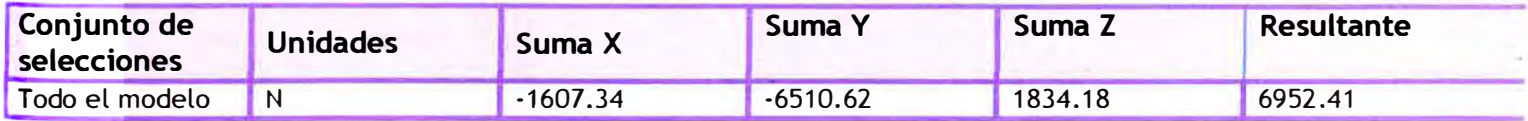

## Momentos de reacción

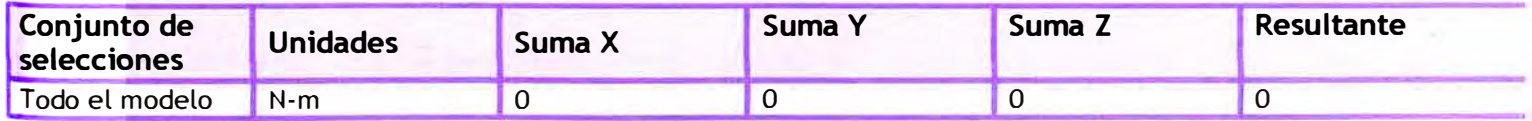

**MARKETZ** 

## Resultados del estudio

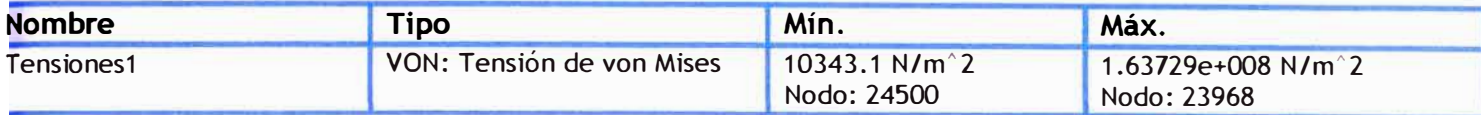

Nambre de insidéio lensiantiste soportie<br>Nambre de lentudiu - Embudiu 1<br>Tipo de ressitancio - Stufic Tunistrúni rudali Tensacries 1<br>Escelà de de tornación - 21.8724

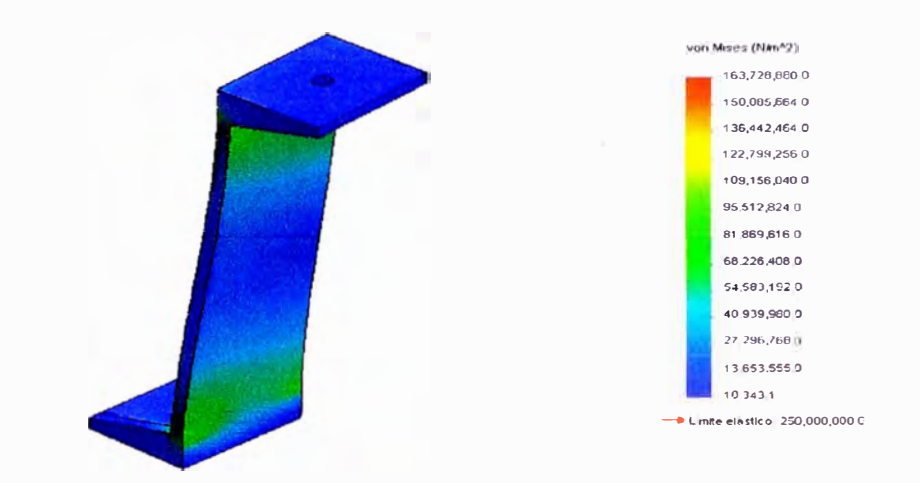

#### ensamble soporte-Estudio 1-Tensiones-Tensiones1

Nemiere de Irrodeio, eris arrible sopurte<br>Numbre de estudio, Estudio 1<br>Tipo de Irsauliasie, Desplezimitérido estatico Despluzamentost<br>Escala de detorriación, 21.8724

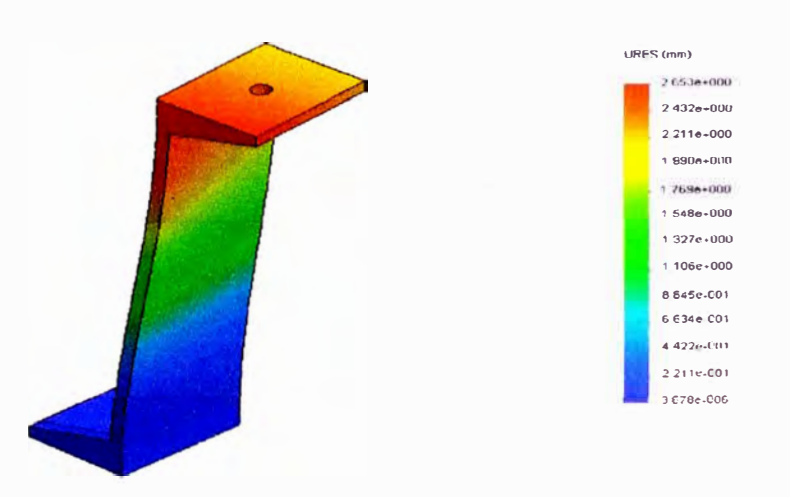

#### ensamble soporte-Estudio 1-Desplazamientos-Desplazamientos1

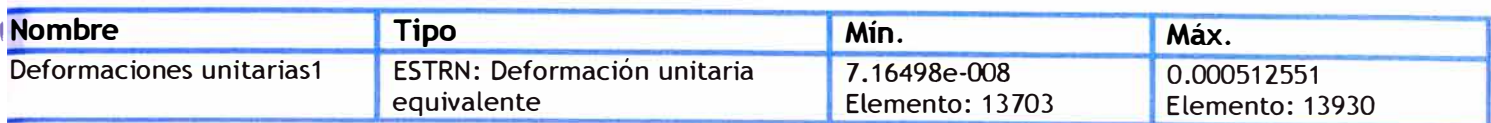

Nambre de ritridalo, eris antitle sopori e<br>Nambre de estudo, fisituto, 1<br>Tipo de resultato, Deformaccio un fara estitica Deformaciones untarias f<br>Escala, de deformación, 21,8724

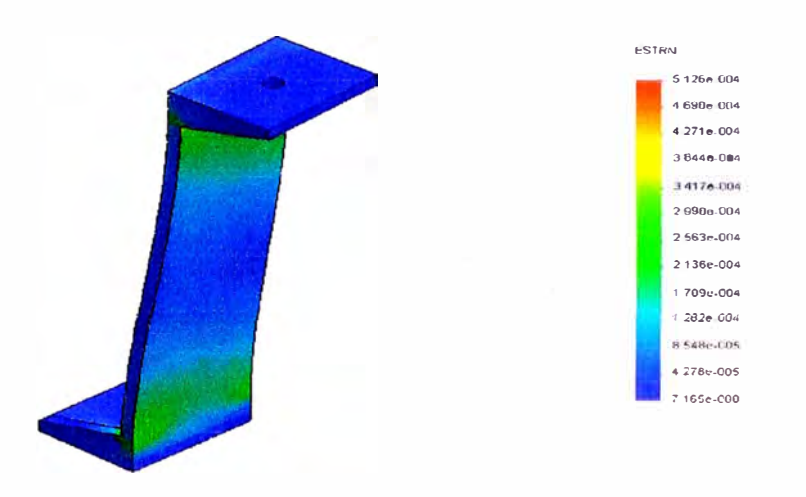

#### ensamble soporte-Estudio 1-Deformaciones unitarias-Deformaciones unitarias1

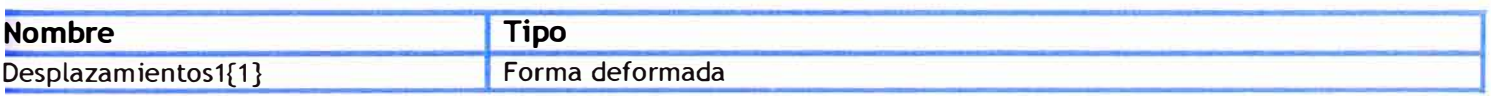

Nambre de ria deio eris amble sopiale<br>Tioo de resultab - Esturío 1<br>Tioo de resultab - Formi de tornadu Casplazomesificst{1}-<br>Escola ide detcritación - 21.8724

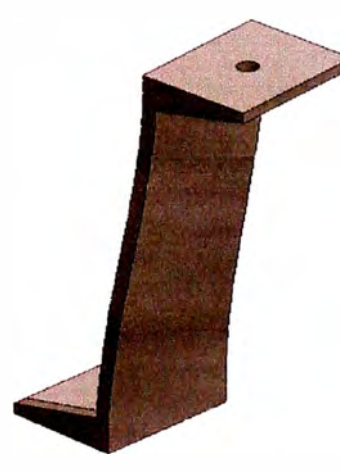

#### ensamble soporte-Estudio 1-Desplazamientos-Desplazamientos1{1}

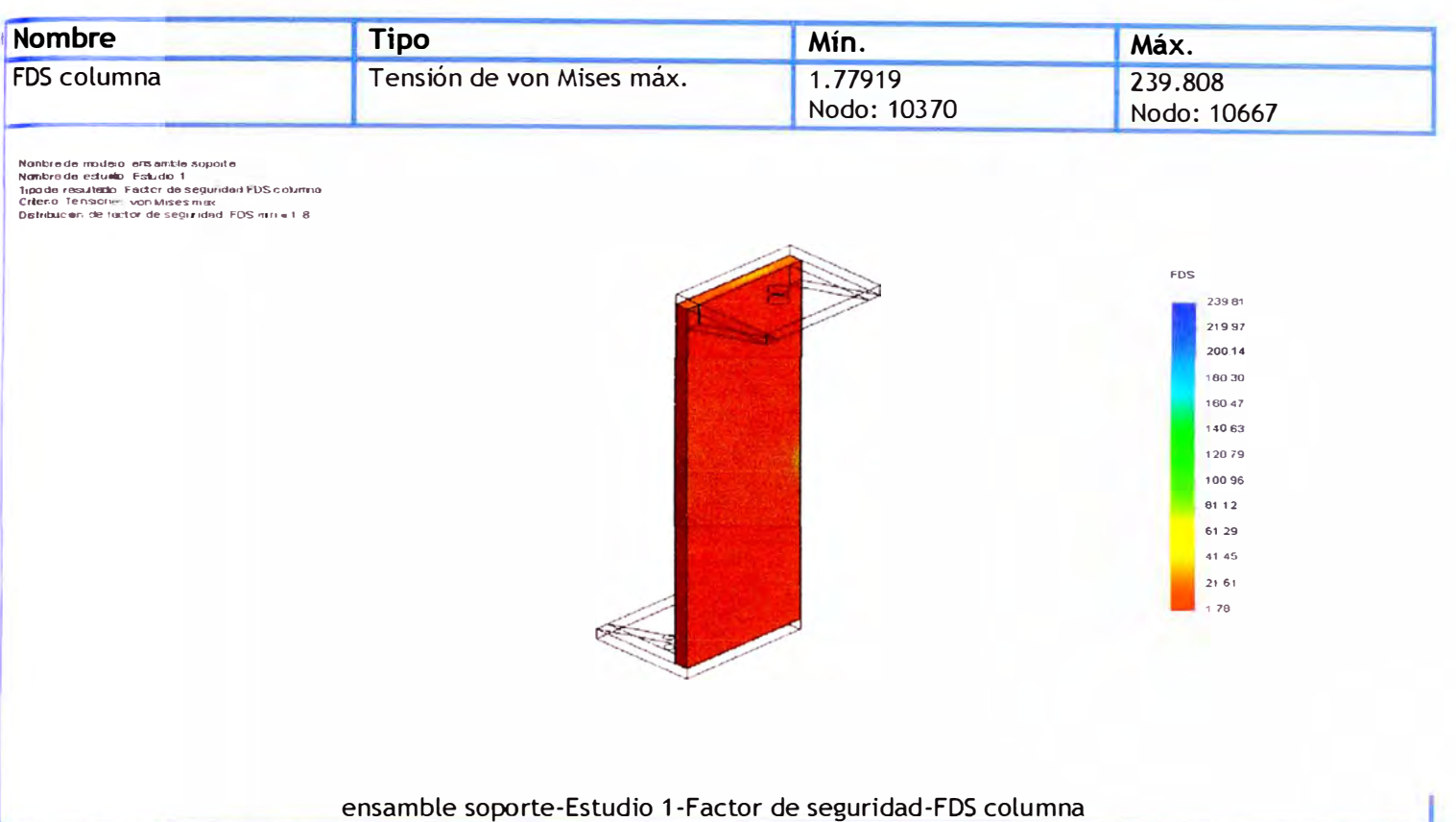

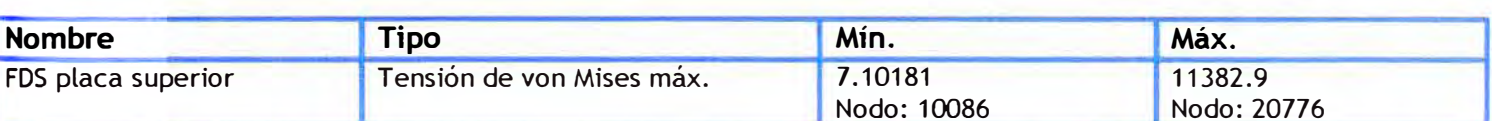

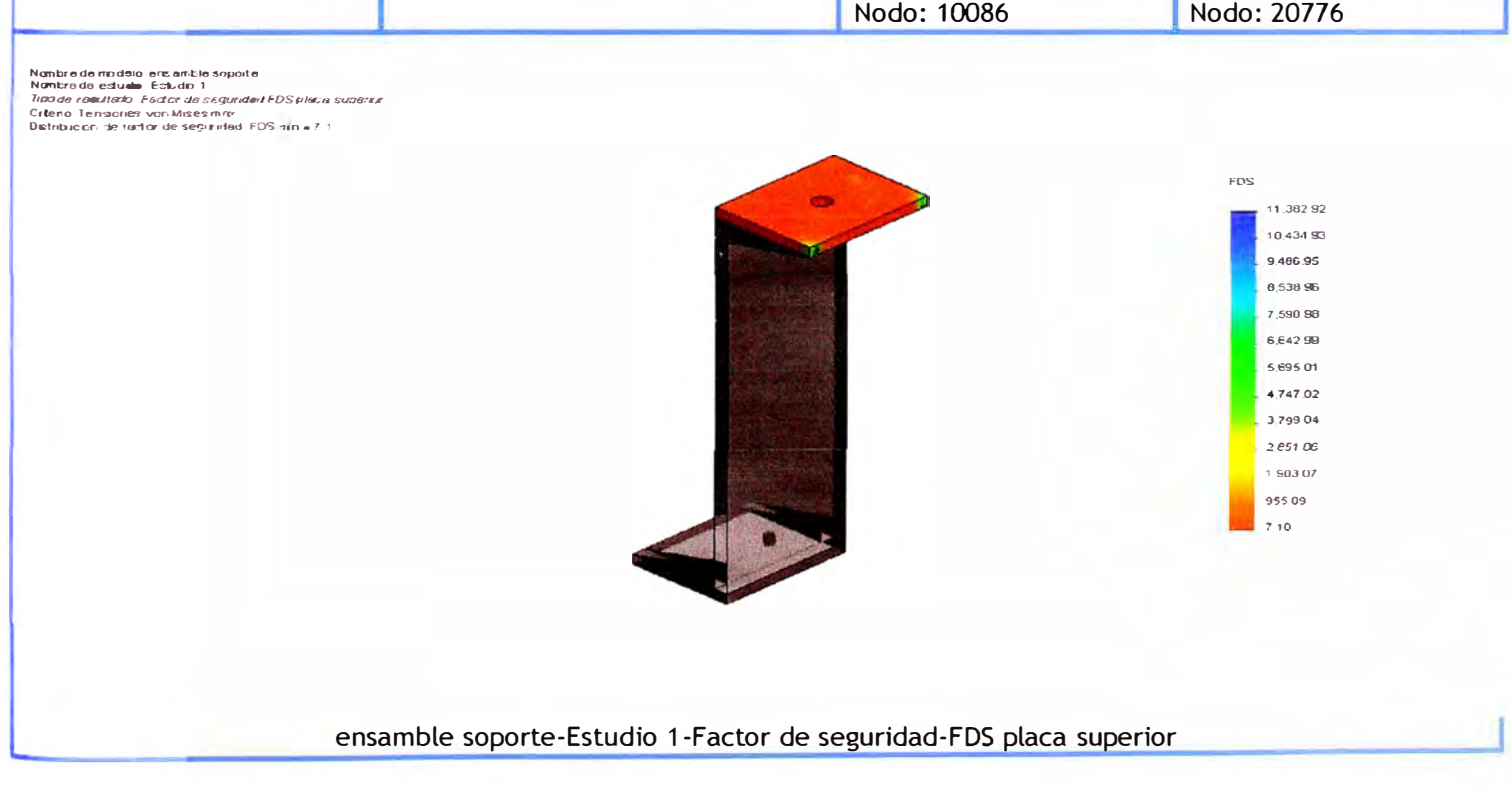

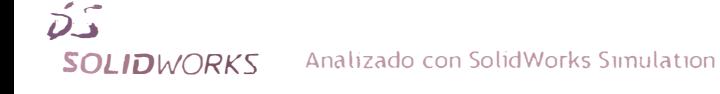

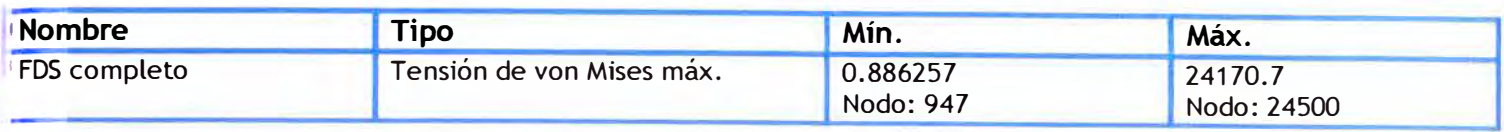

Nambre de imidio eris ambte sopoite<br>Nambre de estado: Estado 1<br>Noode resulado: Feder de Segundad FOS completo<br>Crieno: Tenacores von Maesmax<br>Distriución de tactor de segundad: FDS ann =0.89

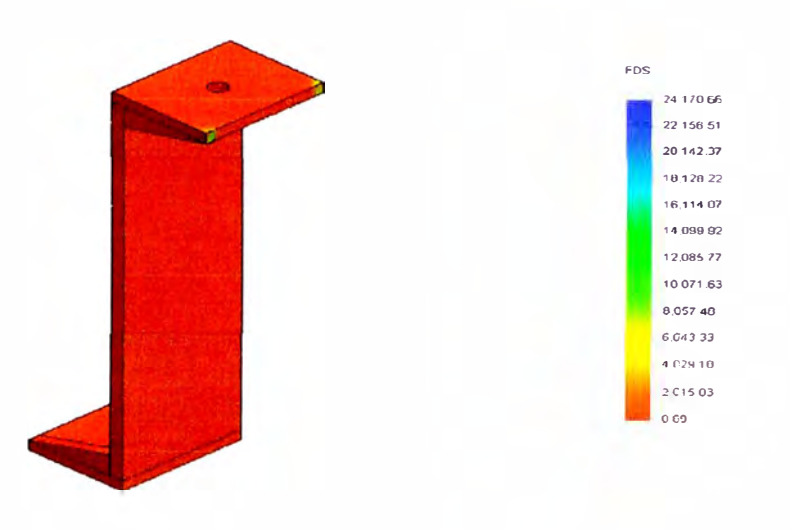

#### ensamble soporte-Estudio 1-Factor de seguridad-FDS completo

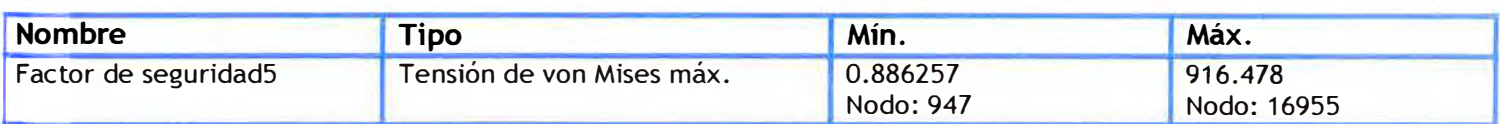

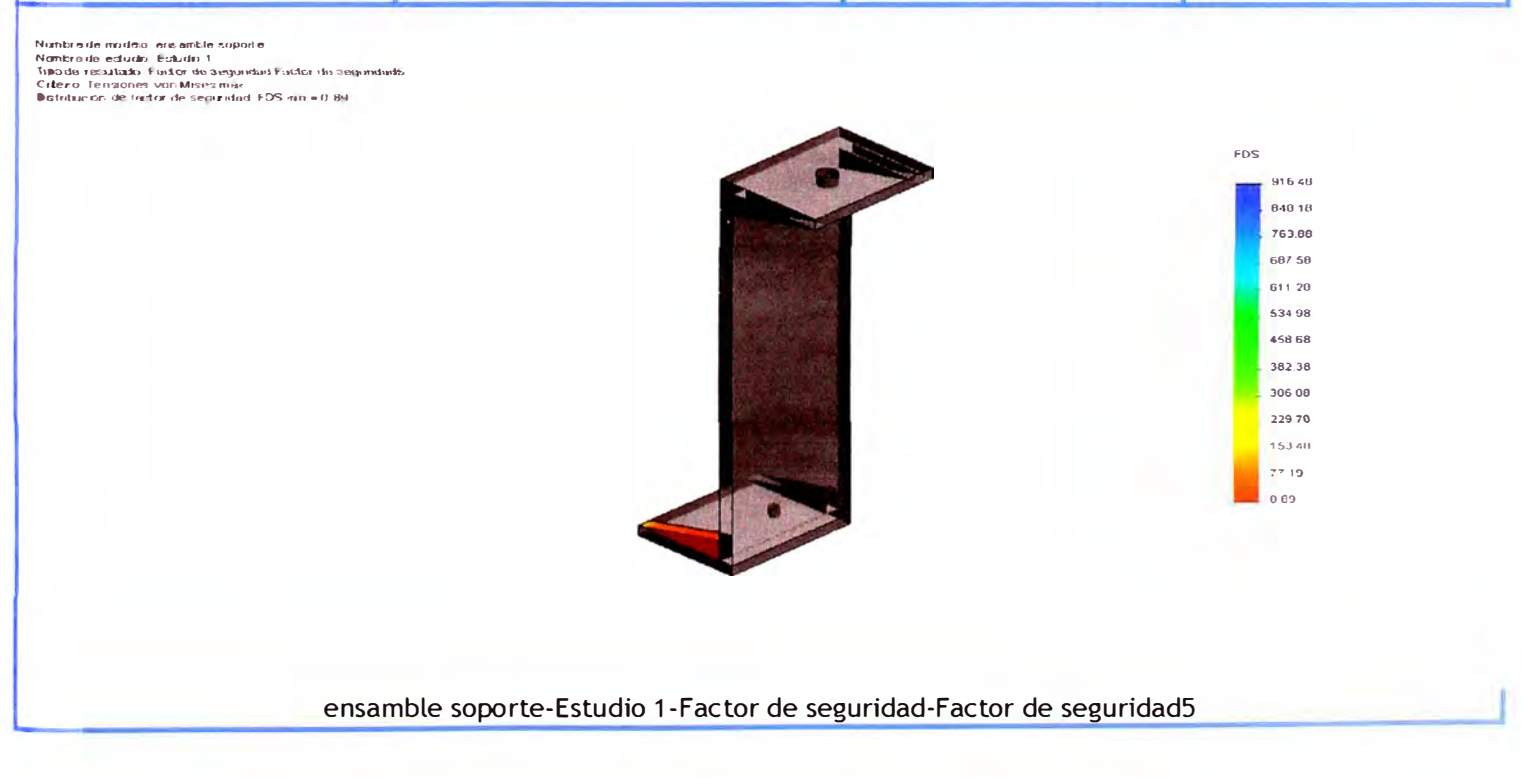

## APÉNDICE J

Resultados del análisis por elementos finitos del soporte con refuerzos modificados

## Información de modelo

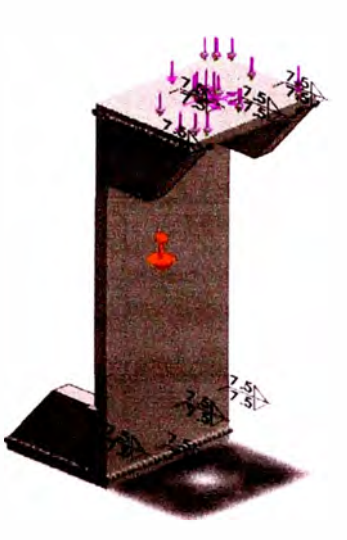

**Nombre del modelo: ensamble soporte Configuración actual: Predeterminado** 

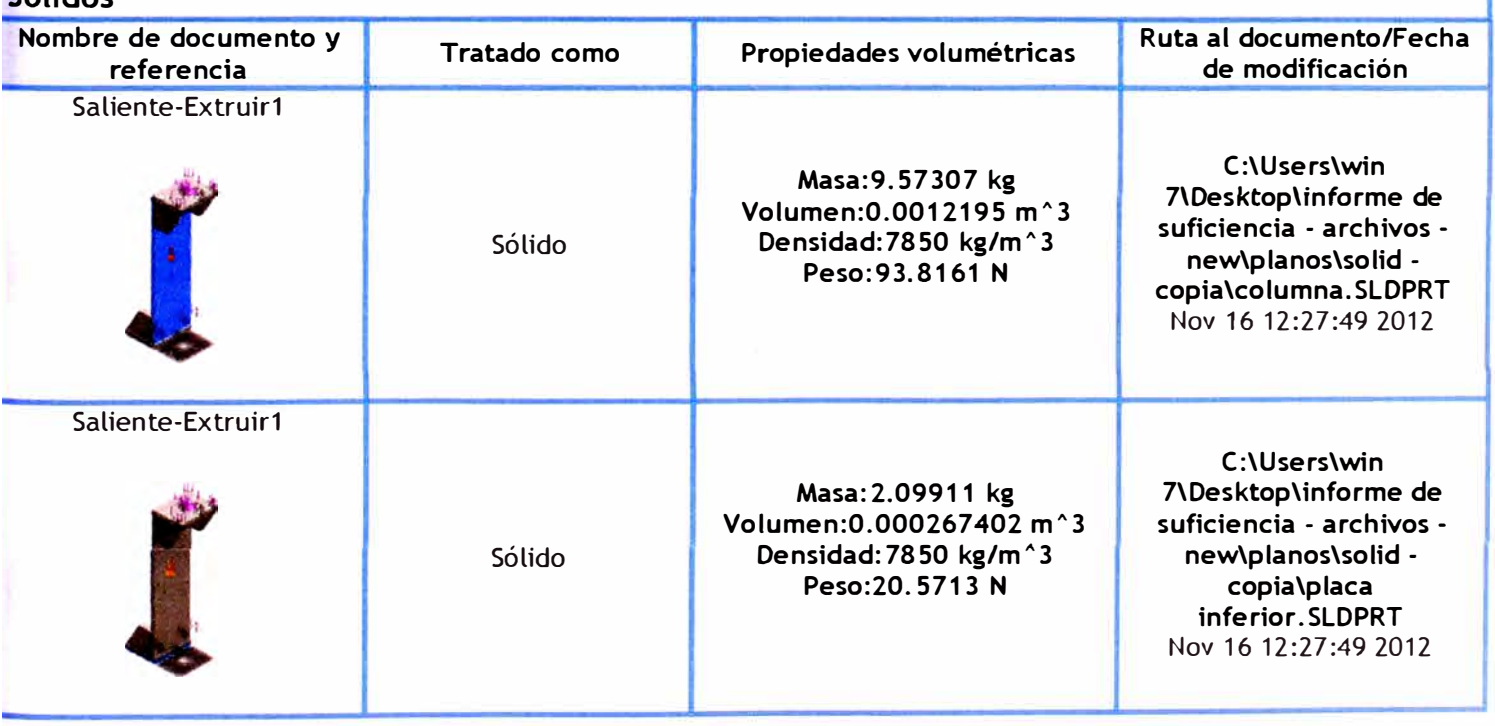

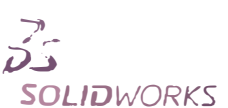

**Sólidos** 

Simulación de ensamb

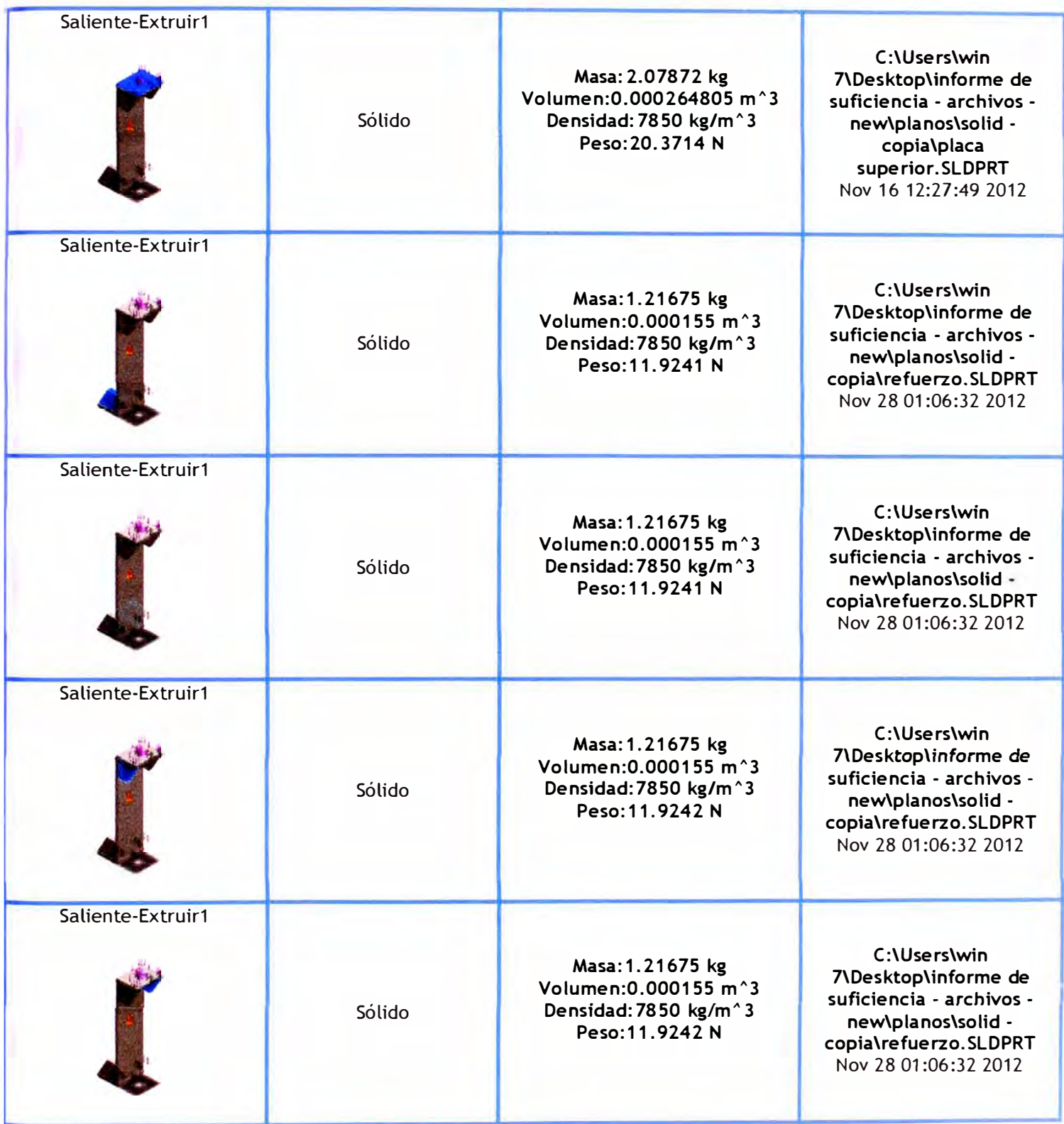

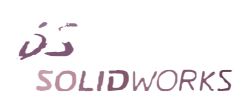

## **Propiedades del estudio**

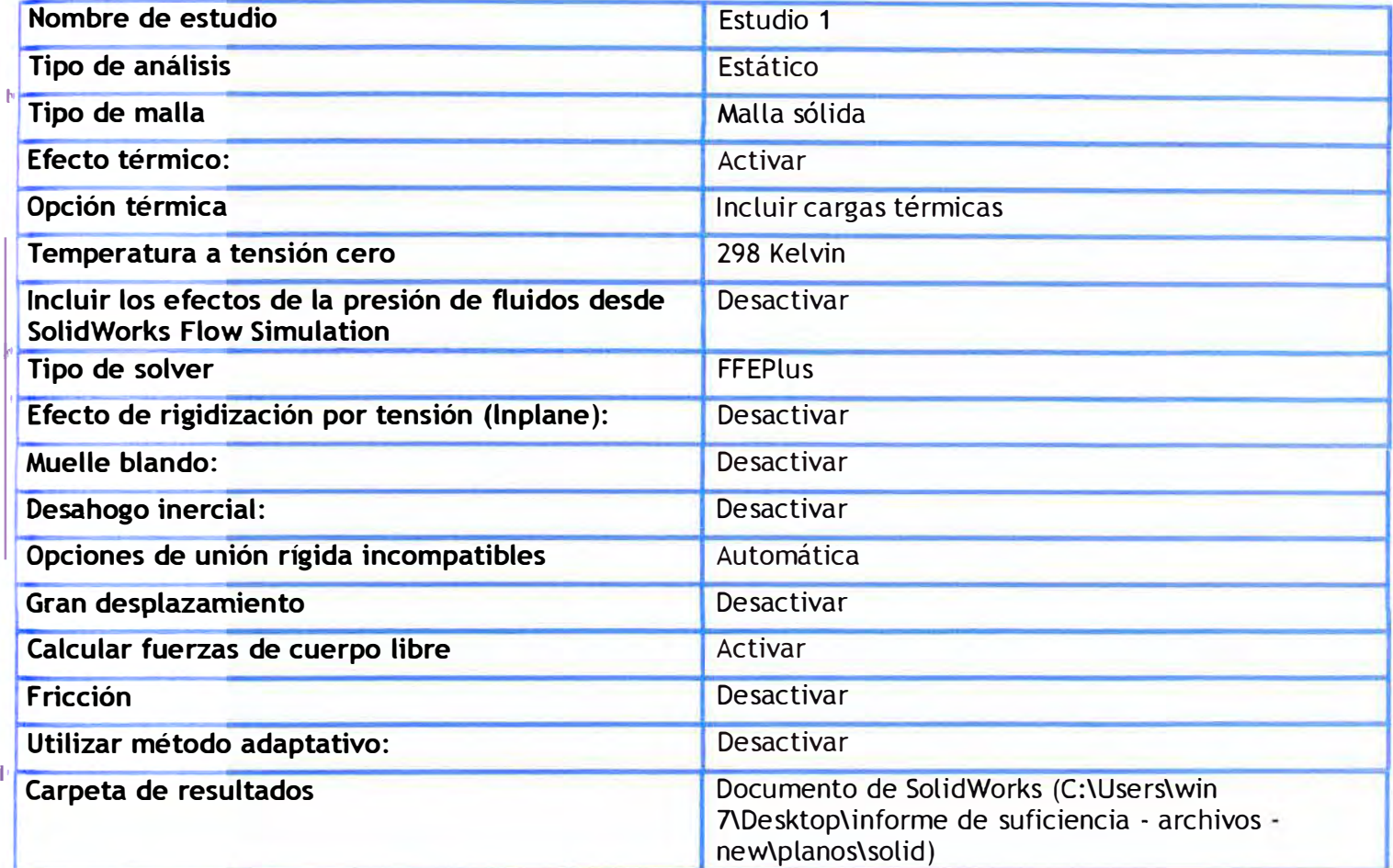

## **Unidades**

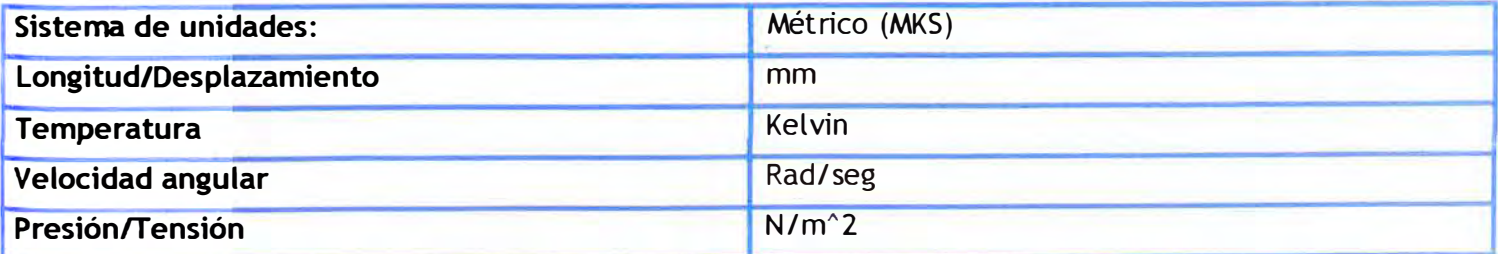

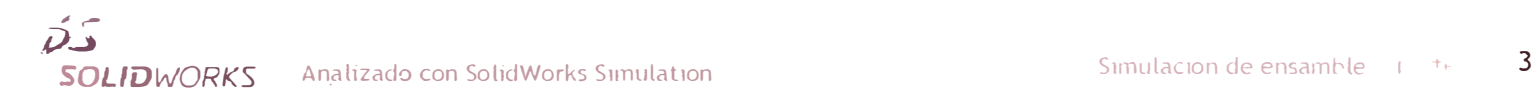

## **Propiedades de material**

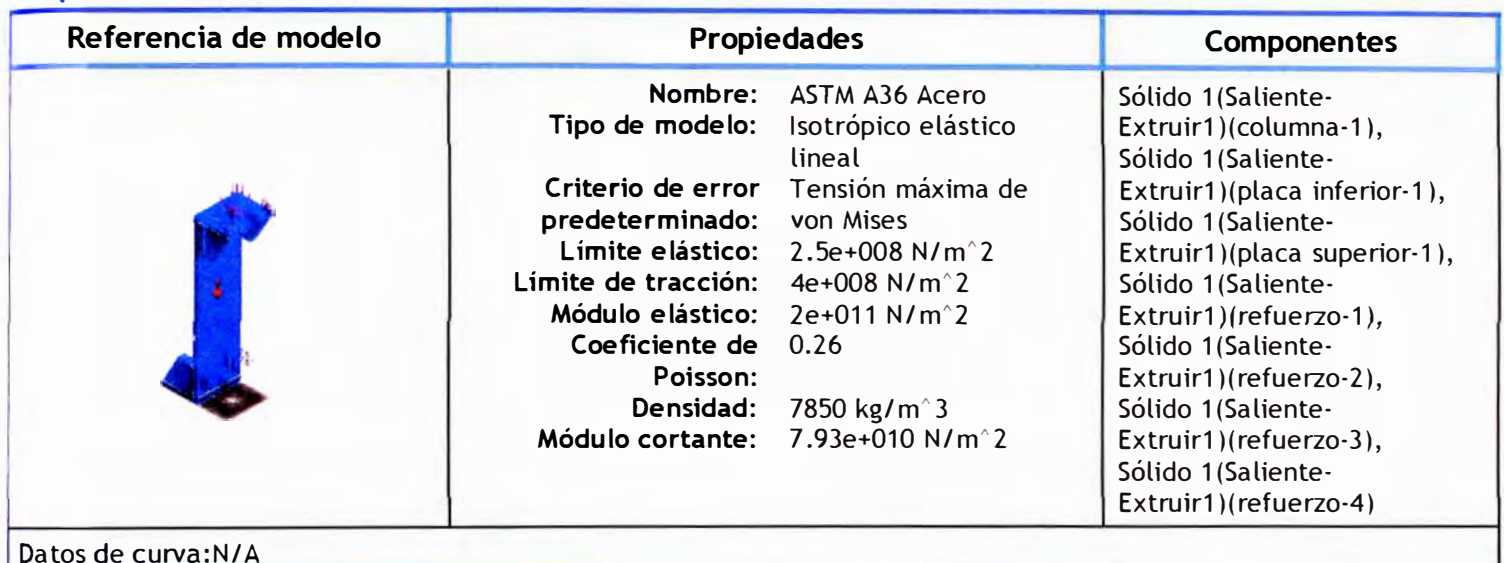

## Cargas y *sujeciones*

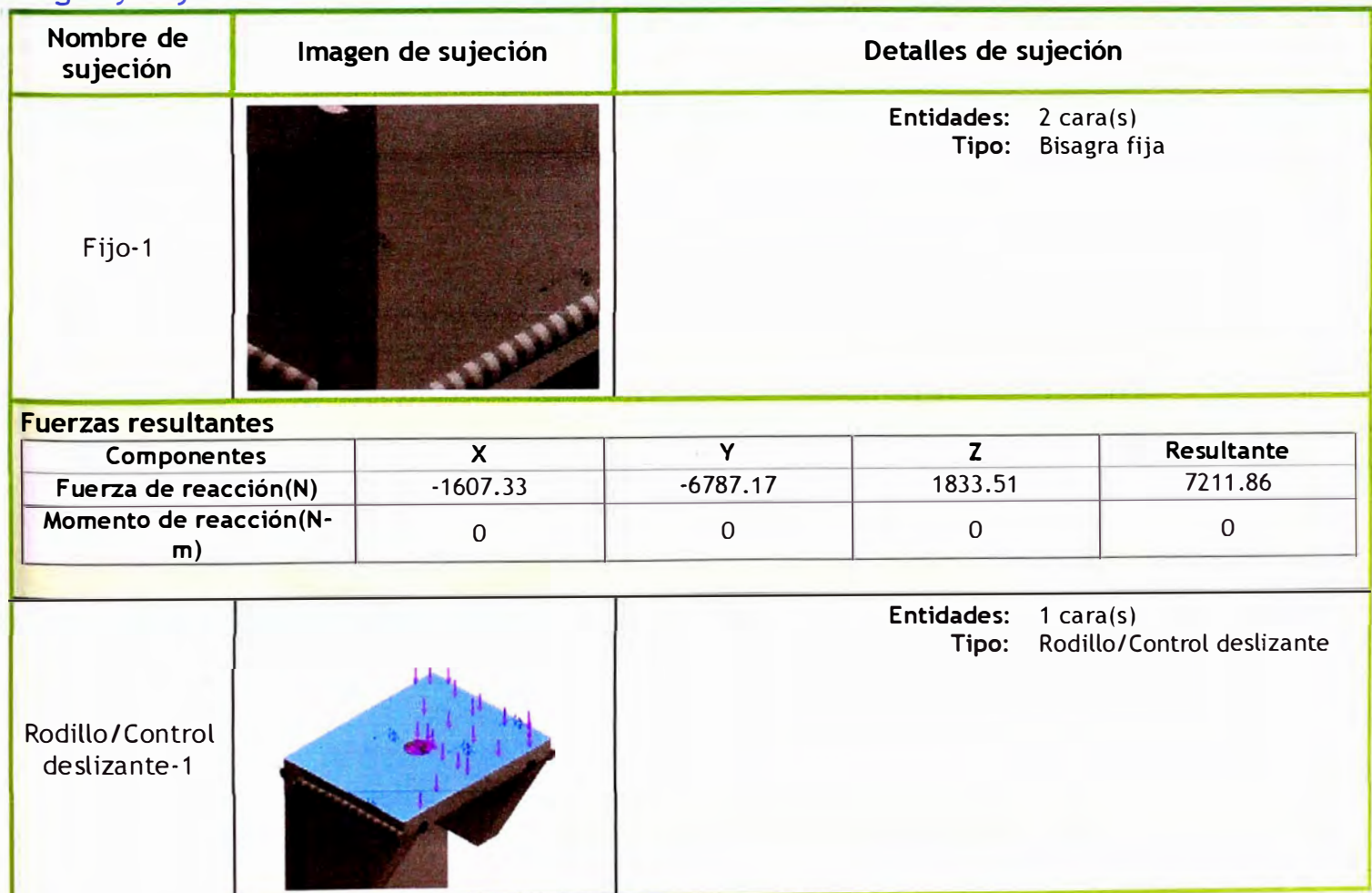

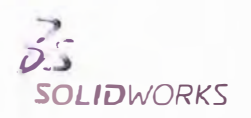

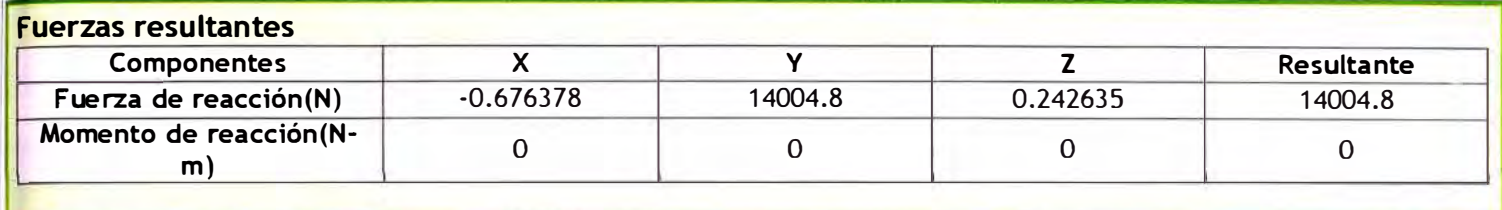

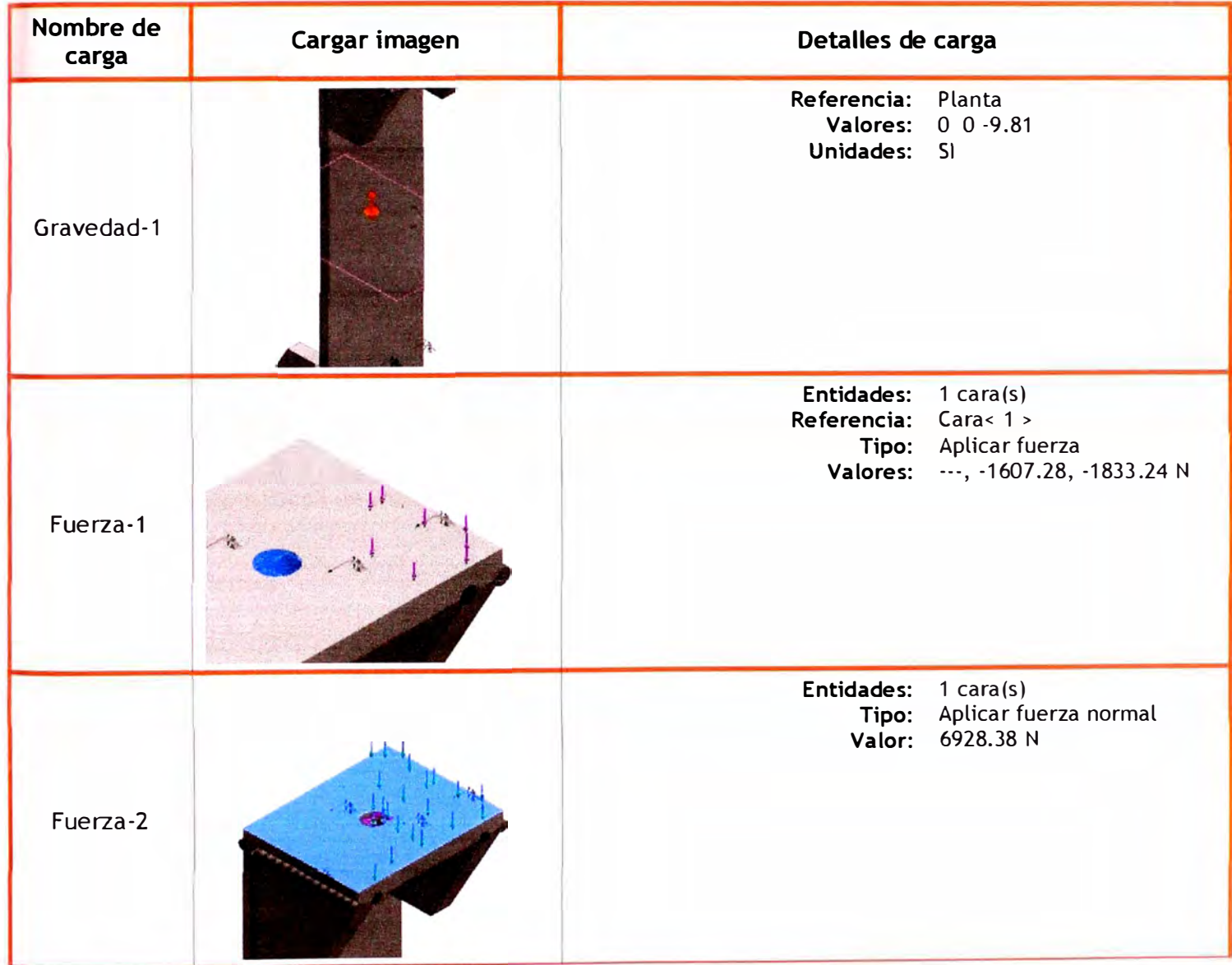

## Información de contacto

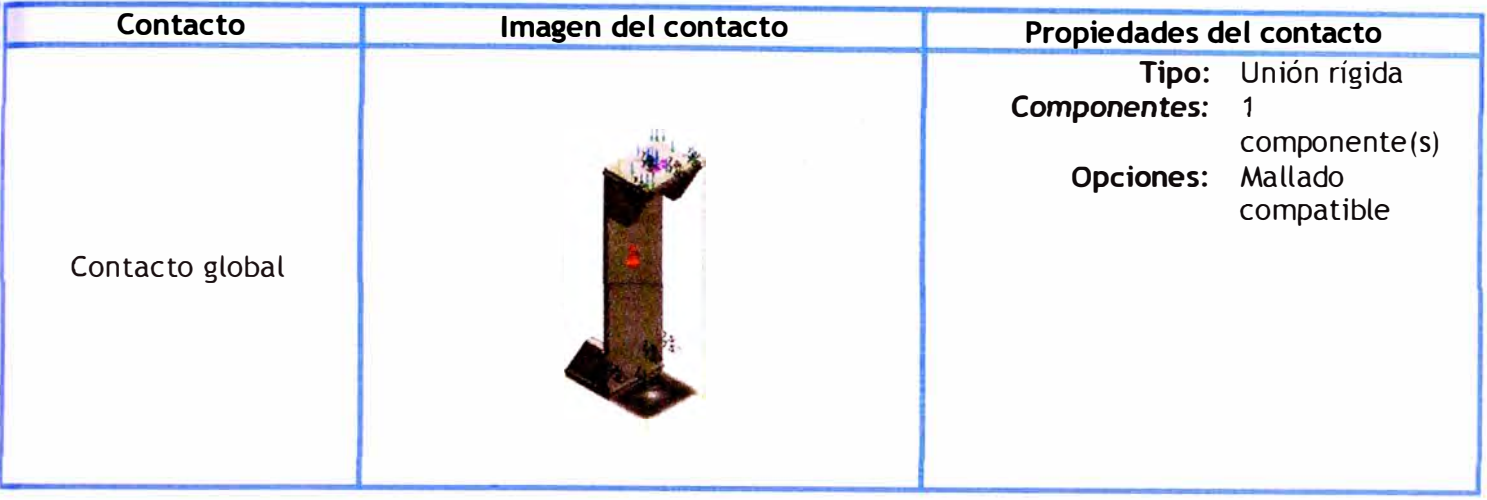

## **Información de malla**

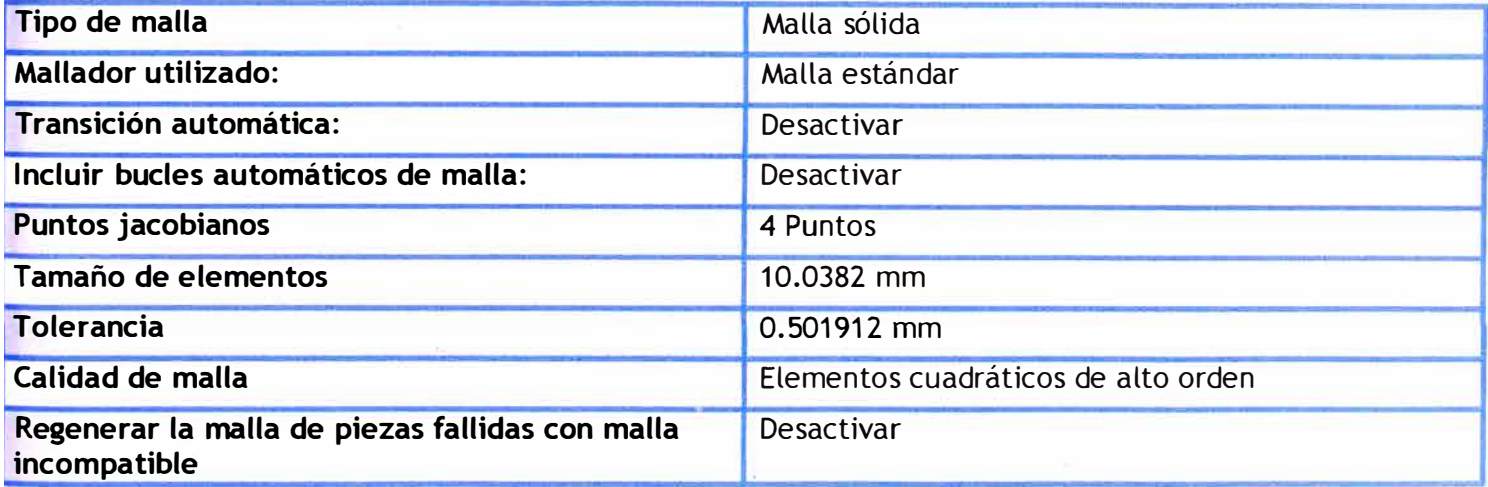

## Información de malla - Detalles

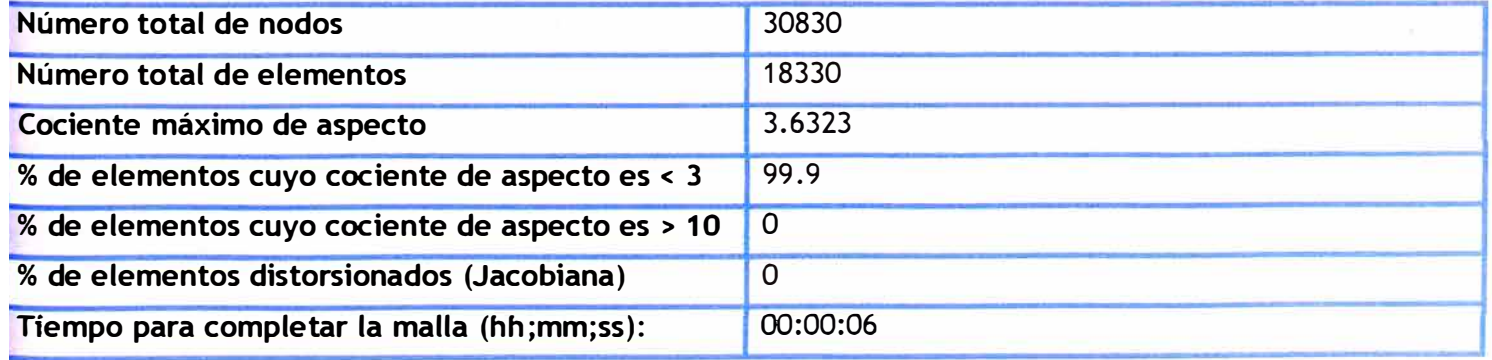

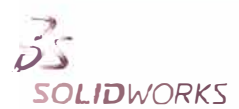

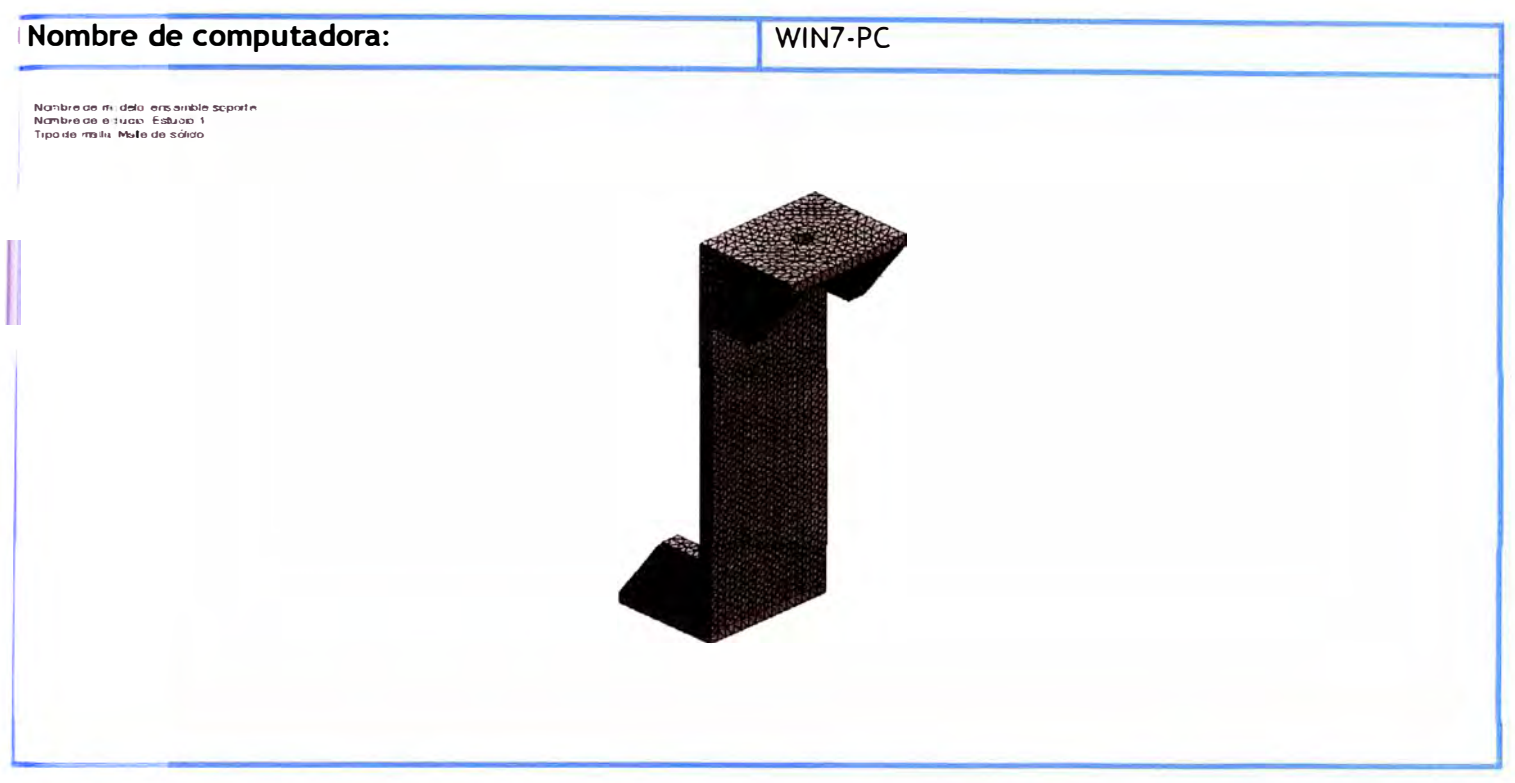

## **Fuerzas resultantes**

## Fuerzas de reacción

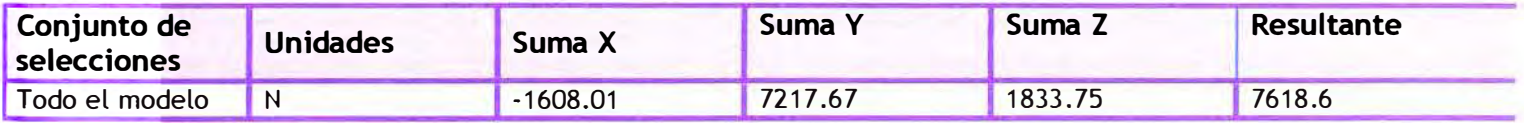

### Momentos de reacción

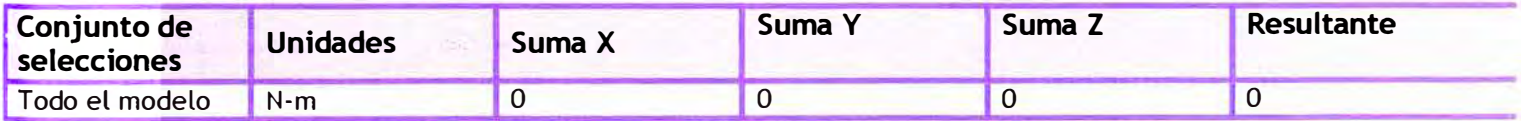

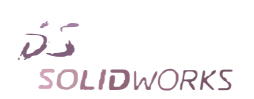

## Resultados del estudio

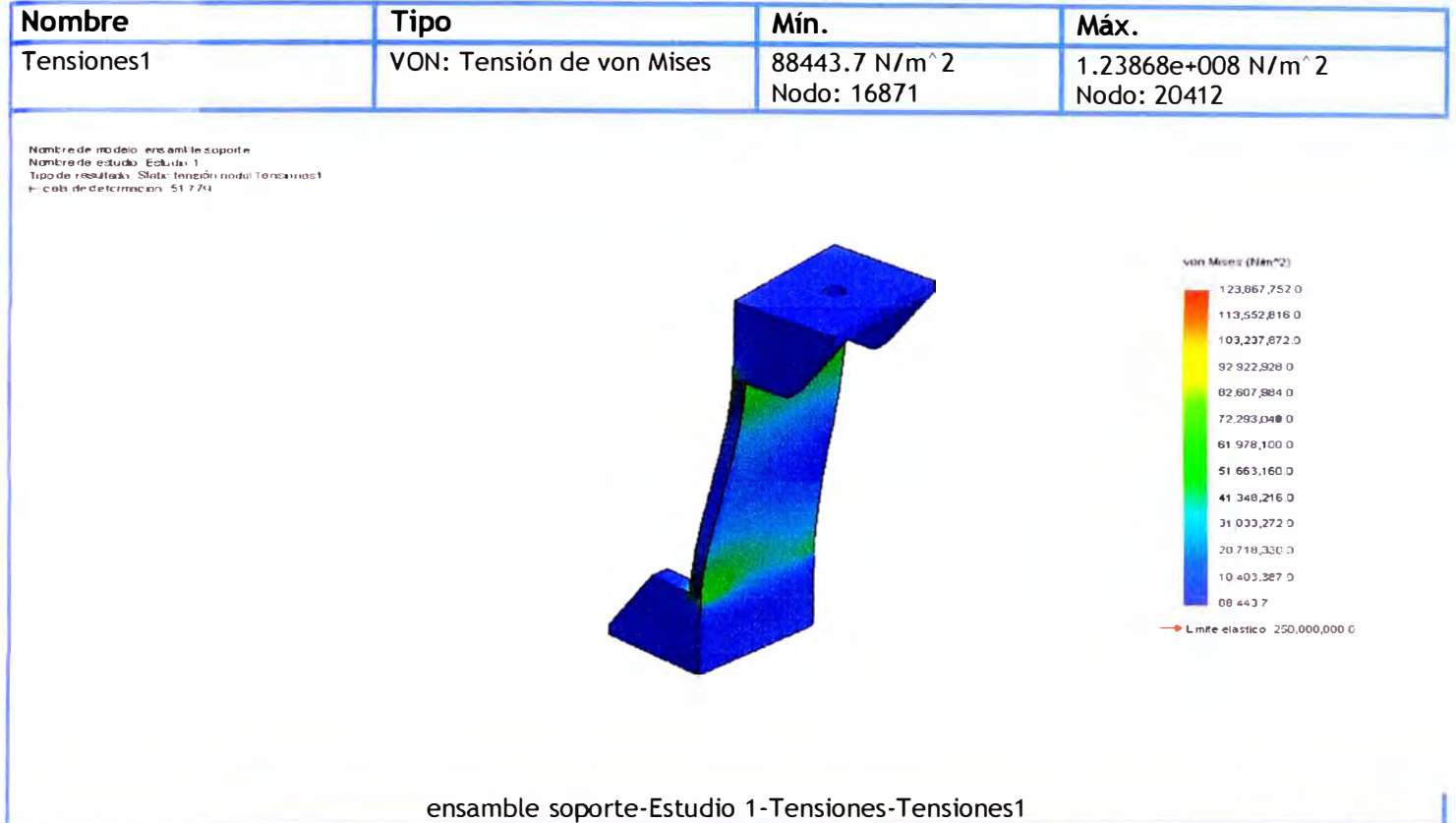

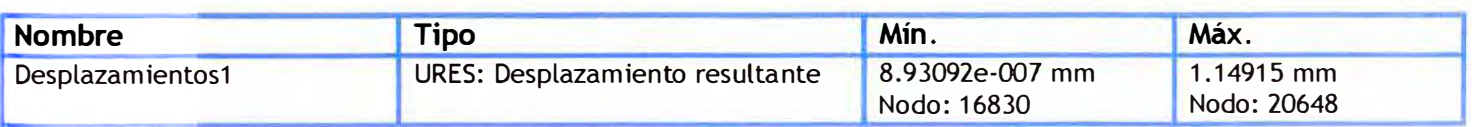

Nambre de inride o Ierclaift le goppine<br>Nimbre de ledudo - Estudui 1<br>Tripo de resultatio - Desplozamento lestatio Desplazamentos f<br>Escats de deformación - S1,779

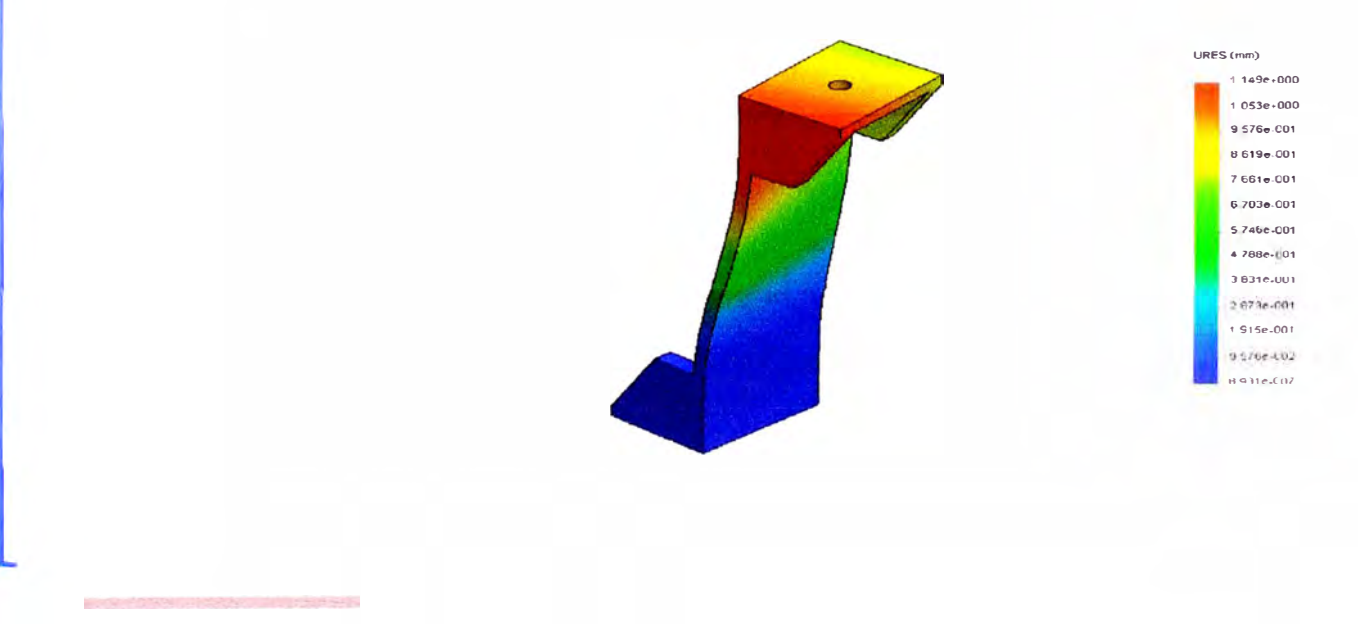

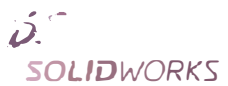

#### ensamble soporte-Estudio 1-Desplazamientos-Desplazamientos1

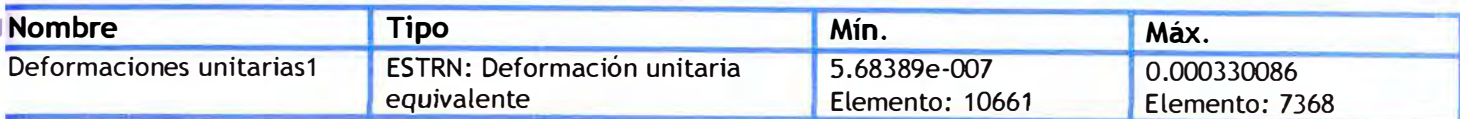

Nanbre de Imadrio, era amble sopaile<br>Nanbre de estudio - Estudio 1<br>Tros de Intellinia. Derominación linitaria estituca Detormaciones untariant<br>Esculti de deformación - 51.779

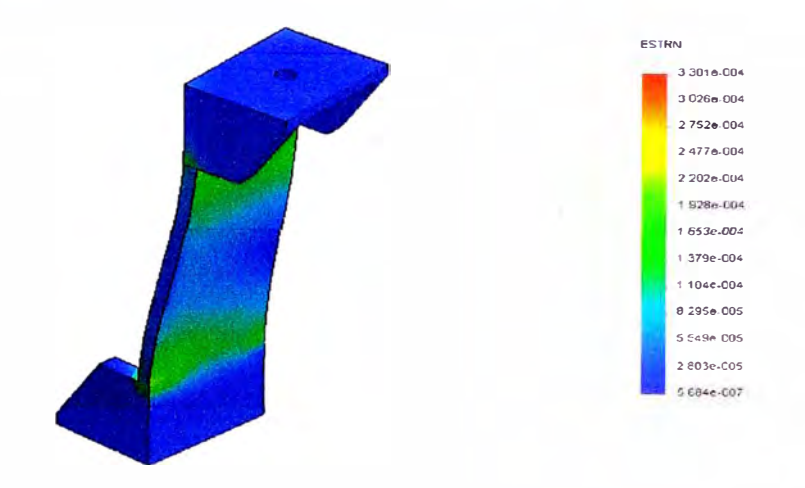

#### ensamble soporte-Estudio 1-Deformaciones unitarias-Deformaciones unitarias1

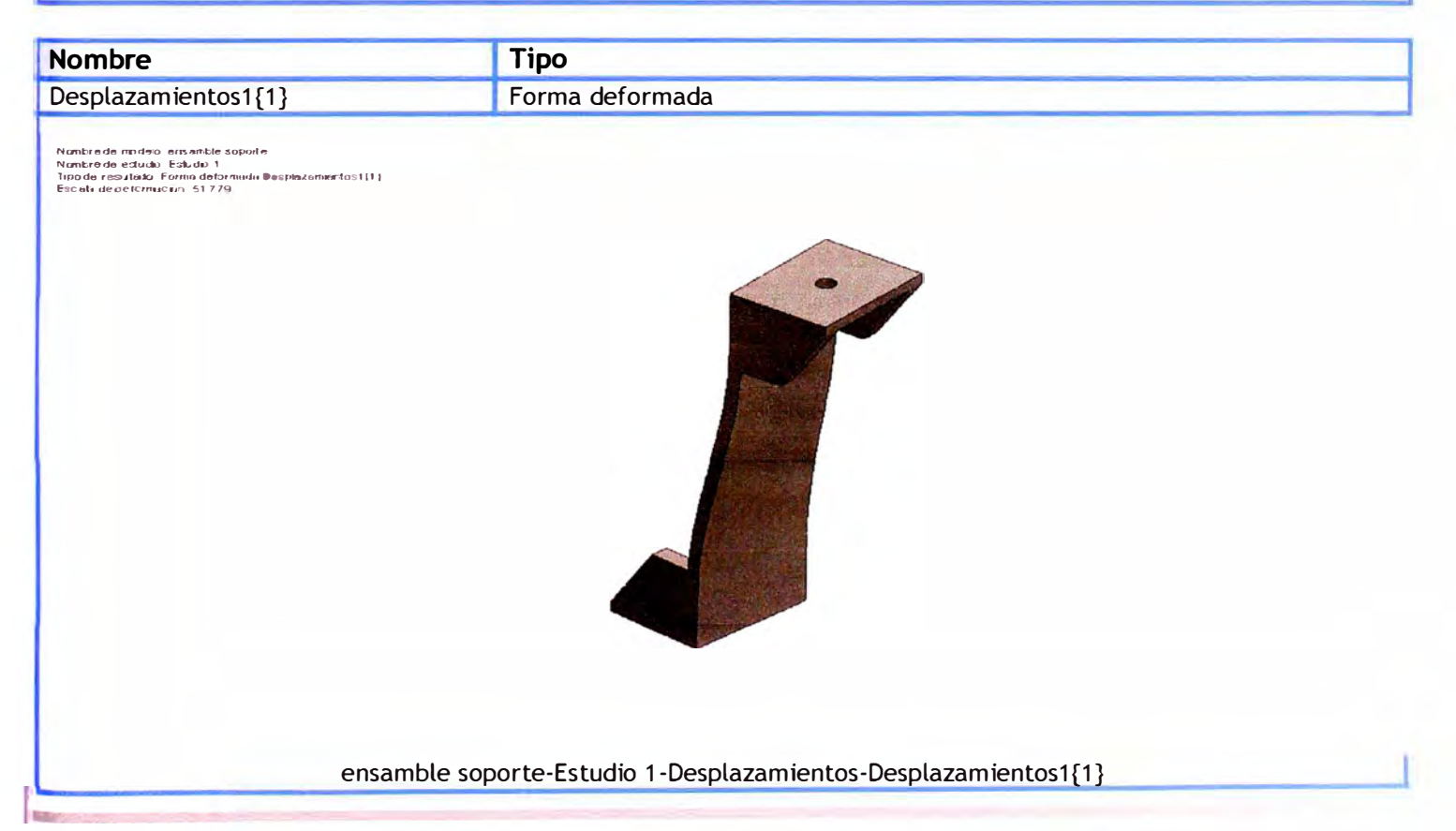

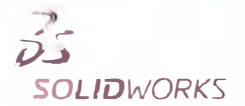

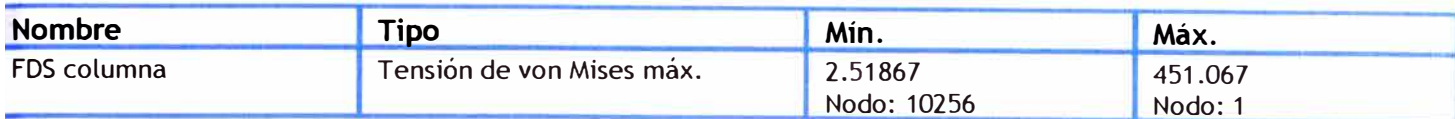

Nandersche underte istis auf bezageel is<br>Nandersche Petralis - Extrata -<br>Dina de resultatis - Peace de recoluntaal EDS è vitames<br>Criteria - Lonzianee van Minau mas<br>Distribuera - de batter de isolia inter EUS ance 2 5

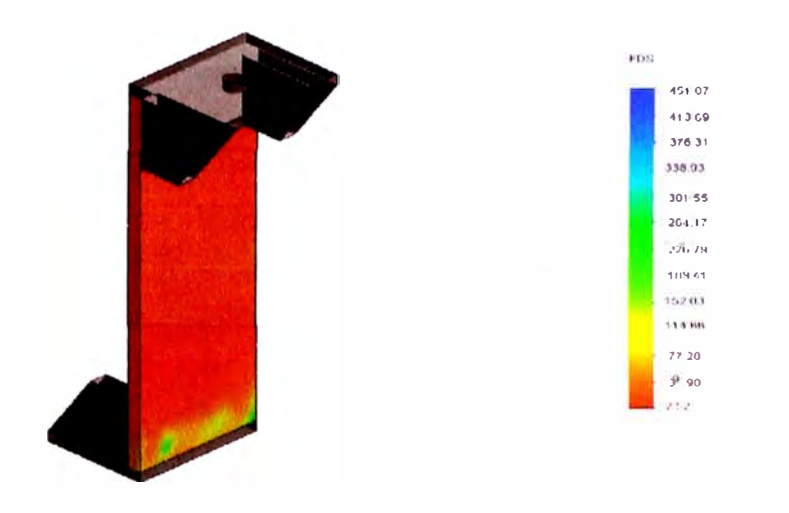

#### ensamble soporte-Estudio 1-Factor de seguridad-FDS columna

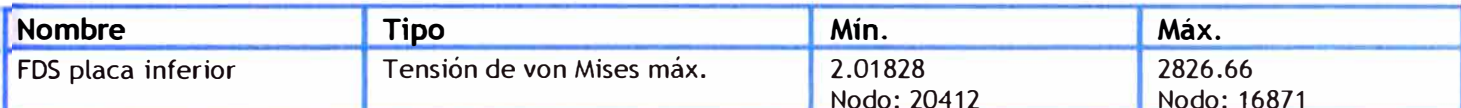

Núideach (in dhí), ais aiste 2 geola<br>Níomhcois estudo (<sup>3</sup>eitain 1),<br>*Tipodo resultato Pactic do separdial* EDS pl é a cibel é<br>Chlainn de locacion desencidou EDS ann é /<br>Unann de locacion desencidou EDS ann é /

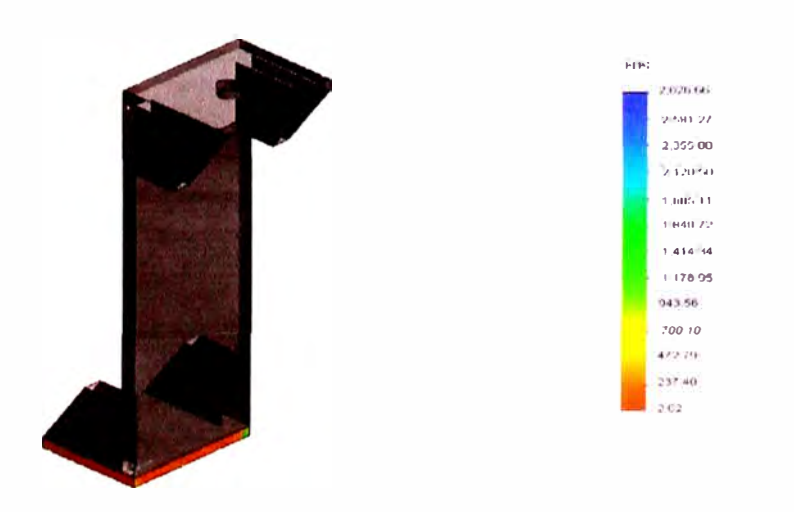

#### ensamble soporte-Estudio 1-Factor de seguridad-FDS placa inferior

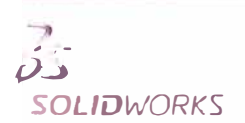

**Barnette** 

Analizado con SolidWorks Simulation

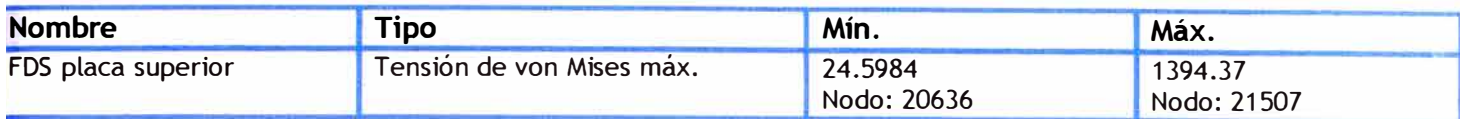

Nambre de modeio, eris artiste sapulte<br>Nambre de estudio, Estudio 1<br>fracién resultaile, Fedor de segundad FOS placa superior<br>Critero, Tonacons, von Missismás<br>Distribución, de tentor de segundad, FOS mín = 25

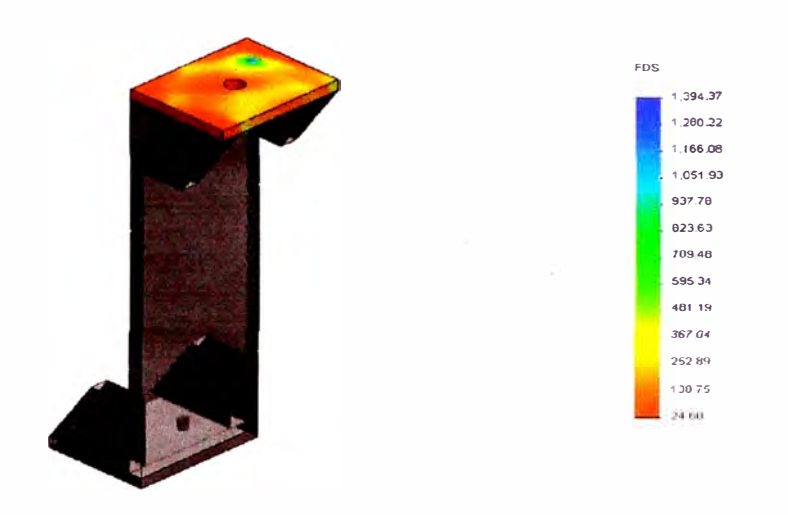

#### ensamble soporte-Estudio 1-Factor de seguridad-FDS placa superior

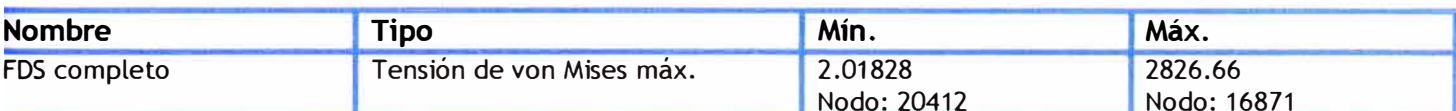

Nomb rede mudelù en san the cupunte<br>Nombre doetudor Echudo 1<br>Tipo de recestiski Fedani dosegundad FDS con nabel<br>Chen o Tein son tracter de securintat FDS min ∍ 2<br>Detrituscin de tracter de securintat FDS min ∍ 2

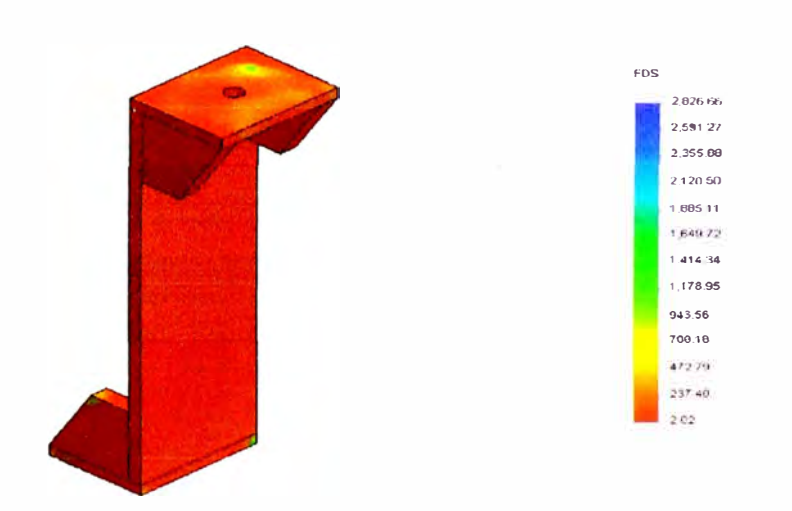

#### ensamble soporte-Estudio 1-Factor de seguridad-FDS completo

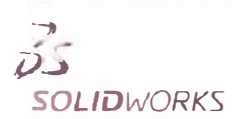

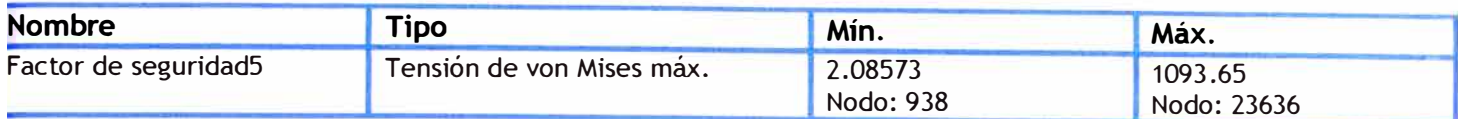

Namhre de mudaix era amhile soporte<br>Frankre de estadio - Estudio 1<br>Criaero - Tenacrias von Missa máx<br>Criaero - Tenacrias von Missa máx<br>Distritución de director de Seguridinal EDS mín = 2.1

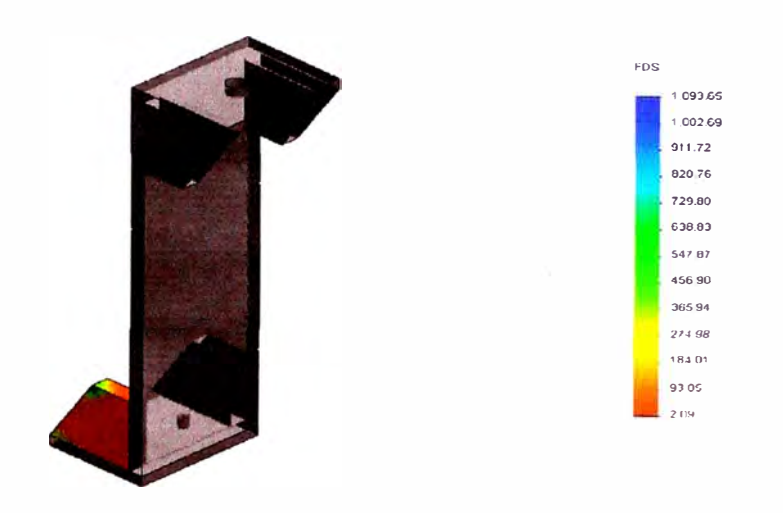

#### ensamble soporte-Estudio 1-Factor de seguridad-Factor de seguridad5

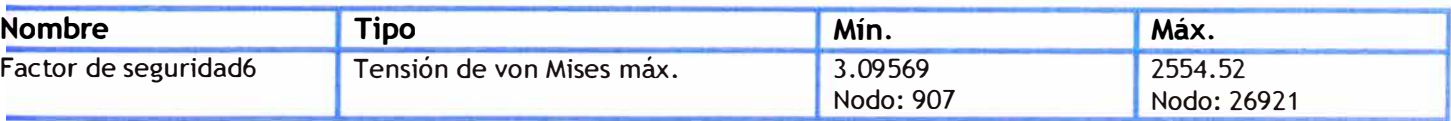

#### ensamble soporte-Estudio 1-Factor de seguridad-Factor de seguridad6

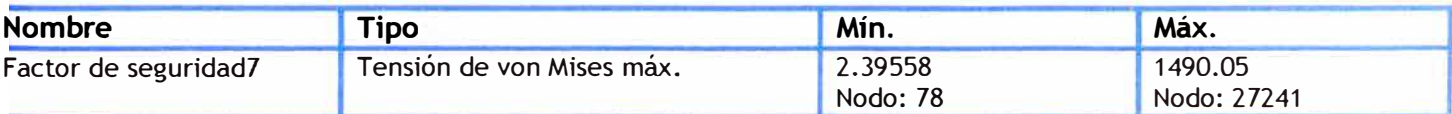

#### ensamble soporte-Estudio 1-Factor de seguridad-Factor de seguridad?

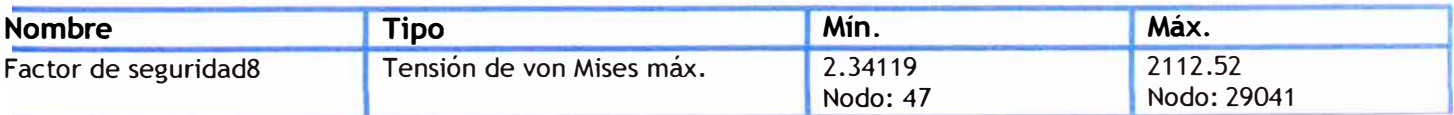

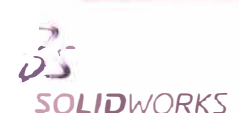

# APÉNDICE K

## Glosario de variables y términos usados

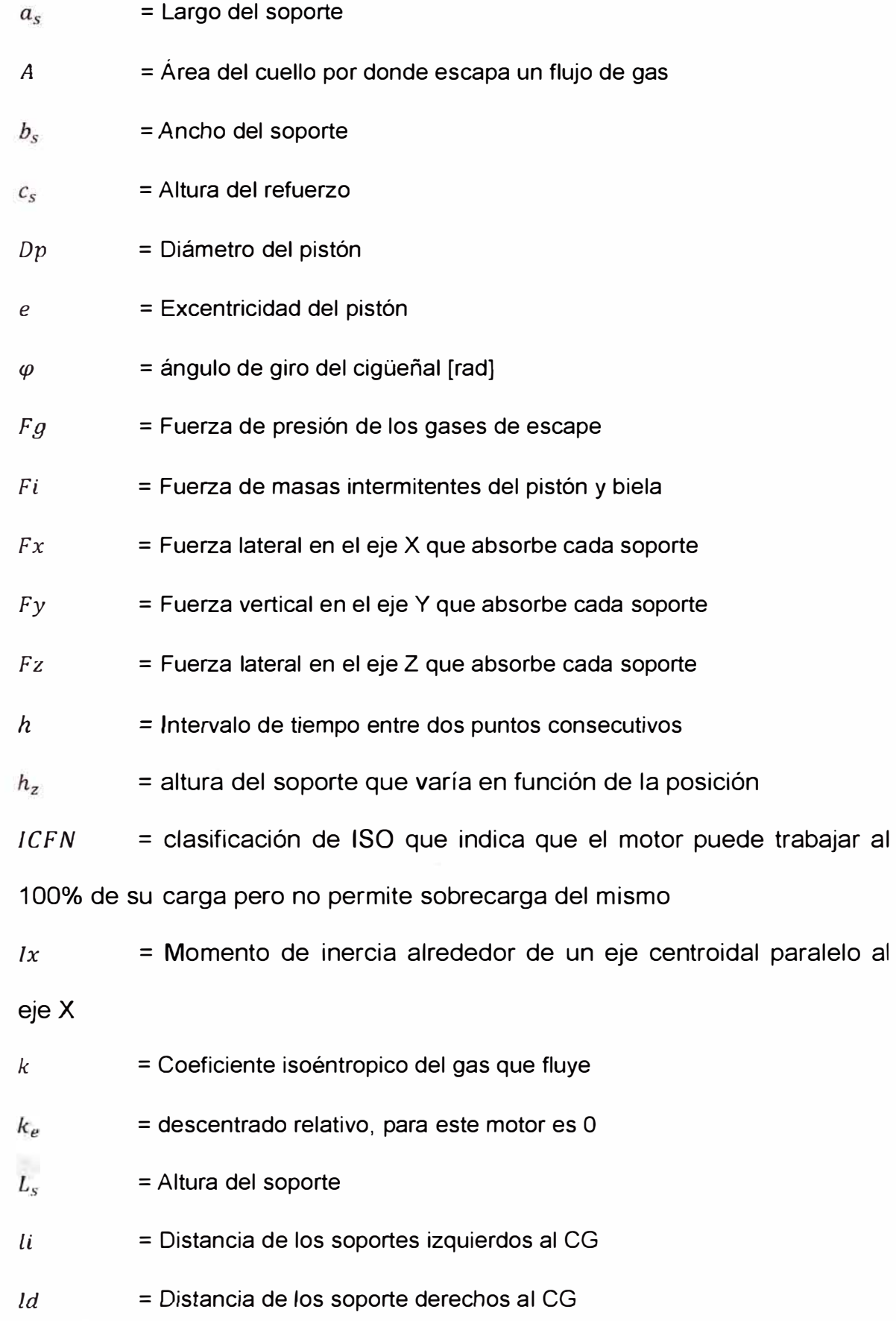

*m*  = Masa de gases de escape dentro del cilindro

*M*  = Momento producido por el motor

*MO*  = Momento que actúa sobre la columna del soporte debido a las cargas

Ml = Momento de reacción que endereza el extremo del soporte empernado al motor

 $M0x$ = Momento en dirección del eje X debido a fuerza Fy

Ml,M2 = Momentos de reacción en los pernos que fijan el soporte

*m*  = Flujo másico a través de un cuello que estrangula el flujo

= Masa de la biela con movimiento rotativo  $m<sub>1</sub>$ 

= Masa de la biela con movimiento alternativo  $m<sub>2</sub>$ 

*madm*  = Masa de aire en el cilindro al final de la admisión

= Masa total de la biela  $m<sub>b</sub>$ 

= Masa de combustible inyectada en el motor durante la  $m_c$ 

#### combustión

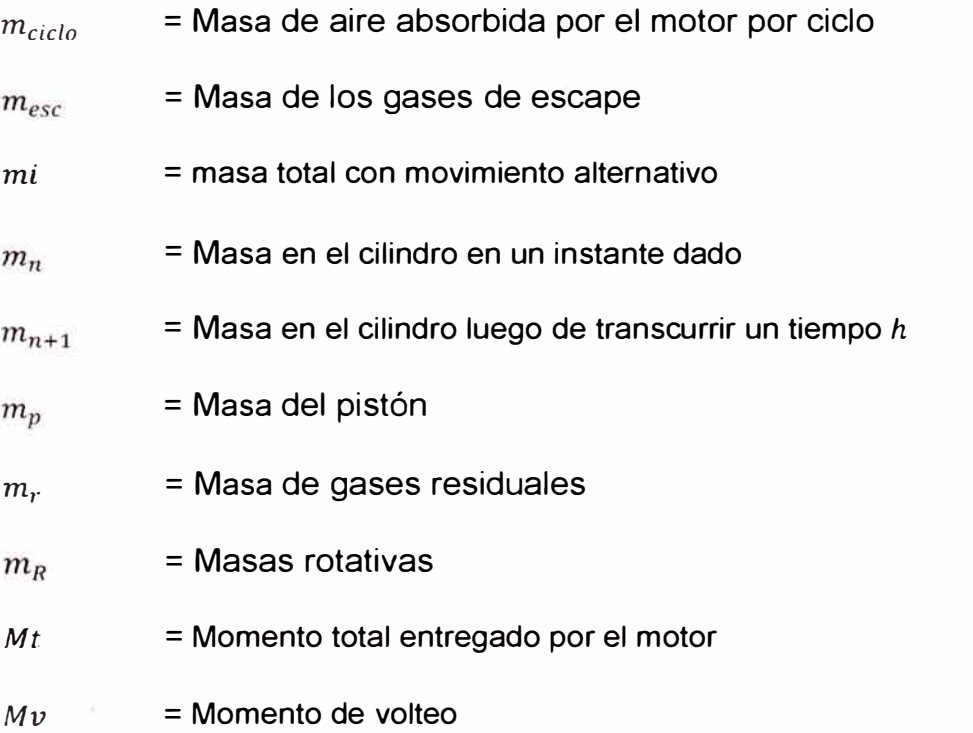

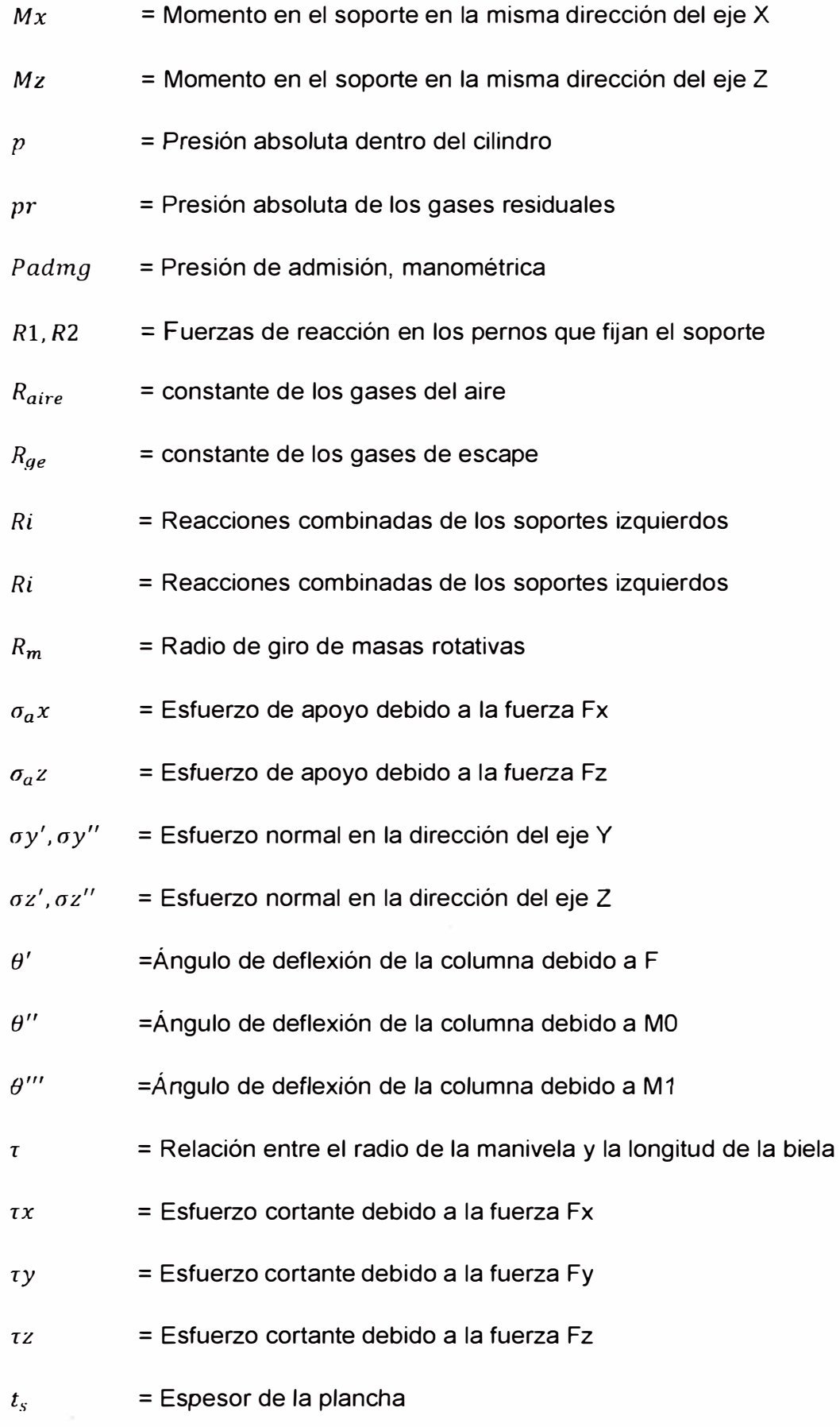

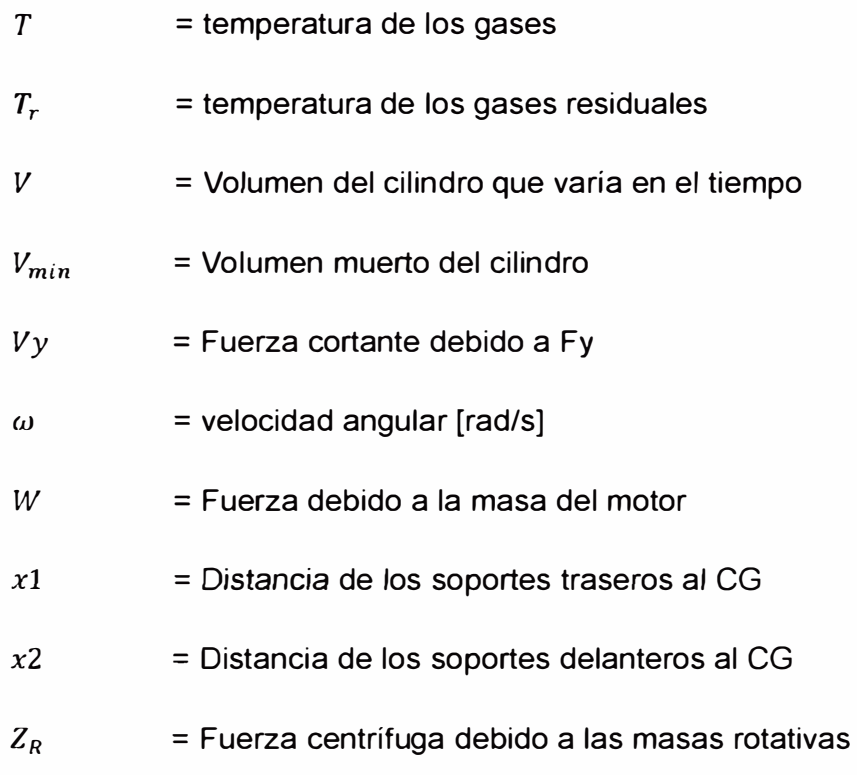